#### Análise de Viabilidade de Empresas e Projetos

Esalq/USP

Prof. Alex da Silva Alves

## A Gestão baseada em Valor

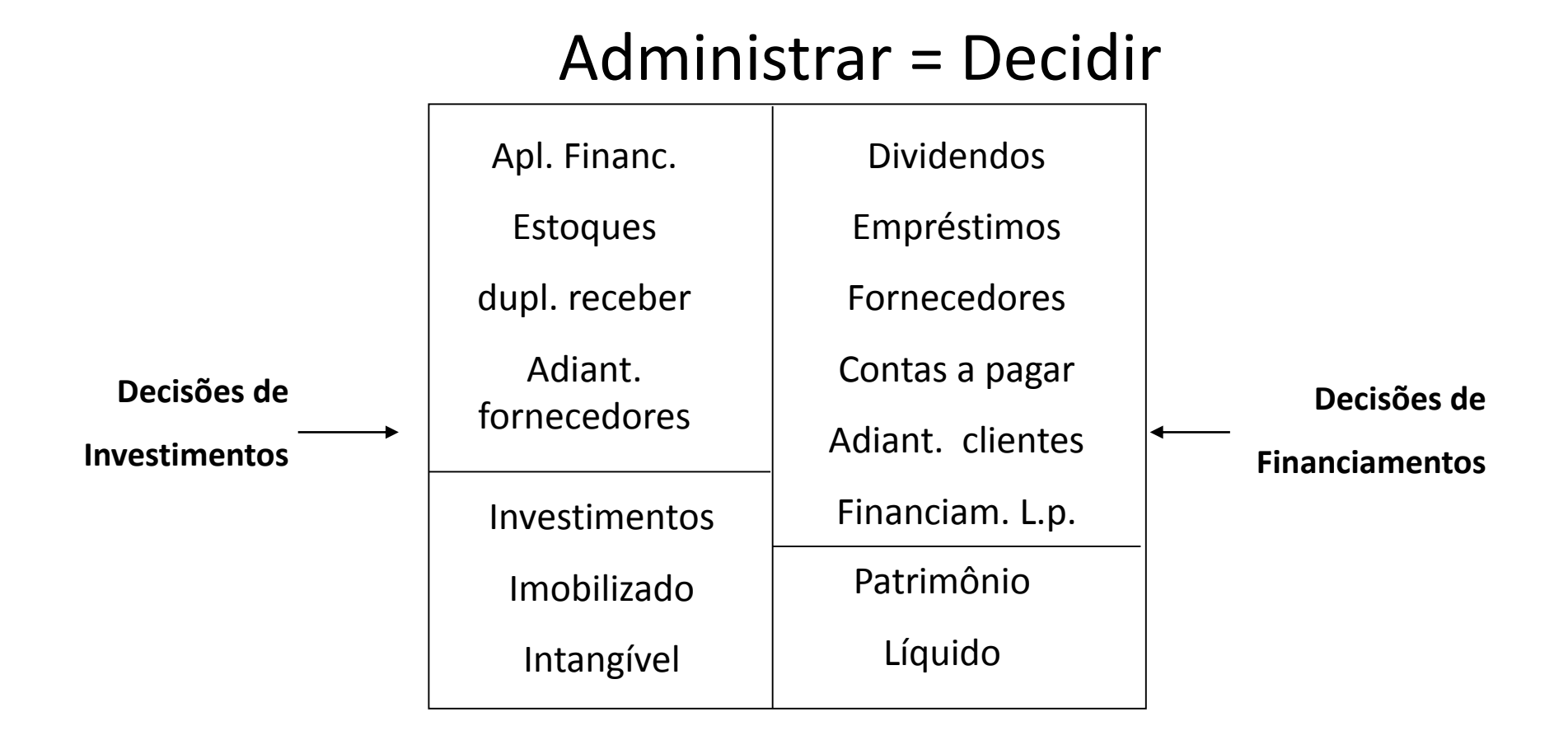

#### A Gestão baseada em Valor

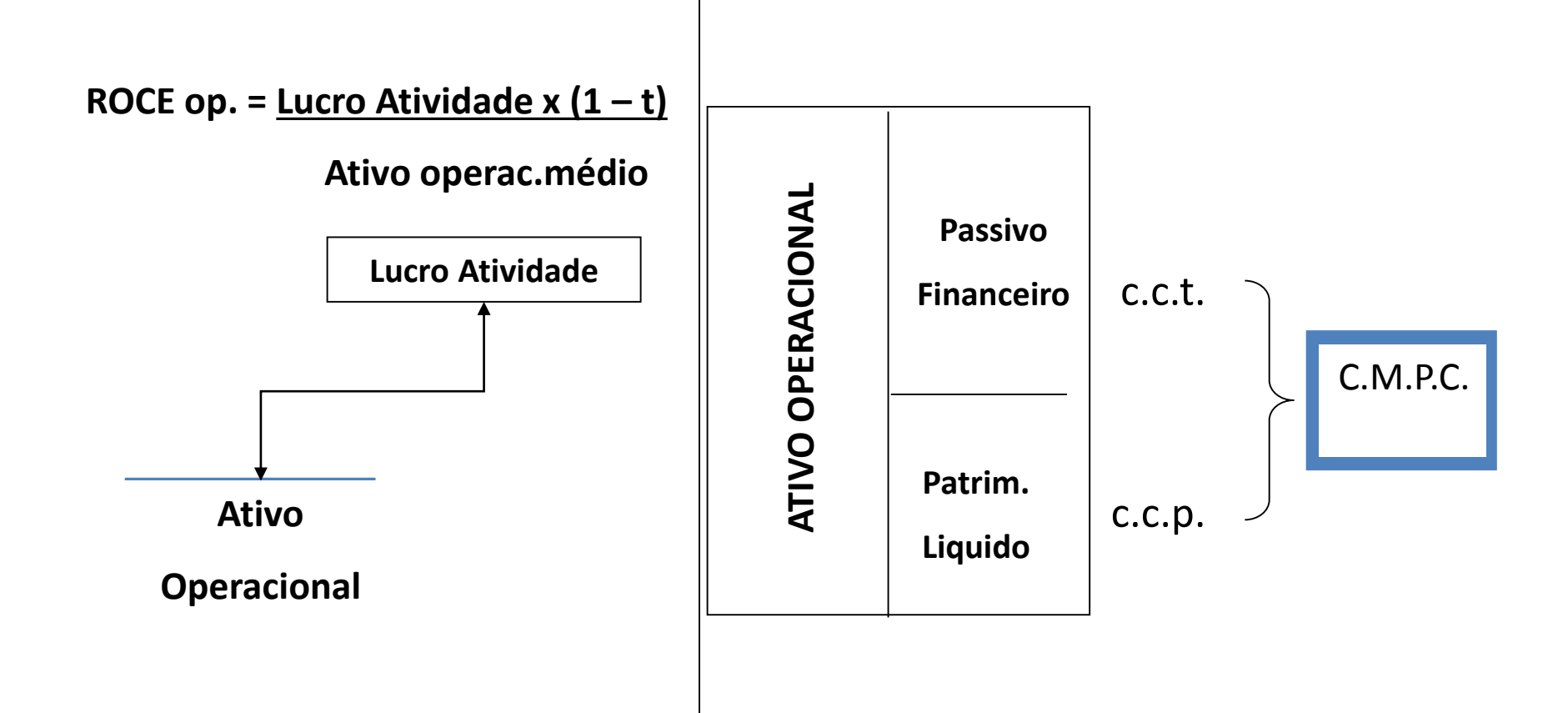

#### Dem. Resultados do Exercício

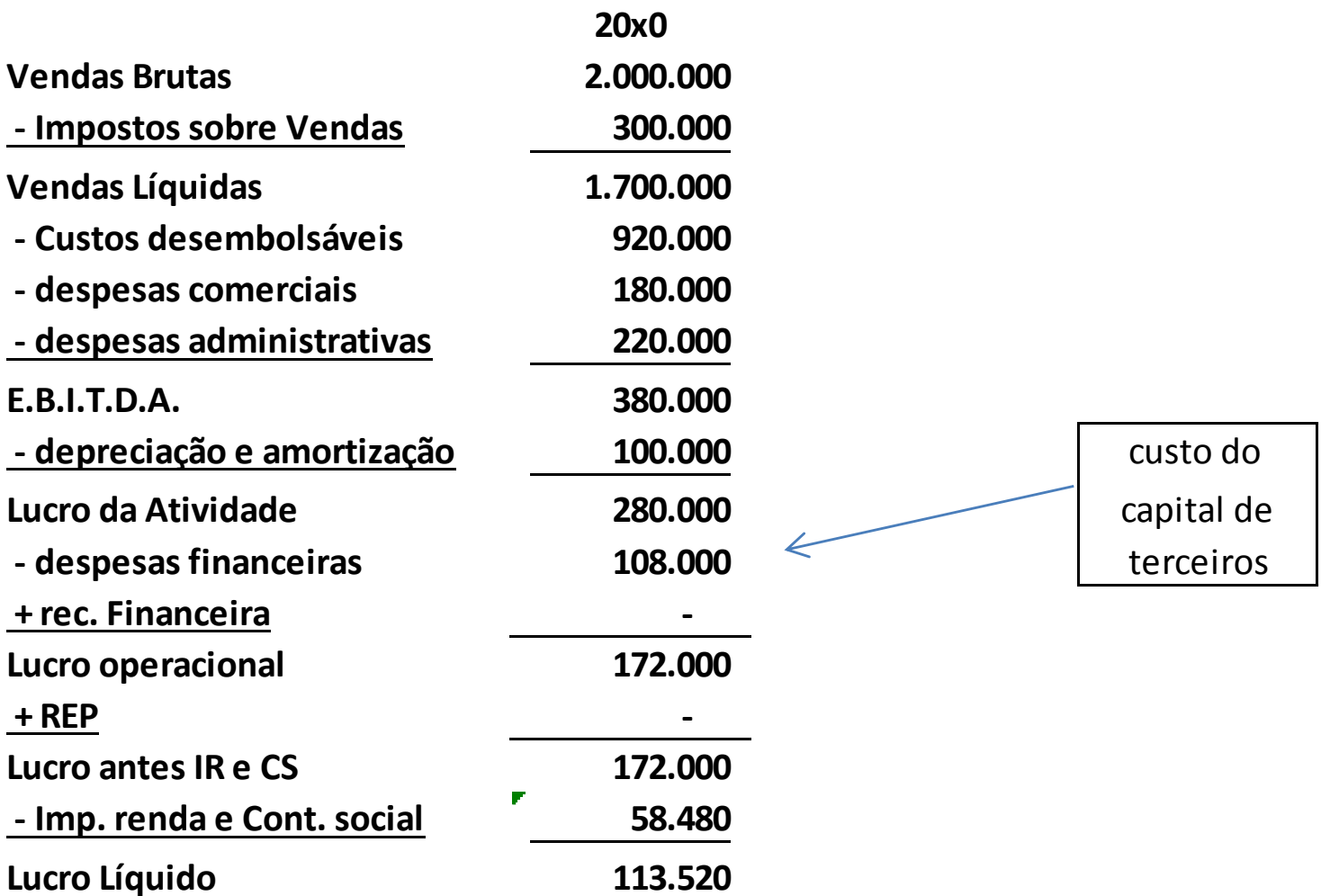

#### Custo de Capital

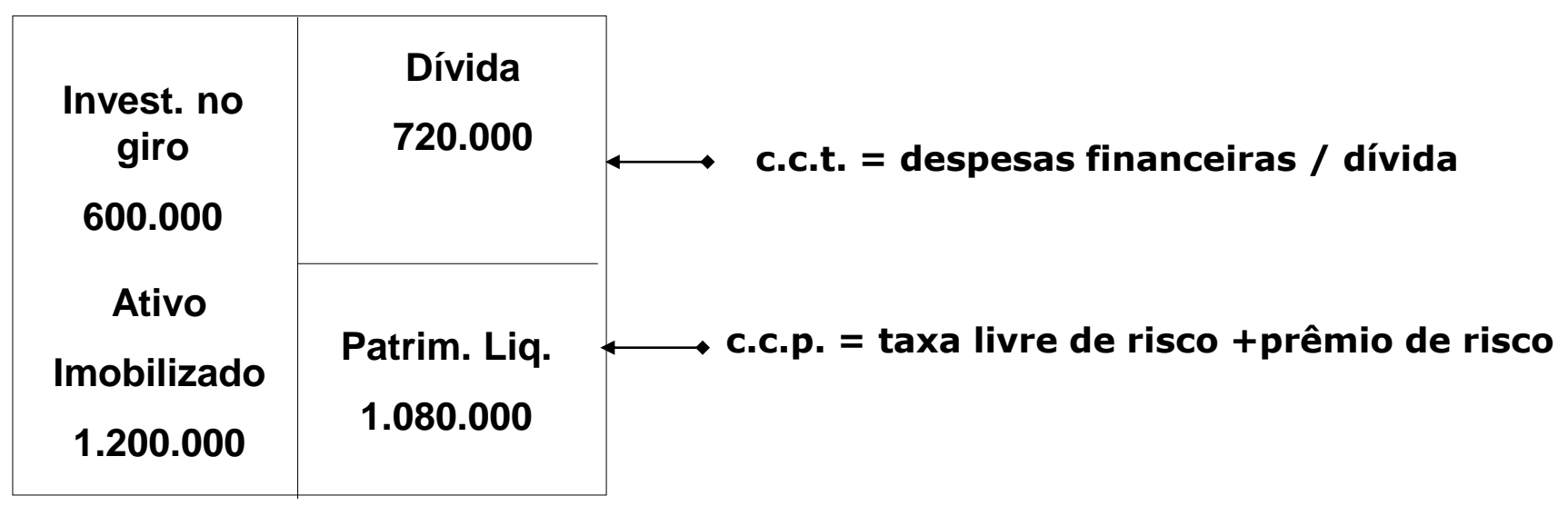

**Taxa livre de risco = 6% ao ano**

**Prêmio de risco = 11,09 %**

 $c.c.p. =$ 

 $c.c.t. =$ 

**C.M.P.C. = [% Cap. Próprio x C.C.P.]+[%Cap. Terc. x C.C.T.x (1 – t) ]**

**C.M.P.C. = \_\_\_\_\_\_\_**

**R.O.C.E. = Lucro da Atividade x (1 – t) / Ativo Operacional =** 

## Modelo do Lucro econômico

• O lucro econômico mede o valor criado por uma empresa em um único exercício e é definido:

• E.V.A. = Lucro da Atividade x  $(1-t)$  – Custo do Capital Empregado

## Valor Econômico Adicionado

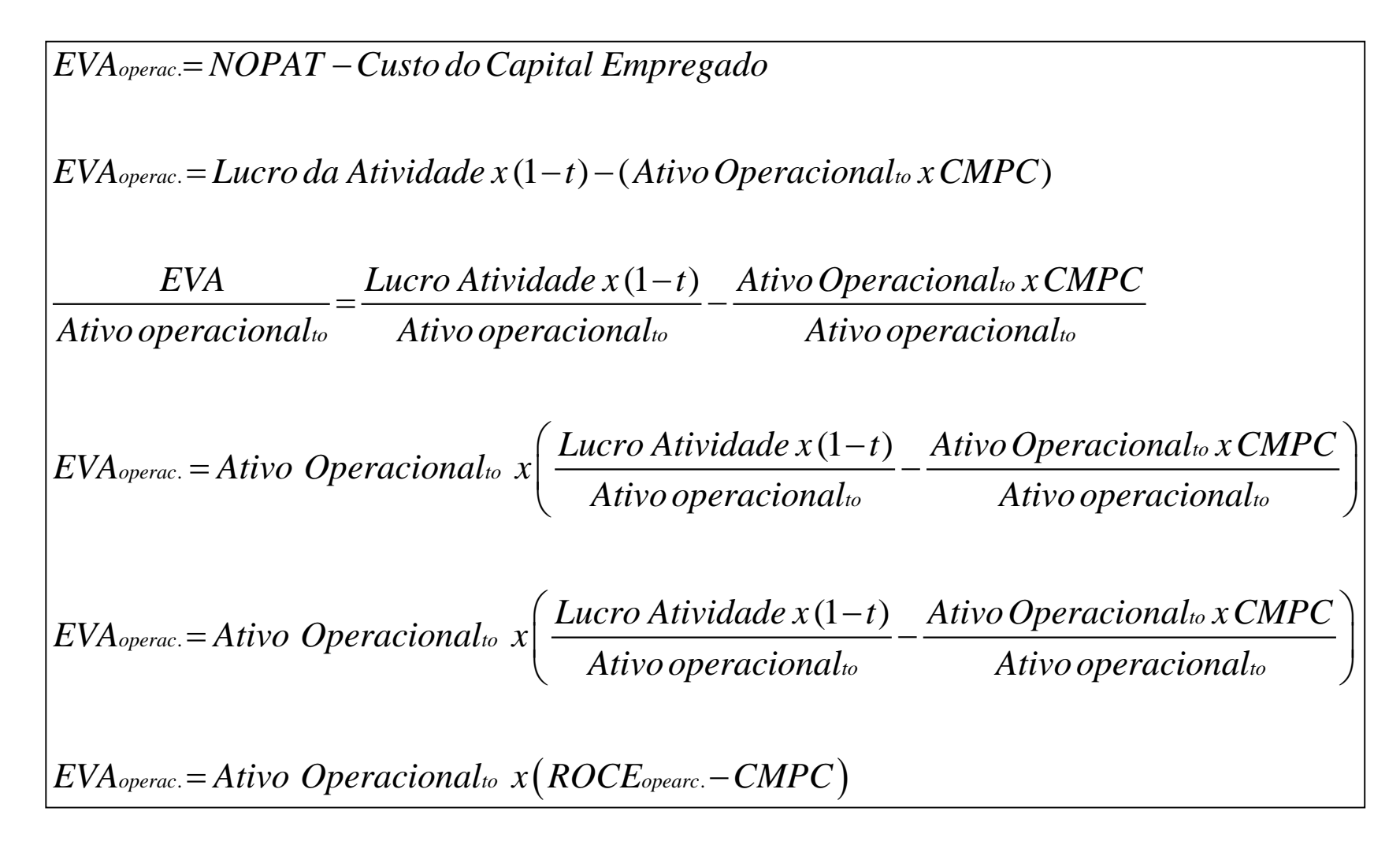

## R.O.C.E. x C.M.P.C.

- O Ativo gera um determinado retorno e o Passivo tem um determinado custo.
- A Rentabilidade sobre o Capital Empregado (R.O.C.E.) deve ser comparada ao Custo Médio Ponderado de Capital (C.M.P.C.)
- Se R.O.C.E.> C.M.P.C., A empresa agrega valor
- Se R.O.C.E.< C.M.P.C. A empresa destrói valor

- Técnica usada para superar os erros característicos das medidas contábeis de avaliação de performance/desempenho.
- Enfatiza os conceitos de VPL aplicados à avaliação de desempenho, ao invés de medidas contábeis tradicionais.
- Maior ênfase nas decisões de longo prazo.
- Maior concentração no valor para o acionista do que nas medidas contábeis.

Baseado em Brealey & Myers, capítulo 12. **Solution en el establecer en el establecer en el seu entre el seu es** 

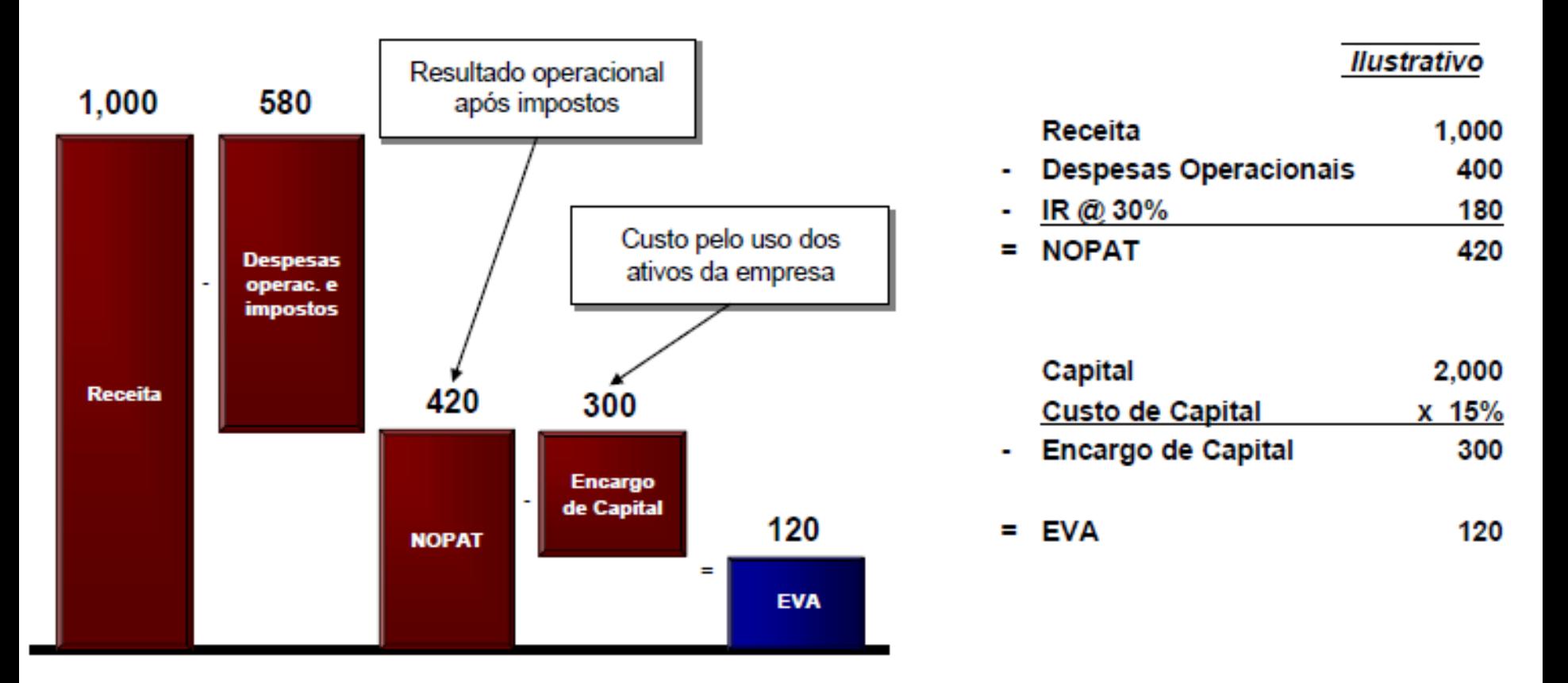

O EVA é uma estimativa do Lucro Econômico real após subtrair o custo de oportunidade do capital empregado no negócio

#### **Qual será a loja mais lucrativa?**

#### Loja 1

Loja 2

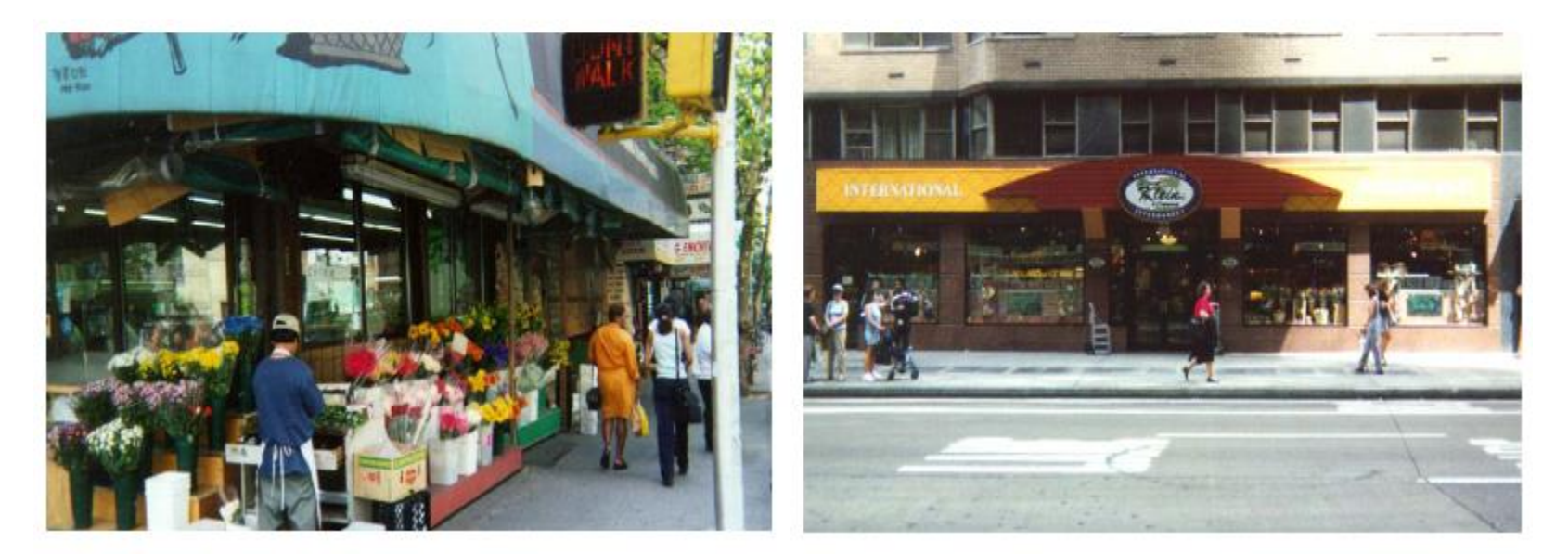

**Qual será a loja mais lucrativa? Ao que tudo indica, parece que é a Loja 2.**

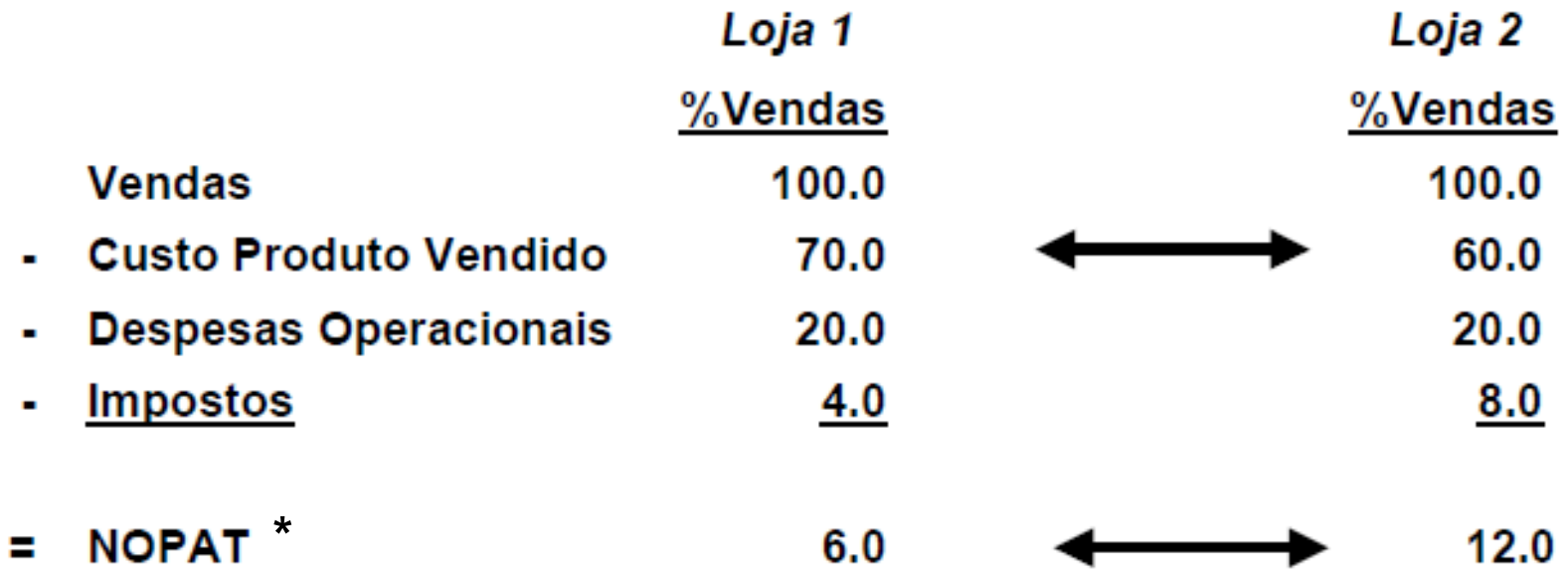

**\*NOPAT = Net Operating Profits After Taxes ou Lucro Operacional Após Impostos.**

#### **Qual será a loja mais lucrativa? No entanto, a resposta é a Loja 1.**

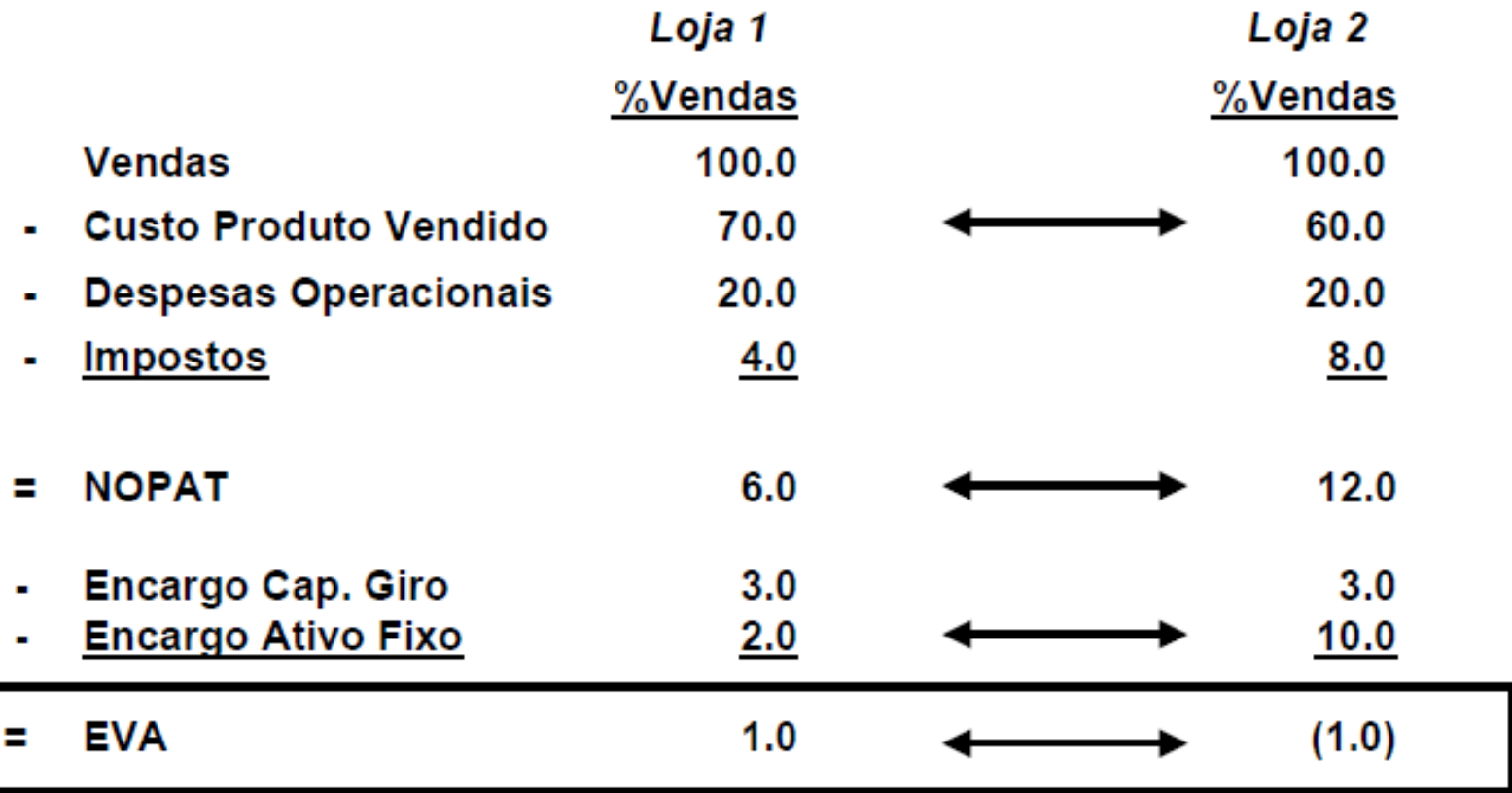

Tabela 12.1

Declaração simplificada de renda e de ativos da planta da empresa Quayle City (valores em US\$ milhões)

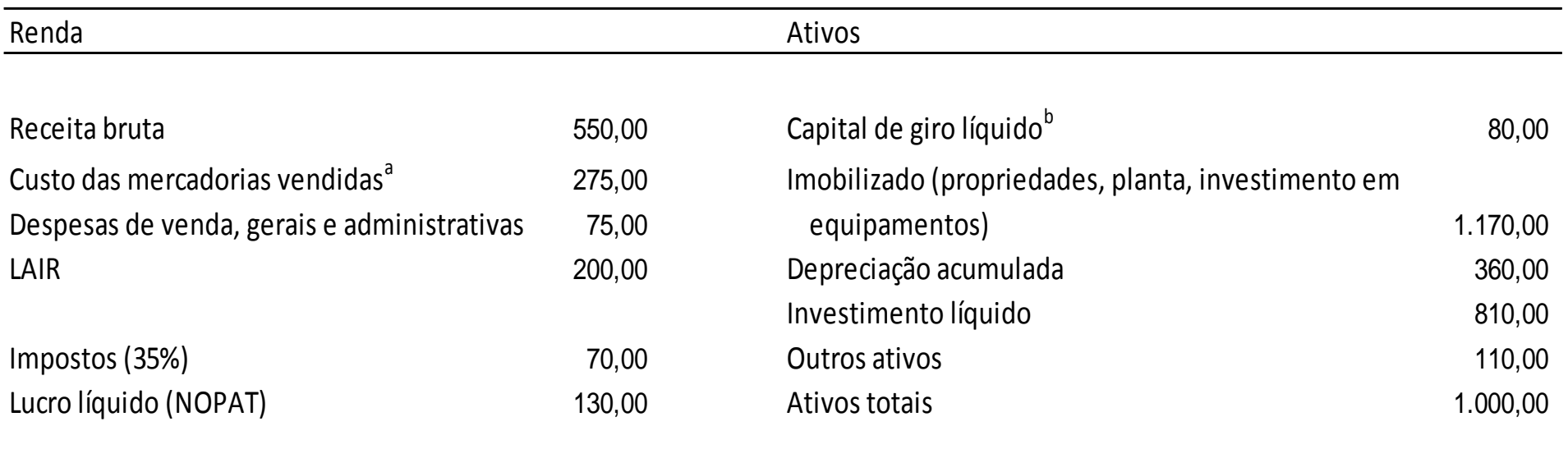

<sup>a</sup> Inclui despesas com depreciação

<sup>b</sup> Ativo circulante - Passivo circulante

*Planta Quayle City (US\$ milhões)*

$$
ROI = \frac{130}{1000} = .13 \,\mathrm{ou}\, 13\%
$$

**Dado COC (custo de oportuidade do capital) = 10%**

#### *ROI* líquido  $= 13\% - 10\% = 3\%$

Baseado em Brealey & Myers, capítulo 12.

*Lucro residual ou EVA* **= Retorno líquido em unidades monetárias (R\$, US\$, € etc.) após dedução do custo de oportunidade do capital (COC)**

*EVA* = Lucro residual

= Lucro ganho - lucro necessário

Lucroganho -[Custo do capital x Investmento]

© **EVA is copyrighted by Stern-Stewart Consulting Firm and used with permission.**

Baseado em Brealey & Myers, capítulo 12.

*Planta Quayle City (US\$ milhões)*

**Dado COC = 10%**

\$ 30 milhões *US*  $= 130 - (.10 \times 1000)$ Lucroresidual *EVA*  $=130 - (.10 \times$ 

© **EVA is copyrighted by Stern-Stewart Consulting Firm and used with permission.**

Baseado em Brealey & Myers, capítulo 12.

#### Lucro econômico

*Lucro econômico* **(EP) = capital investido multiplicado pelo ganho (spread) entre o retorno sobre o investimento (ROI) e o custo de oportunidade do capital.**

$$
EP = \text{Lucroeconomico}
$$

$$
= (ROI - r) \times \text{Capital Investig}
$$

#### Lucro econômico

*Planta Quayle City (US\$ milhões)*

**Baseado em COC de 10%.**

 $=$   $US$ \$30 milhões  $=(.13 - .10) \times 1000$  $EP = (ROI - r) \times Capital\text{Investido}$ 

## Mensagem do EVA

- + Gerentes são motivados a investir em projetos que trazem ganhos superiores a seus custos.
- + O EVA torna o custo de capital visível aos seus gerentes.
- + EVA leva a uma redução nos ativos empregados nos projetos.
- EVA não é uma medida de valor presente.
- EVA premia projetos com payback curto e ignora o valor do dinheiro no tempo.

#### EVA: outro exemplo

Excelente desempenho na Margem e gestão de capital

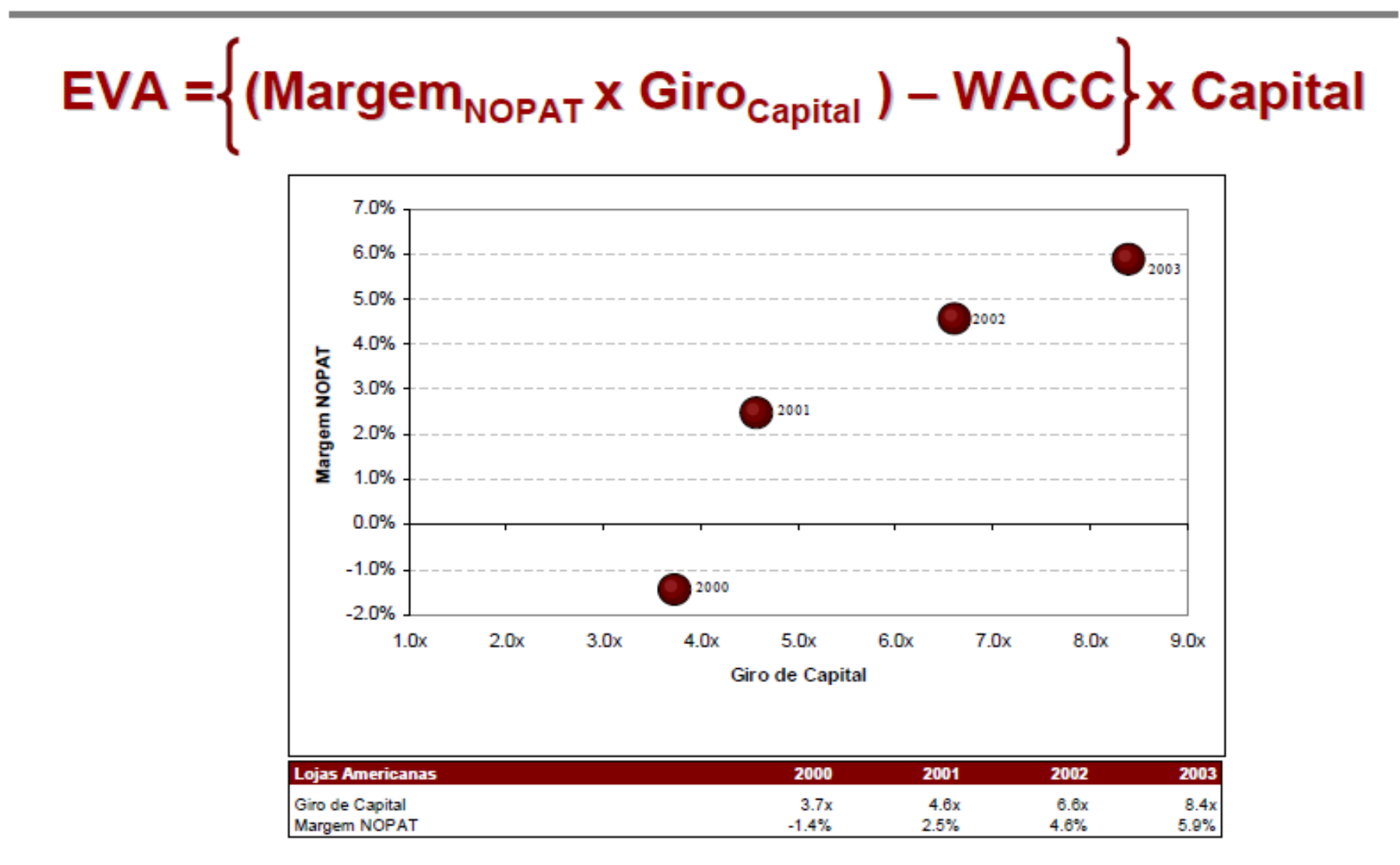

**Stern Stewart & Co (2004). Todos os direitos reservados. Stern Stern Stewart & Co (2004).** Todos os direitos reservados.

#### EVA: outro exemplo

Quais foram as principais ações?

# $EVA = \left\{ (Margem<sub>NOPAT</sub> x Giro<sub>capital</sub>) - WACC \right\} x Capital$

- \* Aumento na margem bruta
	- ▶ Gestão de mix de produtos vendidos
	- ▶ Gestão de precos mais efetiva
- ◆ Reducão de Despesas
	- Controle de despesas
	- ▶ Otimização da Logística
	- ▶ Implementação do SAP

#### **\* Aumento da Receita**

- Aceleração na abertura de novas lojas
- Acompanhamento diário dos desvios de vendas entre as lojas
- ▶ Busca por novos canais de vendas Americanas com **Americanas Express**
- ◆ Reducão do Capital empregado
	- ▶ Forte gestão no Capital de giro Estoque x Fornecedor
	- ▶ Renegociação e Aproveitamento de áreas de vendas

#### \* Política de Caixa

- ▶ Expansão
- ▶ Pagamento de Dividendos
- Recompra de Ações
- Investimentos em projetos que geram EVA positivo

## EVA de algumas empresas americanas

**(US\$ milhões)**

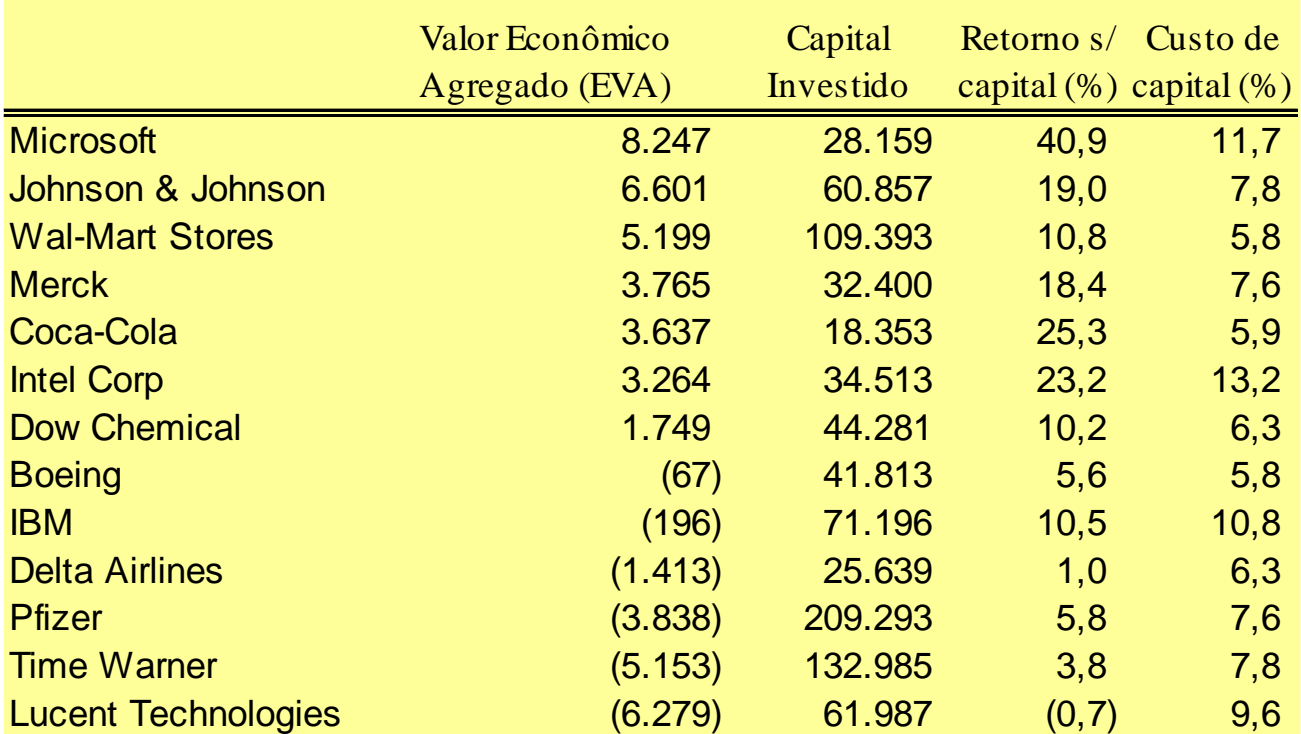

## EVA de algumas empresas brasileiras

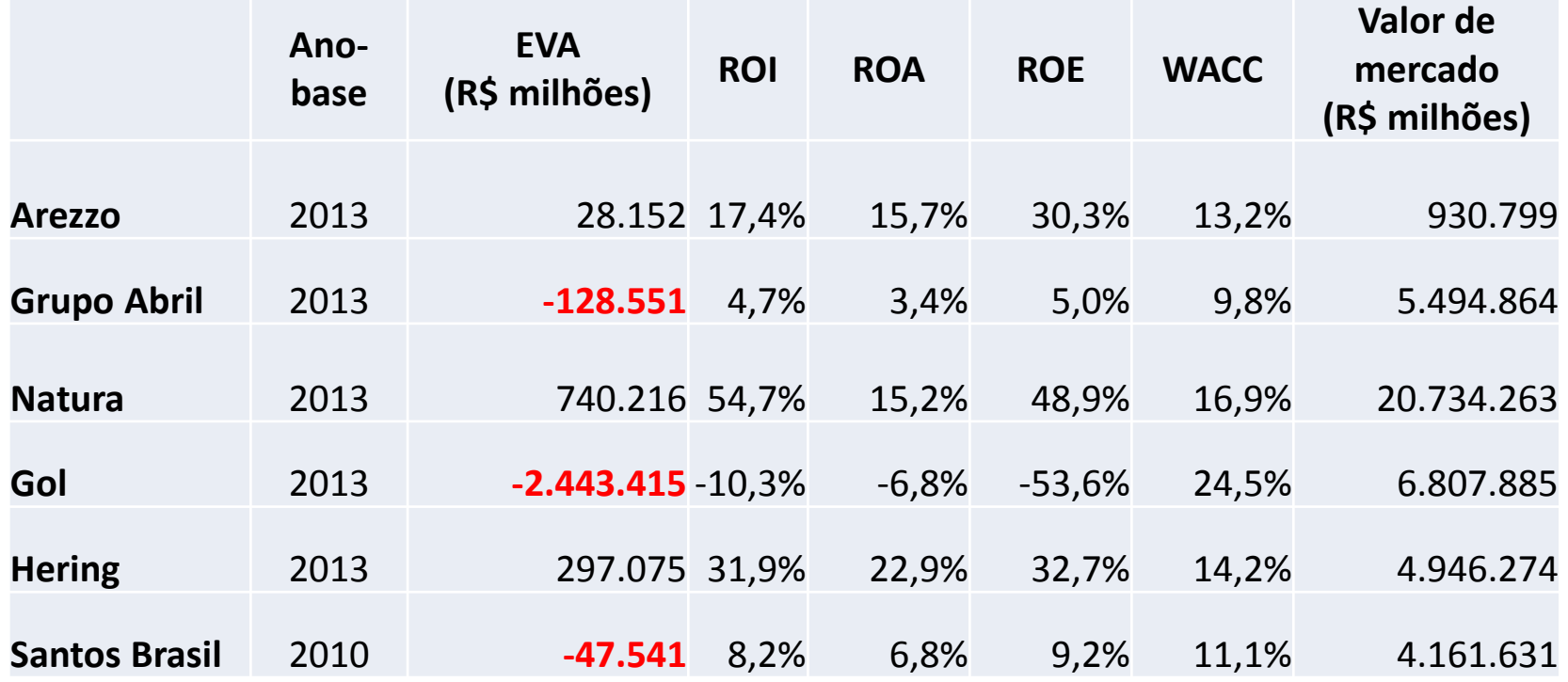

## EVA de algumas empresas brasileiras (setor portuário)

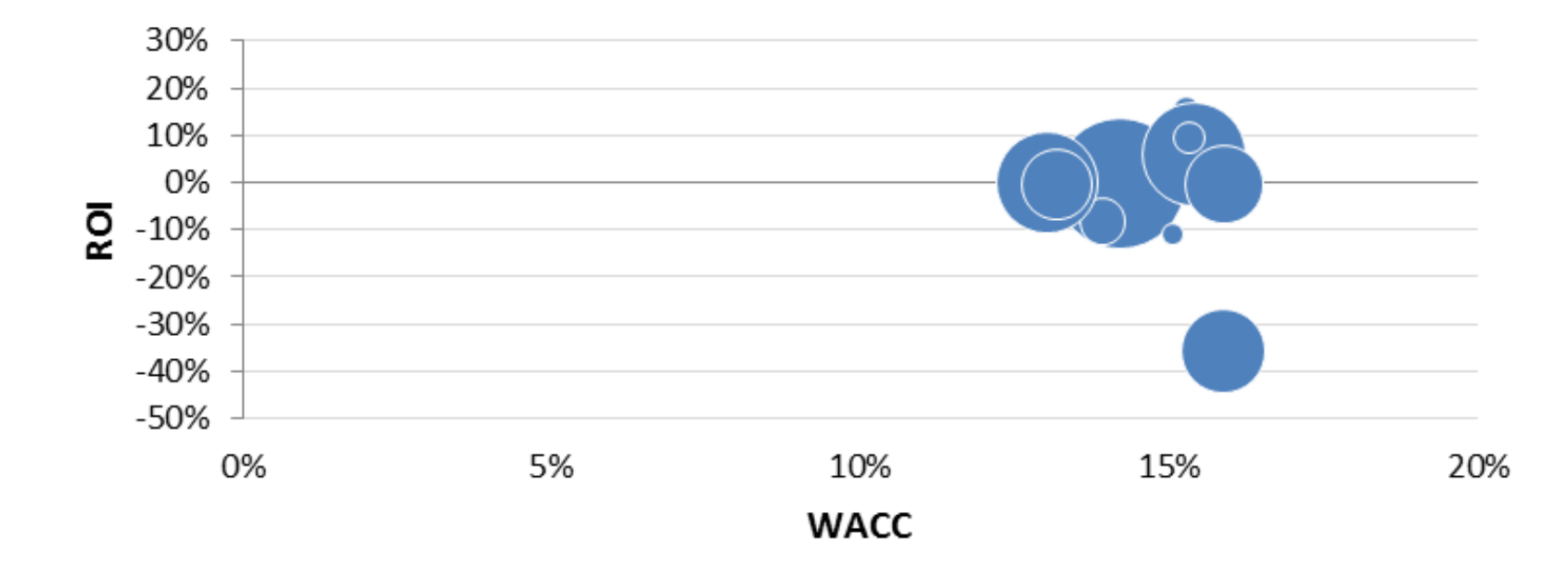

 $\bullet$  = -(EVA) Destruição de valor

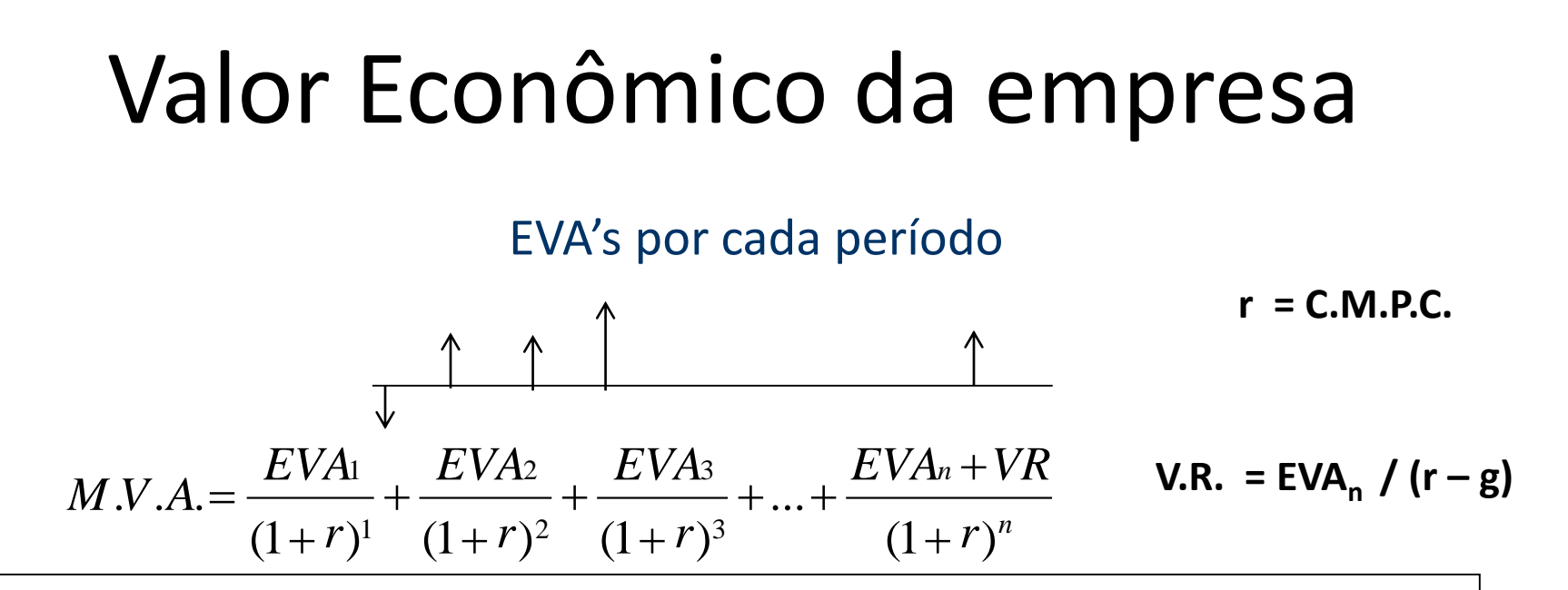

Valor econômico da empresa = Ativo econômico na data base + M.V.A.

Valor Econômico da empresa

- + Valor dos Ativos não operacionais
- Dívidas
- Passivos Contingentes

= Valor da empresa p/ acionista

#### Cálculo do M.V.A.

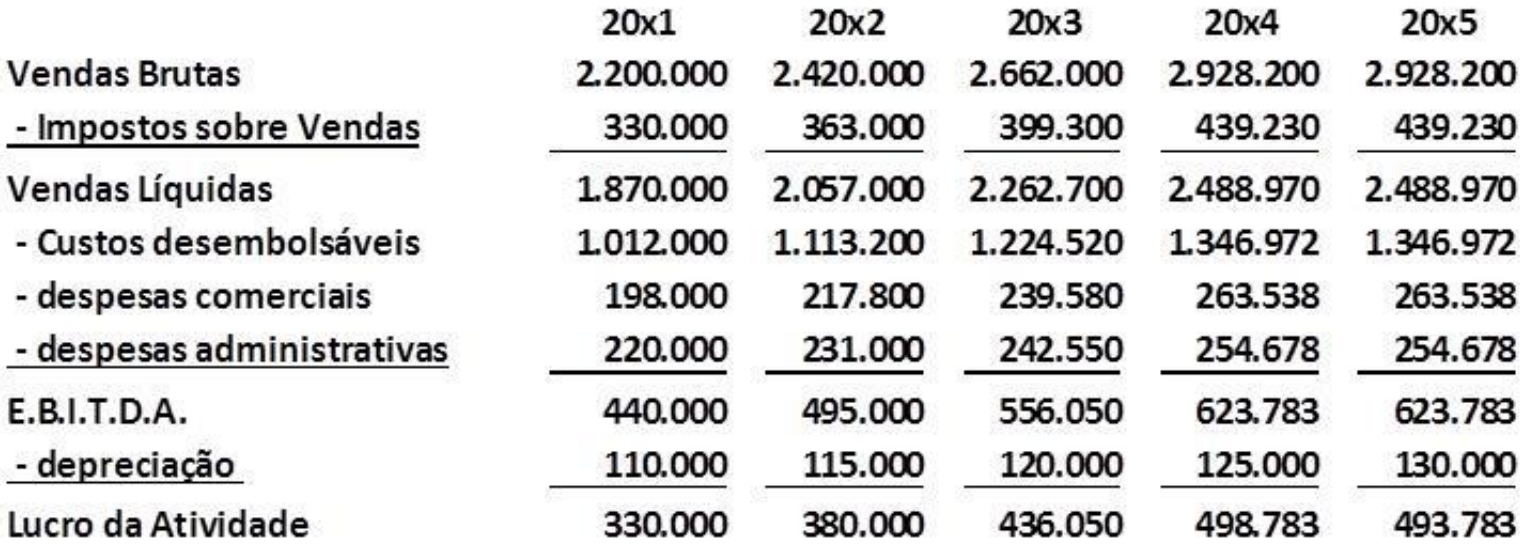

#### Cálculo do M.V.A.

#### **Ativo operacional (Capital empregado)**

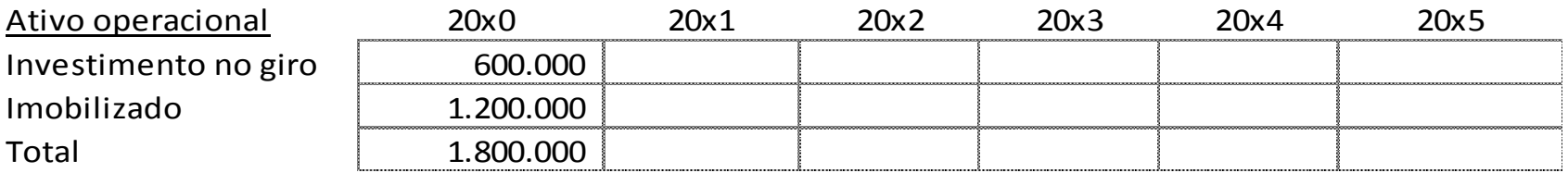

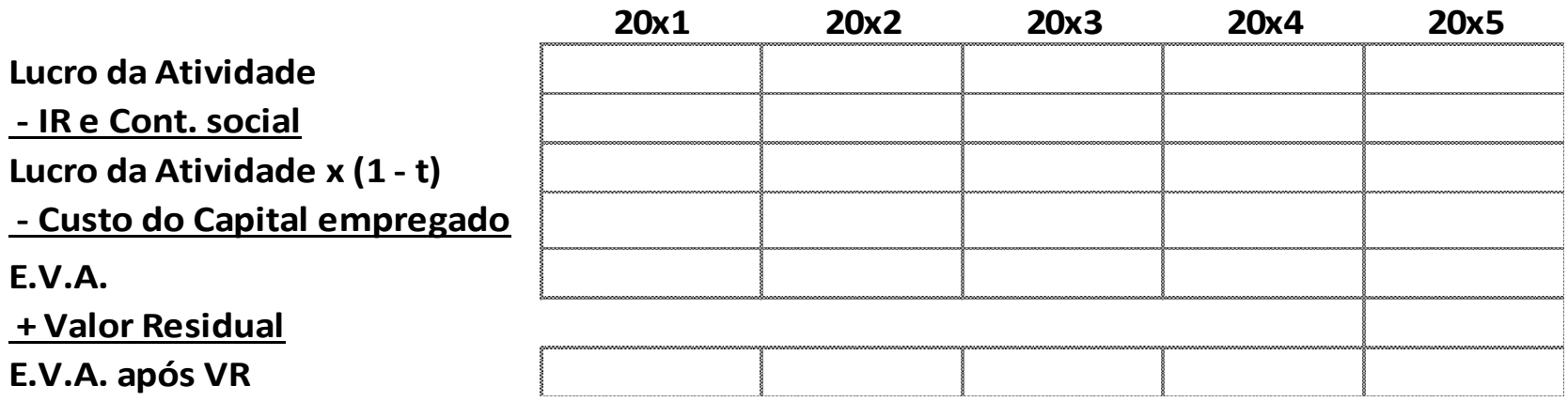

#### **M.V.A. =**

## Objetivo da empresa

- Uma empresa tem diversos objetivos:
	- Maximização da riqueza dos acionistas
	- Responsabilidade social (geração de empregos, impostos, preocupação com o meio ambiente, preocupação com a qualidade de seus produtos e serviços, etc.)

#### Gestão baseada em Valor

• A continuidade e crescimento da empresa dependerá da qualidade das decisões tomadas.

• A qualidade das decisões de investimentos e financiamento é que efetivamente determina a riqueza para seus acionistas.

#### Análise Dinâmica

#### **Análise do Capital De Giro**

Prof. Alex da Silva Alves Esalq/USP

#### Análise Financeira

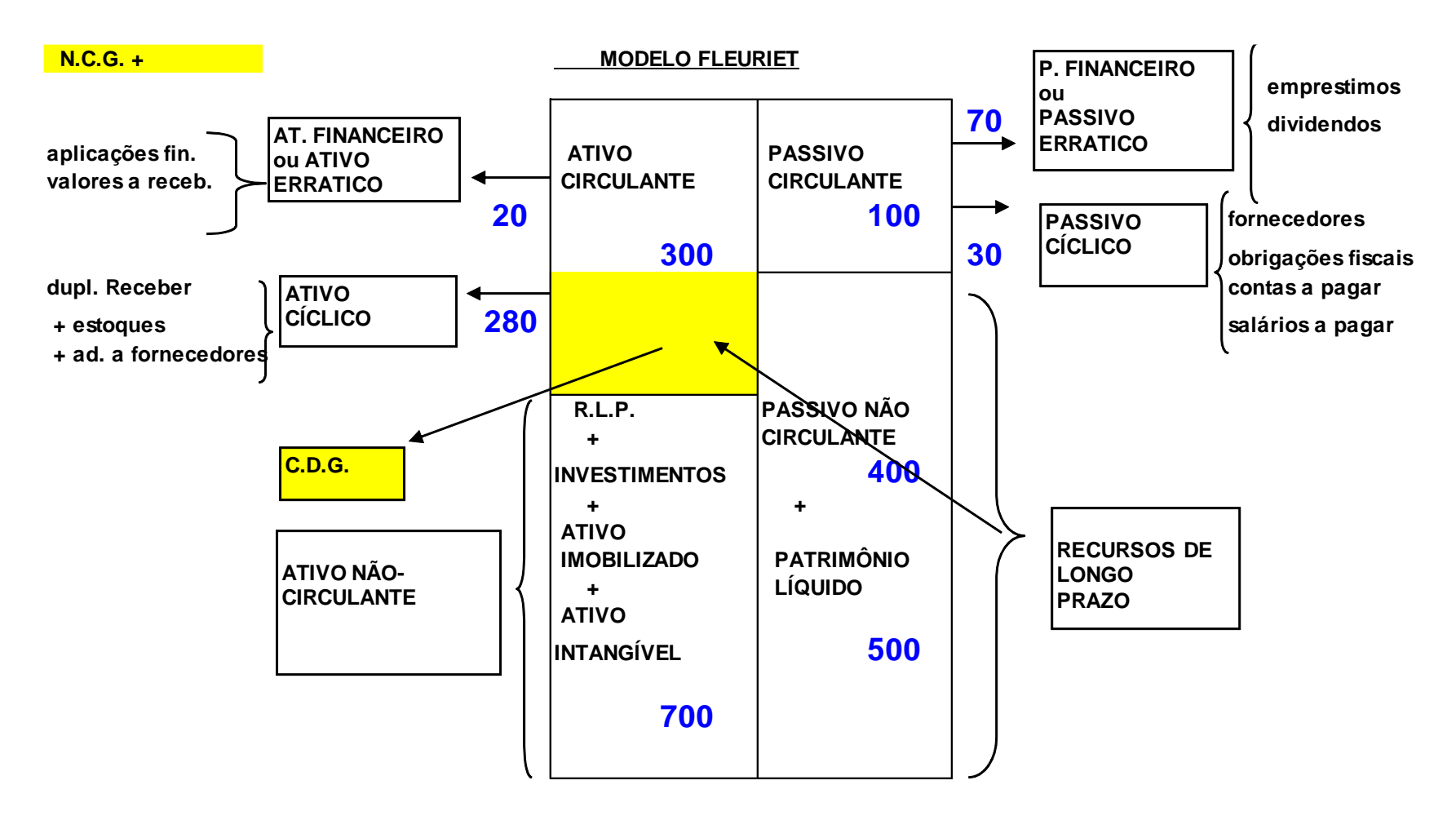

## Ciclo Financeiro positivo

- 
- 
- **NECESSIDADE CAP. DE GIRO**
- **DUPLICATAS A RECEBER = P.M.R.V. x VENDAS BRUTAS ANUAIS / 360**
- **<sup>+</sup> ESTOQUES = P.M.E. x C.M.V. / 360**
- **- FORNECEDORES = P.M.P. x COMPRAS / 360**
- **- OBRIGAÇÕES FISCAIS = P.M.R.O.F. x IMPOSTOS S/ VENDAS / 360**

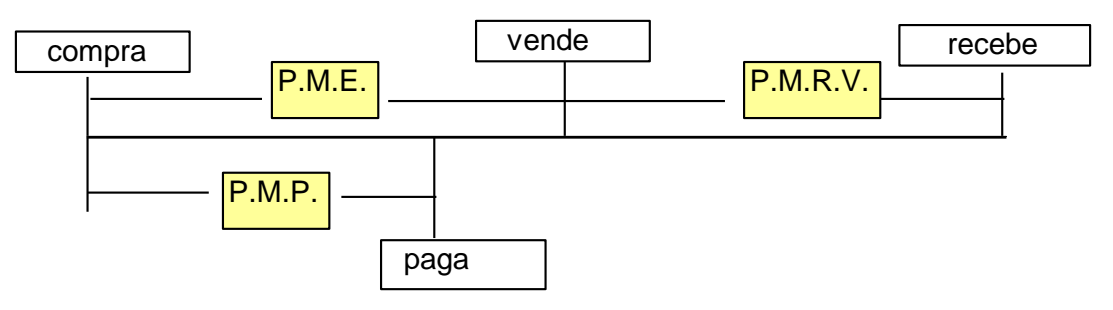

**CICLO OPERACIONAL = PME + PMRV CICLO FINANCEIRO = PME + PMRV - PMP**

Empresa comercial => supor compras = CMV

Empresa industrial / serviços => supor compras = custo variável

Empresa de serviços => estoque insignificante (% Ativo)

### Ciclo Financeiro negativo

- 
- 
- 

**NECESSIDADE CAP. DE GIRO**

**DUPLICATAS A RECEBER = P.M.R.V. x VENDAS BRUTAS ANUAIS / 360**

- **<sup>+</sup> ESTOQUES = P.M.E. x C.M.V. / 360**
- **- FORNECEDORES = P.M.P. x COMPRAS / 360**
- **- OBRIGAÇÕES FISCAIS = P.M.R.O.F. x IMPOSTOS S/ VENDAS / 360**

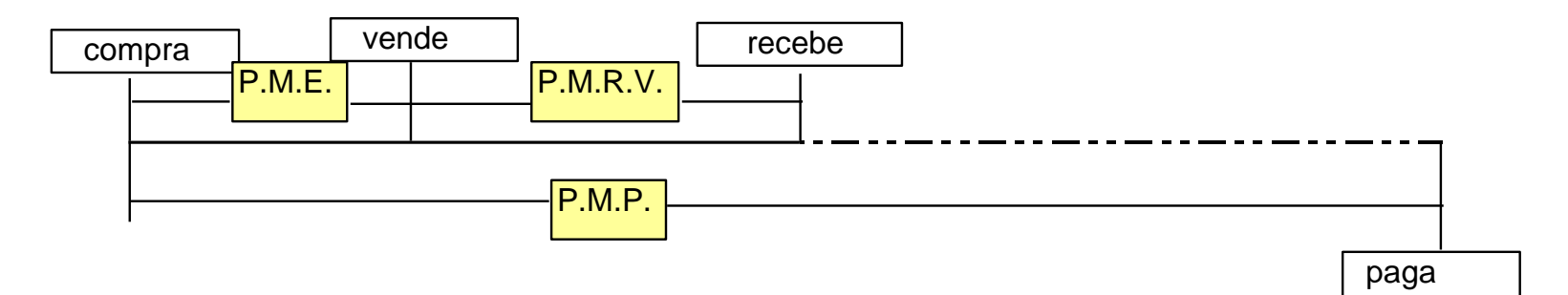

**CICLO OPERACIONAL = PME + PMRV CICLO FINANCEIRO = PME + PMRV - PMP**

## Custo das Vendas

• Empresa comercial:

```
C.M.V. = E.I. + compress - E.F.
```
• Empresa industrial:

```
C.P.V. = E.I.pa + Custo Produção – E.F.pa
```
sendo

C.Produção = pessoal + manutenção + depreciação + cons. matprima + energia + embalagens + outros

• Empresa de serviços:

C.S.P. = custos fixos + custos variáveis

#### Prazos Médio de Recebimento de Vendas (PMRV)

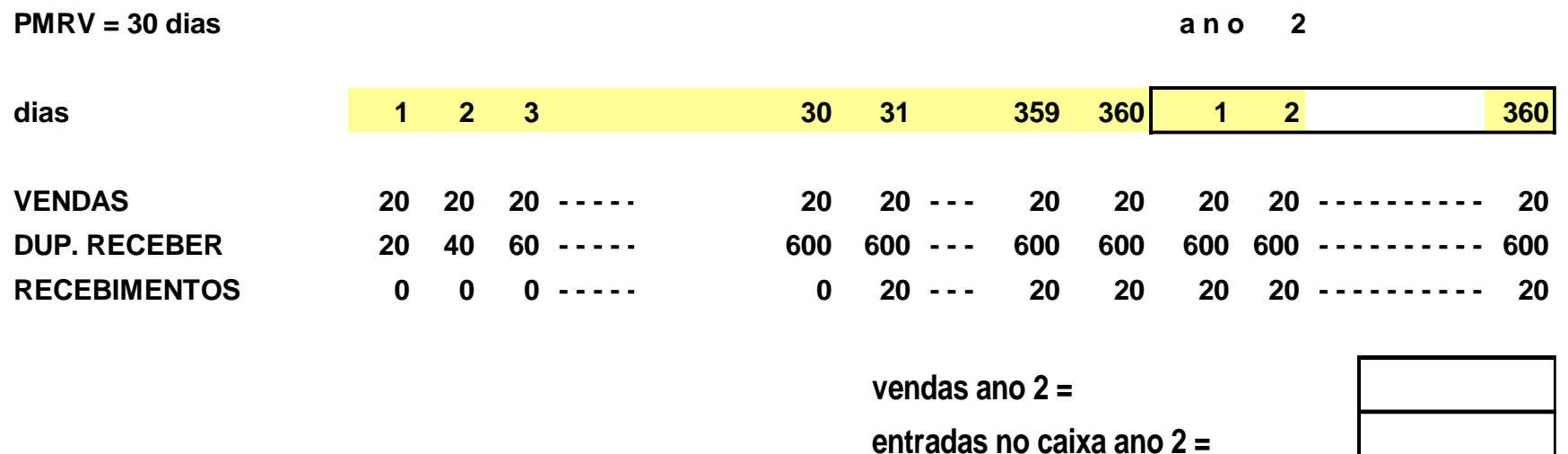
## Empresa comercial (P.M.E.)

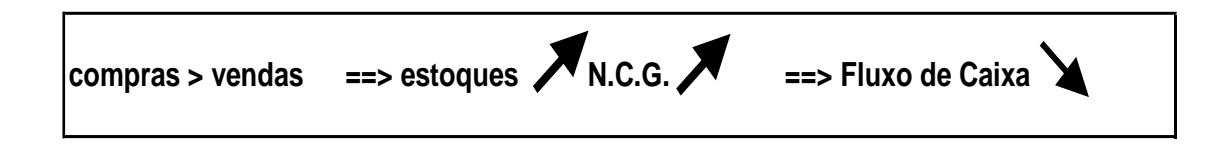

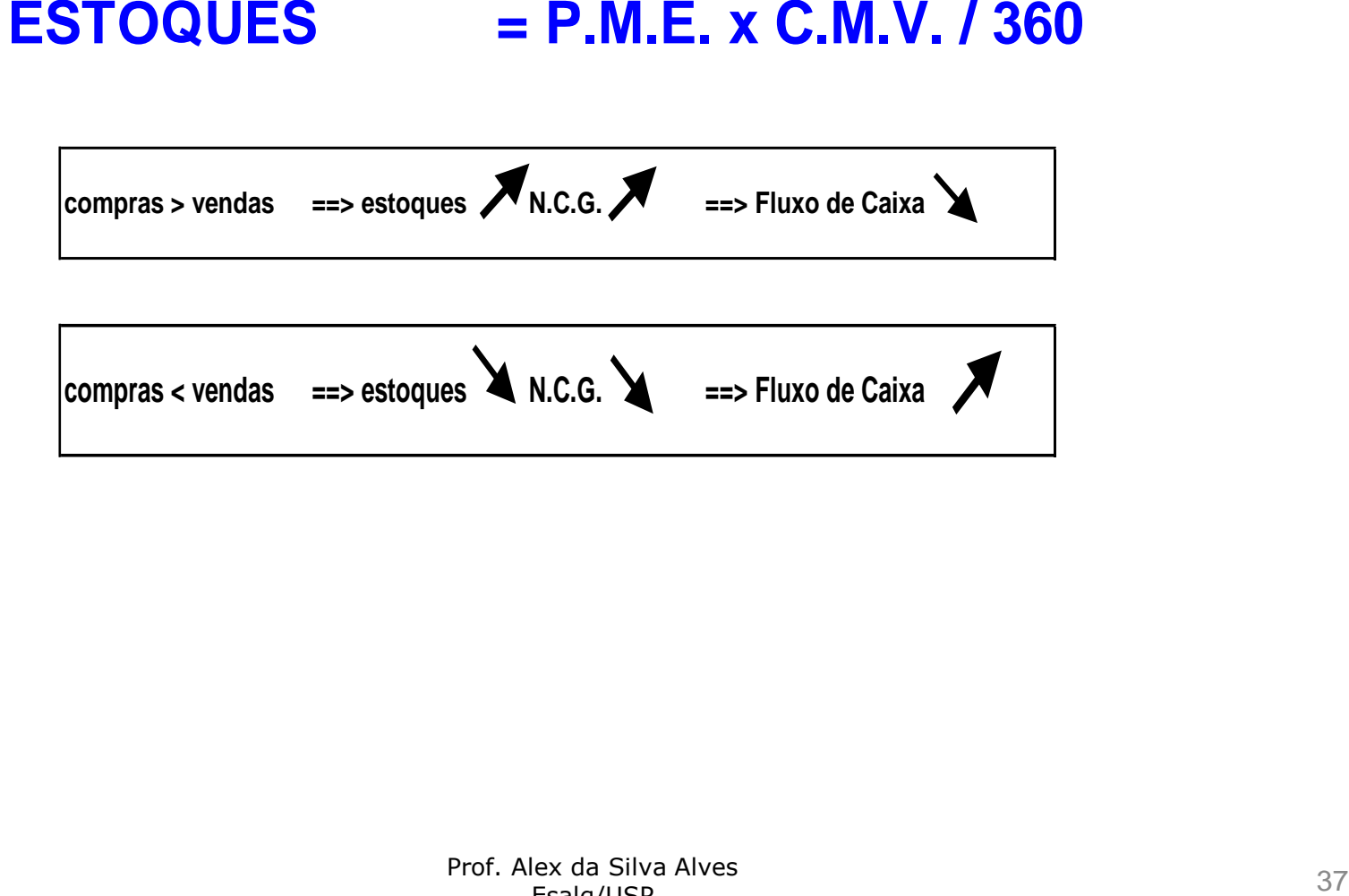

## Empresa industrial (P.M.E.)

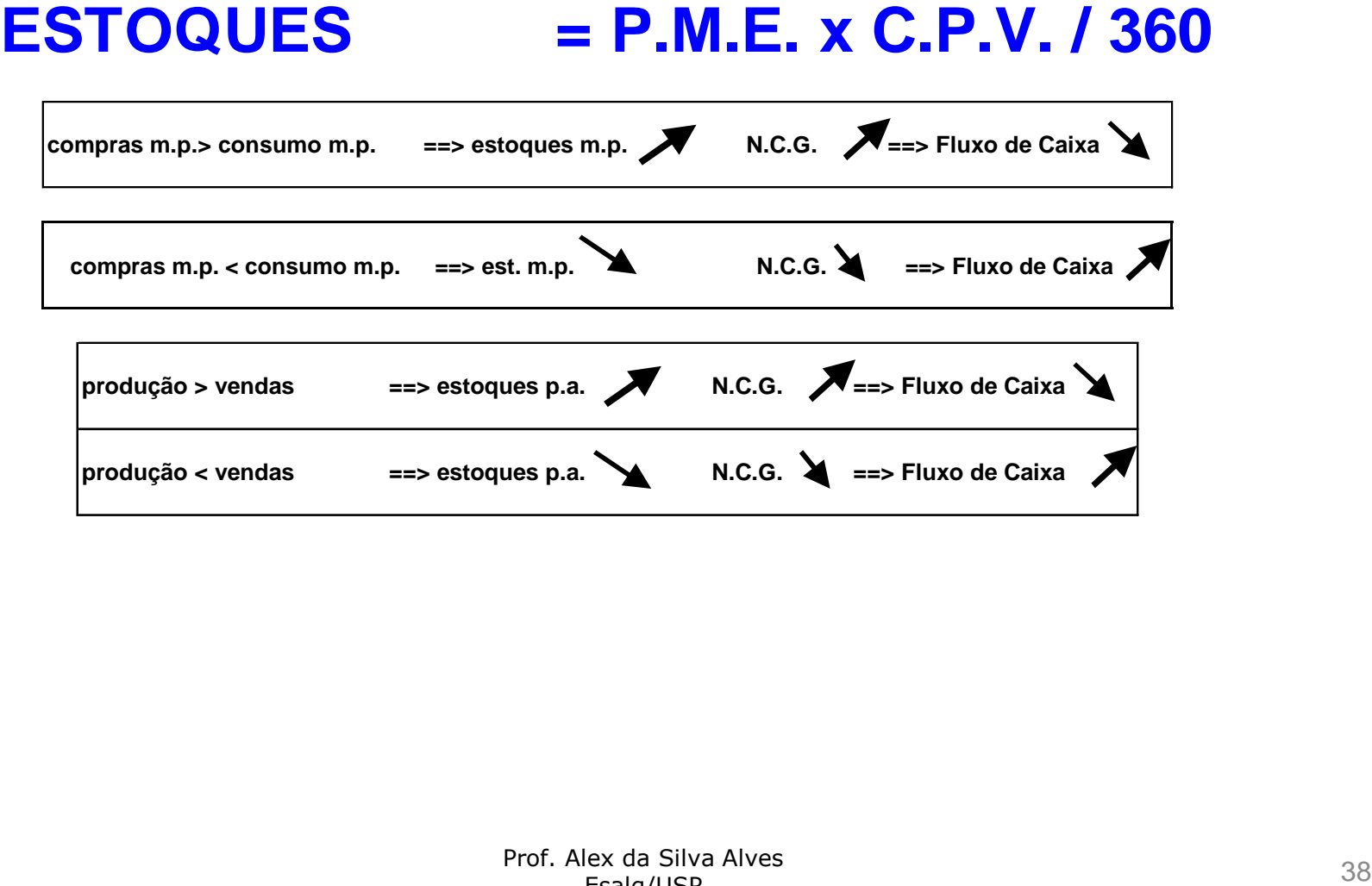

# Prazo Médio de Pagamento (P.M.P.)

**PMP = 10 dias**

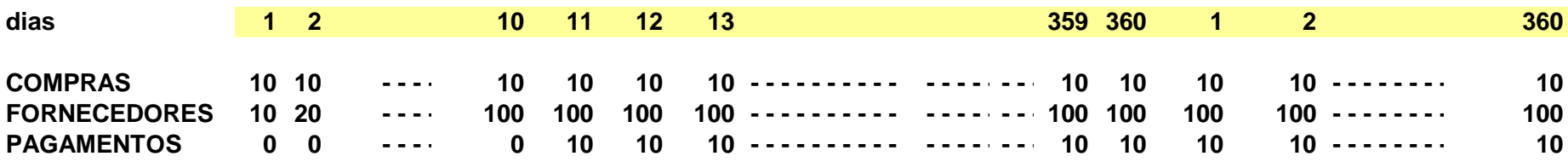

**compras ano 2 =** 

**pagamentos ano 2 =**

## Necessidade de Capital de Giro

• N.C.G. = Ativo Cíclico – Passivo Cíclico sendo, Ativo Cíclico (ou Ativo Circulante Operacional) são investimentos operacionais que a empresa carrega no giro. São investimentos que se renovam continuamente.

• Passivo Cíclico (ou Passivo Circulante Operacional) são financiamentos operacionais que a empresa recebe. Estes financiamentos se renovam continuamente.

## Necessidade de Capital de Giro

• Ativo Cíclico

- Estoques
- Adiantamentos a fornecedores
- Impostos a recuperar
- Despesas antecipadas

## Necessidade de Capital de Giro

- Passivo Cíclico
	- Fornecedores
	- Obrigações fiscais
	- Salários a pagar
	- Adiantamentos de clientes
	- Contas a pagar (luz, água, gás, telefonia)

#### Necessidade de Capital de Giro (N.C.G.) positiva ou NIG (necessidade de investimento em capital de giro)

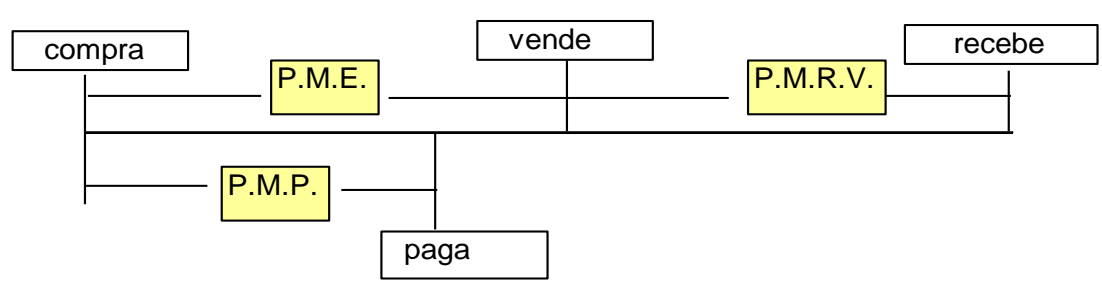

**CICLO OPERACIONAL = PME + PMRV CICLO FINANCEIRO = PME + PMRV - PMP**

- 
- 
- **NECESSIDADE CAP. DE GIRO**
- **DUPLICATAS A RECEBER = P.M.R.V. x VENDAS BRUTAS ANUAIS / 360**
- **<sup>+</sup> ESTOQUES = P.M.E. x C.M.V. / 360**
- **- FORNECEDORES = P.M.P. x COMPRAS / 360**
- **- OBRIGAÇÕES FISCAIS = P.M.R.O.F. x IMPOSTOS S/ VENDAS / 360**

N.C.G.  $\leftarrow$  A empresa carrega um investimento permanente no giro.

### Nec. de Capital de Giro negativa

- 
- 
- 

**NECESSIDADE CAP. DE GIRO**

**DUPLICATAS A RECEBER = P.M.R.V. x VENDAS BRUTAS ANUAIS / 360**

- **+ ESTOQUES = P.M.E. x C.M.V. / 360**
- **- FORNECEDORES = P.M.P. x COMPRAS / 360**
- **- OBRIGAÇÕES FISCAIS = P.M.R.O.F. x IMPOSTOS S/ VENDAS / 360**

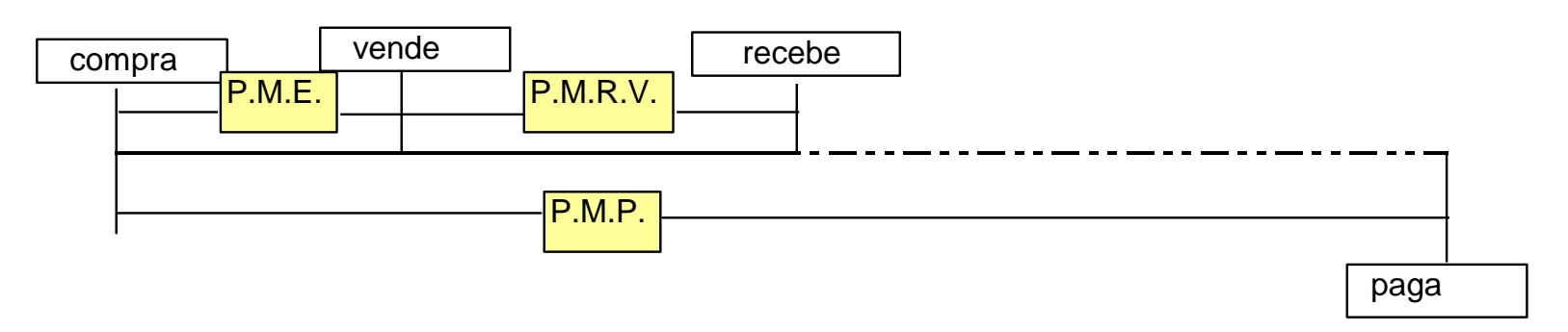

**CICLO OPERACIONAL = PME + PMRV CICLO FINANCEIRO = PME + PMRV - PMP**

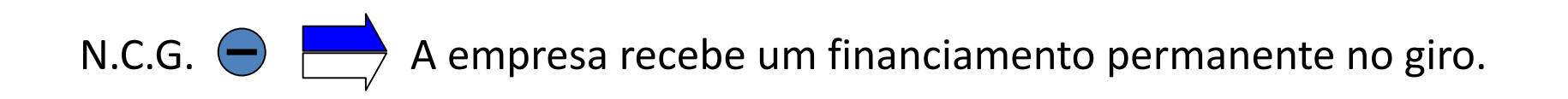

# Capital de Giro (CDG) ou Capital Circulante líquido (CCL)

• C.D.G. = ATIVO CIRCULANTE – PASSIVO CIRCULANTE

ou

•  $C.D.G. = P.L. + P.N.C. - A.N.C.$ onde P.L. = PATRIMÔNIO LÍQUIDO P.N.C.= PASSIVO NÃO CIRCULANTE

A.N.C.= ATIVO NÃO CIRCULANTE

• É a parcela dos recursos de longo prazo (P.L. + P.N.C.) que a empresa destina para financiar o circulante.

## Aumento do CDG

- Geração de Lucro Líquido no período.
- Aumento do Capital Social, mediante subscrição de ações ou de quotas de capital.
- Captação de Financiamentos a Longo Prazo.
- Redução do Ativo não Circulante, através da venda de ativos ou de transferências para o Ativo Circulante.
- Depreciação, Amortização ou Exaustão de ativos
- Venda ou alienação de ativos.

# Redução do CDG

- Aquisição de ativos realizáveis a longo prazo.
- Investimentos em ativos Imobilizado e Intangível.
- Transferências do Passivo não Circulante para o Passivo Circulante.
- Distribuição de Dividendos
- Retiradas de Capital.
- Prejuízo no período.
- Redução do Patrimônio Líquido motivada pela recompra de ações ou de quotas de capital.

#### Saldo de Tesouraria (S.T.) ou Saldo de Disponível (SD)

•  $S.T. = C.D.G. - N.C.G.$ 

ou S.T. = A. Financeiro – P. Financeiro

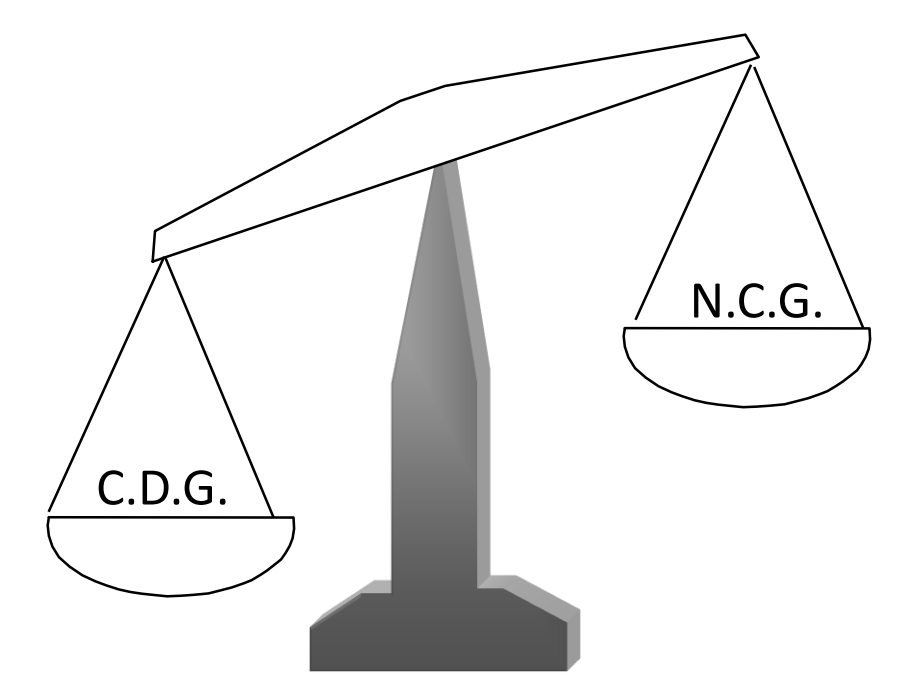

## Saldo de Tesouraria

• Saldo de Tesouraria positivo

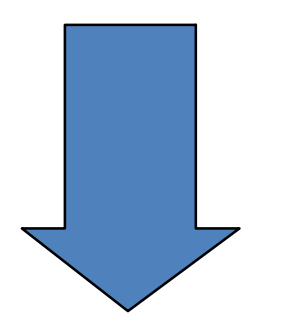

• Indica folga financeira, tem excesso de ativos financeiros em relação aos passivos financeiros.

# Saldo de Tesouraria

• Saldo de Tesouraria negativo

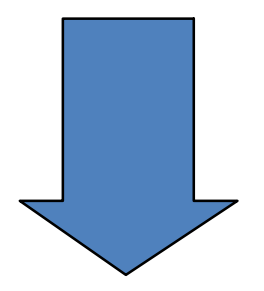

- Indica excesso de passivo financeiro em relação aos ativos financeiros.
- Este indicador é um primeiro sinal de alerta, mas não deve ser olhado isoladamente.
- A tesouraria negativa representa risco se for proveniente de déficts crescentes no fluxo de caixa, sendo financiado a taxas de juros elevadas.

### Modelo de Análise Financeira

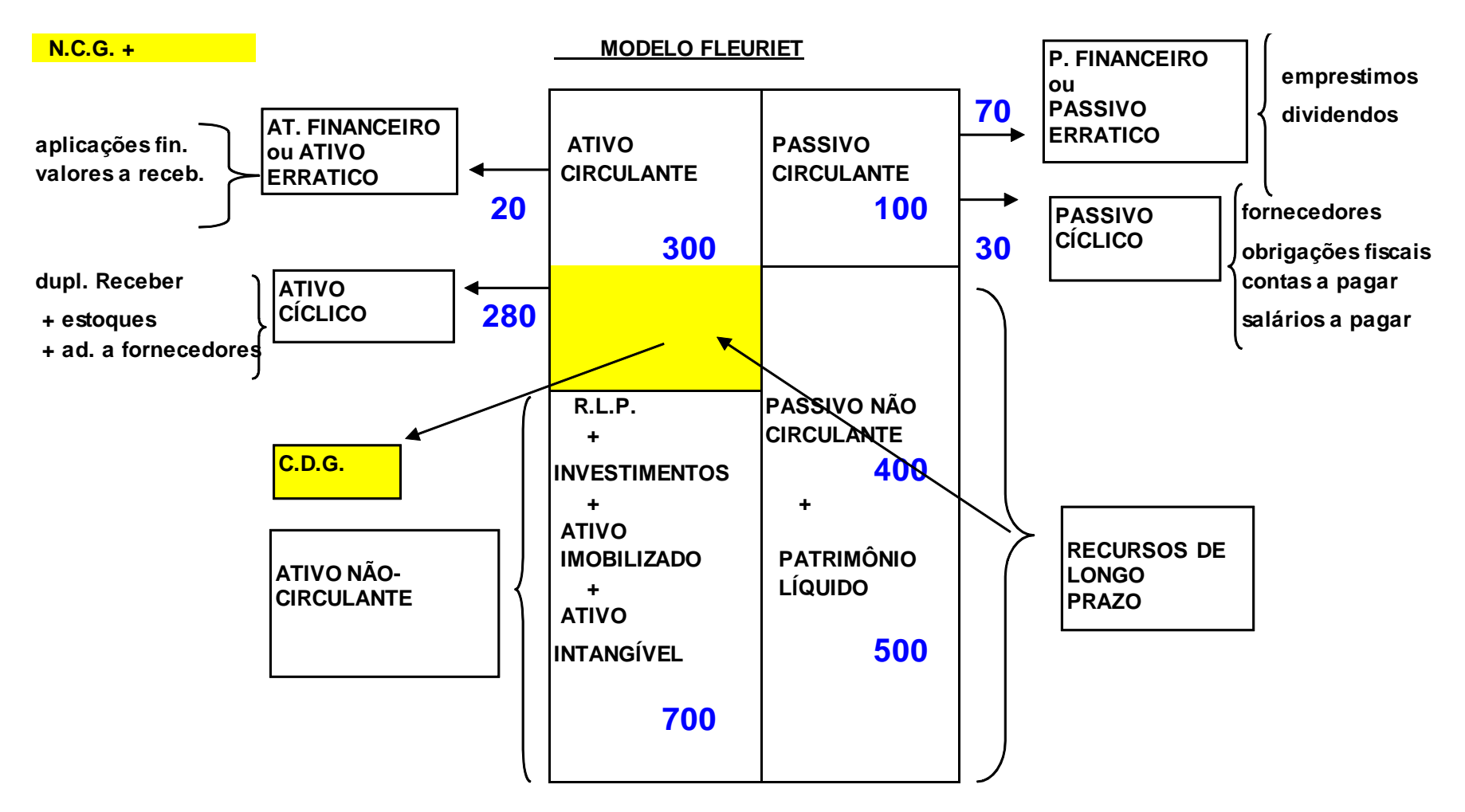

### Ciclo Financeiro positivo

- 
- 
- 

**NECESSIDADE CAP. DE GIRO**

- **DUPLICATAS A RECEBER = P.M.R.V. x VENDAS BRUTAS ANUAIS / 360**
- **<sup>+</sup> ESTOQUES = P.M.E. x C.M.V. / 360**
- **- FORNECEDORES = P.M.P. x COMPRAS / 360**
- **- OBRIGAÇÕES FISCAIS = P.M.R.O.F. x IMPOSTOS S/ VENDAS / 360**

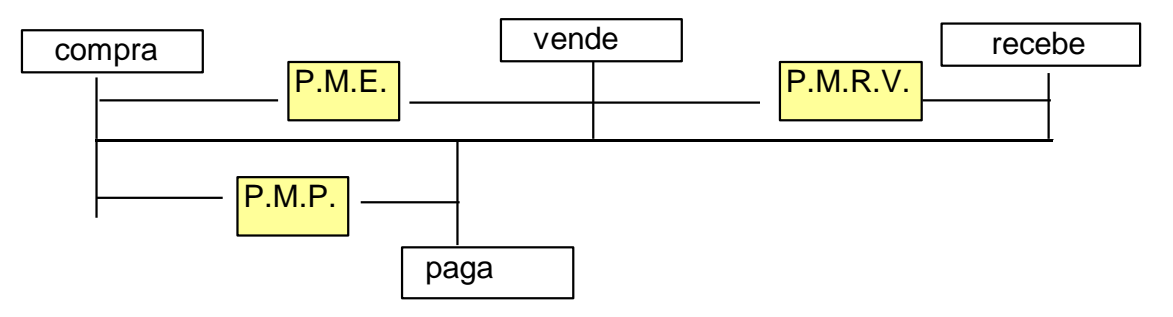

**CICLO OPERACIONAL = PME + PMRV CICLO FINANCEIRO = PME + PMRV - PMP**

Empresa comercial => supor compras = CMV

Empresa industrial / serviços => supor compras = custo variável

Empresa de serviços => estoque insignificante (% Ativo)

### Modelo de Análise Financeira

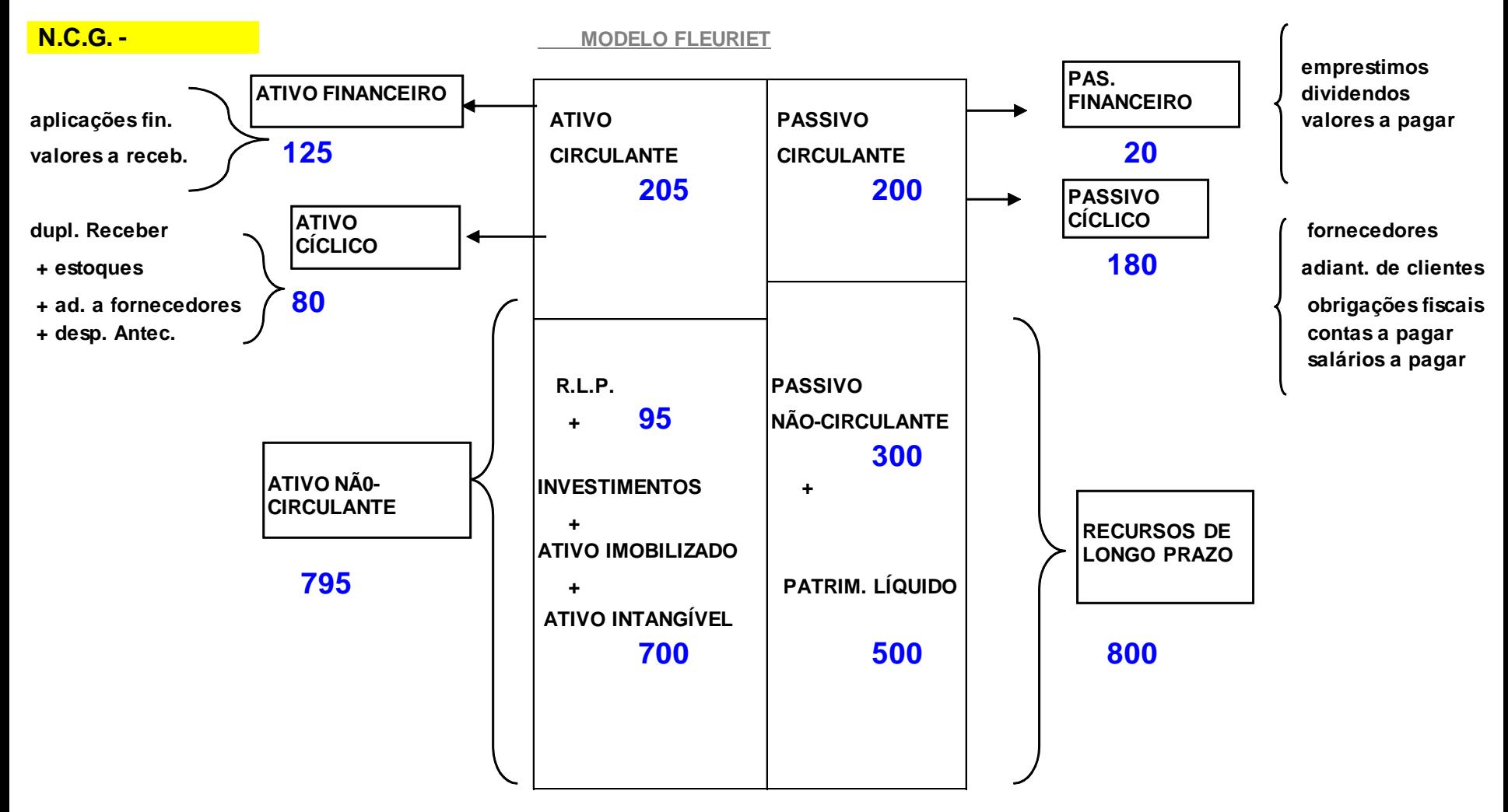

## Ciclo Financeiro Negativo

- 
- 
- 

**NECESSIDADE CAP. DE GIRO**

**DUPLICATAS A RECEBER = P.M.R.V. x VENDAS BRUTAS ANUAIS / 360**

- **+ ESTOQUES = P.M.E. x C.M.V. / 360**
- **- FORNECEDORES = P.M.P. x COMPRAS / 360**
- **- OBRIGAÇÕES FISCAIS = P.M.R.O.F. x IMPOSTOS S/ VENDAS / 360**

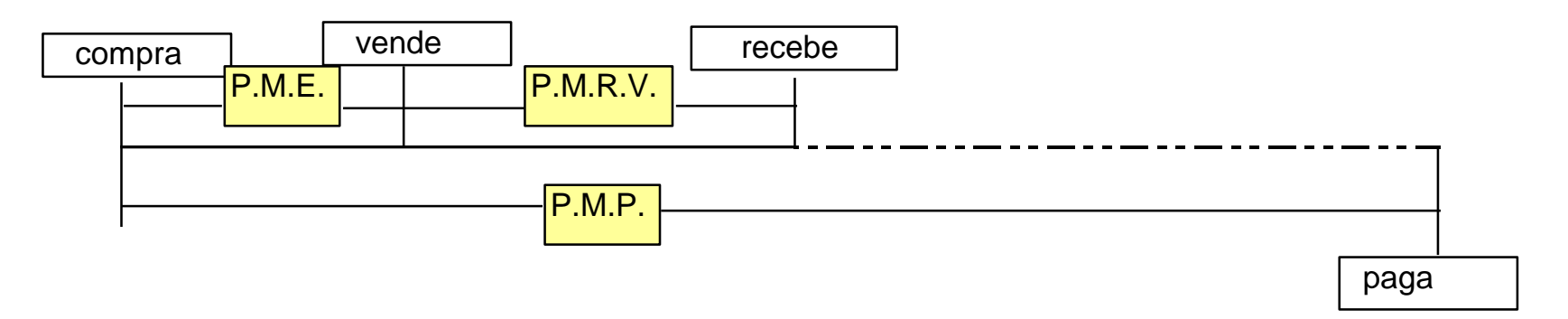

**CICLO OPERACIONAL = PME + PMRV CICLO FINANCEIRO = PME + PMRV - PMP**

## Fluxo de Caixa

#### modelo direto

Recebimentos relativos às Vendas

- pagamento de Impostos
- pagamento dos custos variáveis
- pagamentos dos c. fixos desembolsáveis
- pagamentos das desp. Operacionais

Fluxo de Caixa Operacional

- novas imobilizações
- novos Investimentos
- + rec. Financeiras
- pagamento juros
- pgto principal
- + novos financ. de longo prazo
- + integralização de capital
- + recebimento de dividendos
- + venda de Ativos
- pgto dividendos

- pgto IR e CSLL

Fluxo de Caixa Gerado

- + baixa de aplicações financeiras
- + novos empréstimos c.p.

modelo indireto

Lucro Líquido

- + depreciação / amortização
- + despesas não desembolsáveis
- receitas sem efeito caixa
- Var. NCG
- novas imobilizações
- novos Investimentos
- pgto principal
- + novos financ. de longo prazo
- + integralização de capital
- + venda de ativos
- + recebimento de dividendos
- pgto dividendos
- Fluxo Gerado
- + baixa de aplicações financeiras
- + novos empréstimos c.p.

# Fluxo de Caixa (terceiro modelo)

modelo indireto

Lucro da Atividade

+ depreciação / amortização

E.B.I.T.D.A.

- Var. NCG

Fluxo de Caixa Operacional

- novas imobilizações
- novos Investimentos
- + rec. Financeiras
- pagamento juros
- pgto principal
- + novos financ. de longo prazo
- + integralização de capital
- + recebimento de dividendos
- + venda de Ativos
- pgto dividendos

- pgto IR e CSLL

Fluxo de Caixa Gerado

- + baixa de aplicações financeiras
- + novos empréstimos c.p.

# PROJEÇÕES FINANCEIRAS

Prof. Alex da Silva Alves Esalq/USP

# Por que projetar ?

- Uma boa projeção responde a questões como:
	- Existe um "colchão de liquidez" razoável para suportar os próximos anos?
	- Qual é o valor econômico da empresa?
	- A empresa está gerando EVA® positivo?
	- Como fica a situação econômica e financeira da empresa face aos diversos cenários macroeconômicos apresentados?

#### Os Componentes de uma Projeção

- As premissas de Vendas e Custos devem considerar:
	- Vendas em quantidades
	- Preços de venda unitários
	- Capacidade instalada
	- Quantidades produzidas
	- Custos variáveis unitários
	- Custos fixos
	- Despesas administrativas
	- Despesas comerciais

#### Os Componentes de uma Projeção

- Outras premissas:
	- Prazos médios de recebimento e pagamento
	- Taxas de juros, Taxas de Câmbio
	- Adições e baixas de ativo fixo
	- Adições e pagamentos de financiamentos
	- Relacionamento com companhias ligadas
	- Subscrições de capital
	- Alíquotas de impostos diretos e indiretos
	- Dividendos e participações

#### Um exemplo de modelo integrado

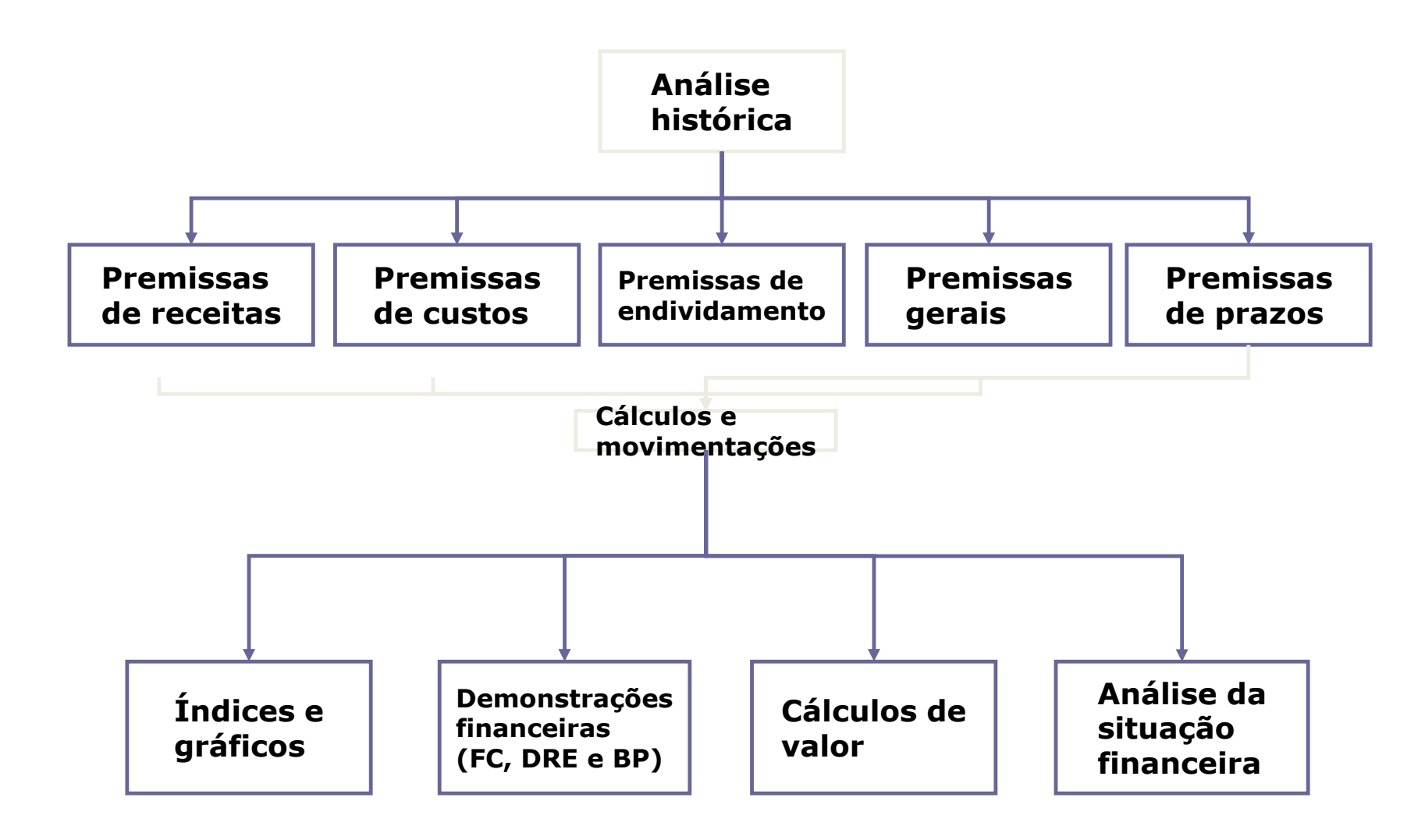

#### Fluxo de caixa (modelo indireto)

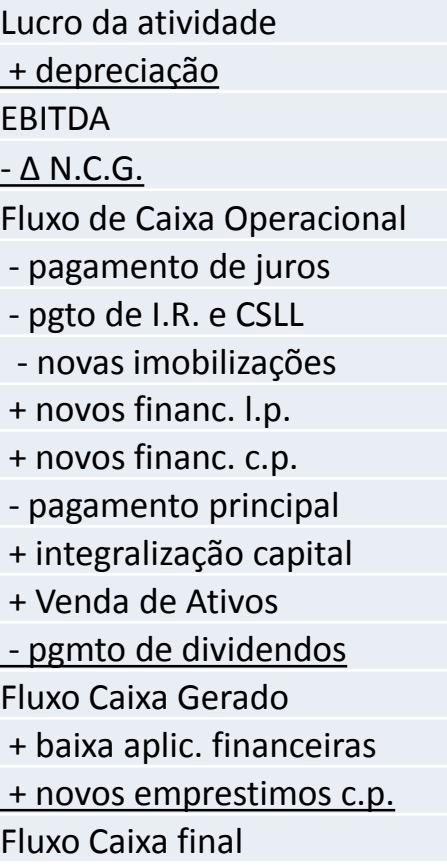

Lucro Líquido + depreciação + outras desp. s/ efeito cx - receitas s/ efeito caixa  $\Delta$  N.C.G. - novas imobilizações + novos financ. l.p. + novos financ. c.p. - pagamento principal + integralização capital + Venda de Ativos - pgmto de dividendos Fluxo Caixa Gerado + baixa aplic. financeiras + novos emprestimos c.p. Fluxo Caixa final

# Value Drivers

- 1 Projeção de variáveis macroeconômicas: crescimento do PIB, taxa de juros, taxa de câmbio, inflação)
- 2 Vendas Brutas:

Projeção da quantidade:

produtos, mercados e localização geográfica; elasticidade renda da demanda; ciclo econômico; comparação de crescimento com a concorrência; regressão contra variáveis econômicas, capacidade instalada e nível de ocupação; investimentos em expansão.c..

Projeção dos preços:

Formação de preços: concorrência, barreiras à entrada, etc

Regressão; Utilização de mercados futuros como indicadores

#### Value Drivers

• 3 – Projeção de CPV

Análise da estrutura dos custos: fixos e variáveis

Análise da depreciação e amortização do intangível (considerando o ativo atual e novos investimentos)

Análise de custos de comparáveis

Reajuste salarial; contratação de pessoal ou redução de pessoal

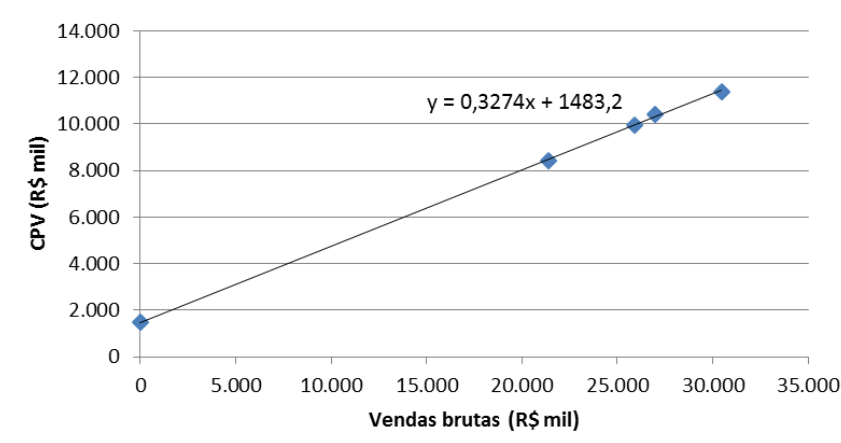

 $CPV = a + b \times V$ endas brutas

#### **Custos**

- Por convenção, costuma-se dividí-los em operacionais e indiretos.
- Se os dispêndios de capital são o "motor" de um projeto, **custos operacionais** são os gastos que mantêm o "motor" funcionando. Exemplos de custos operacionais são os seguintes:
	- Custos de produção, incluindo combustíveis e produtos químicos usados em equipamentos;
	- Custos de manutenção, incluindo inspeção de equipamentos;
	- Custos de transporte de máquinas e equipamentos, aluguel de equipamentos e demais componentes;
	- Seguros de equipamentos, máquinas e outros componentes;
	- Overheads, incluindo salários.

#### Um exemplo

#### *Estimativa tipo "Análoga" de um projeto na indústria*

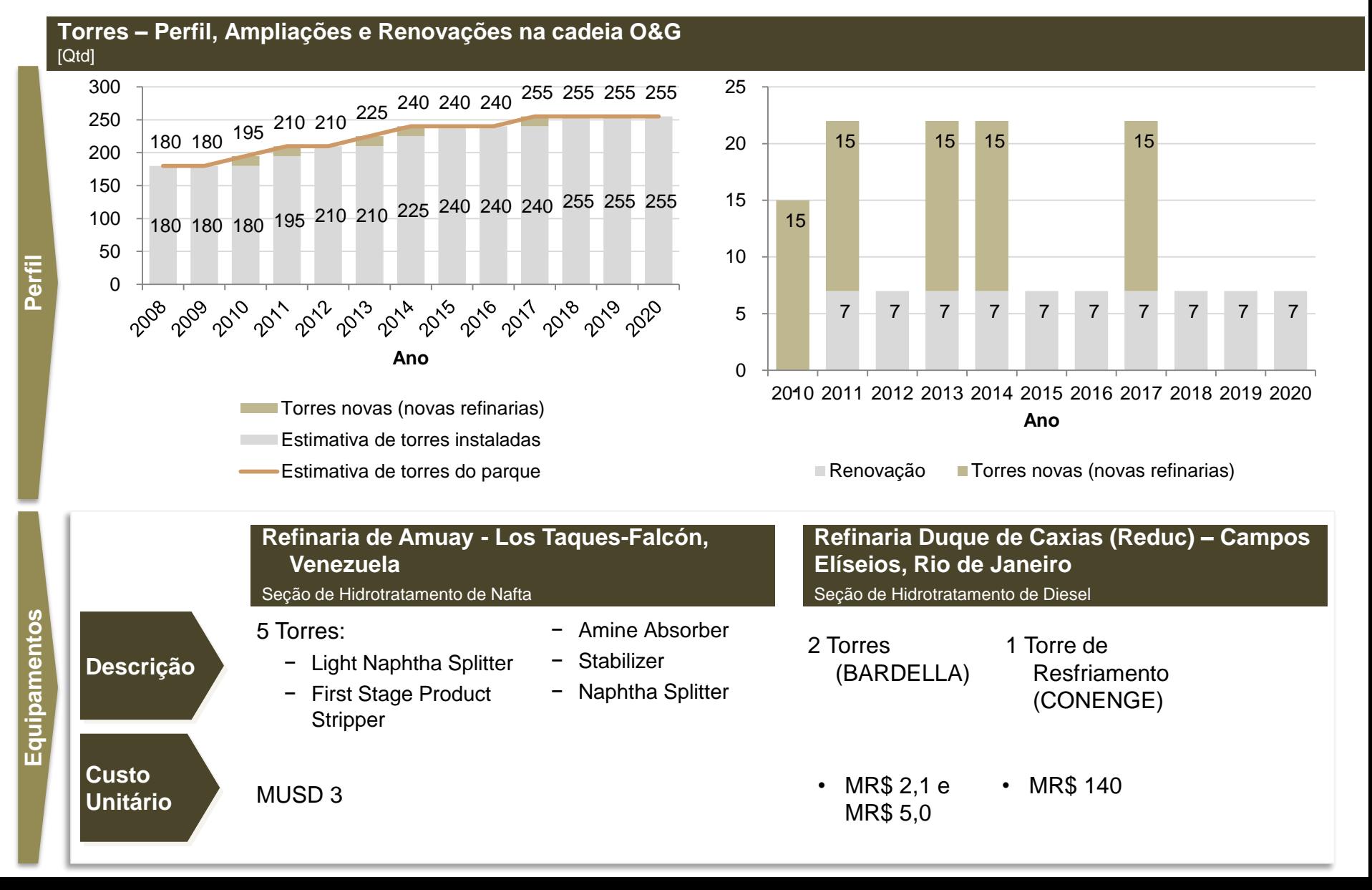

#### Um exemplo

#### *Estimativa tipo "Análoga" de um projeto na indústria*

**Tanques – Perfil, Ampliações e Renovações na cadeia O&G** [Qtd]

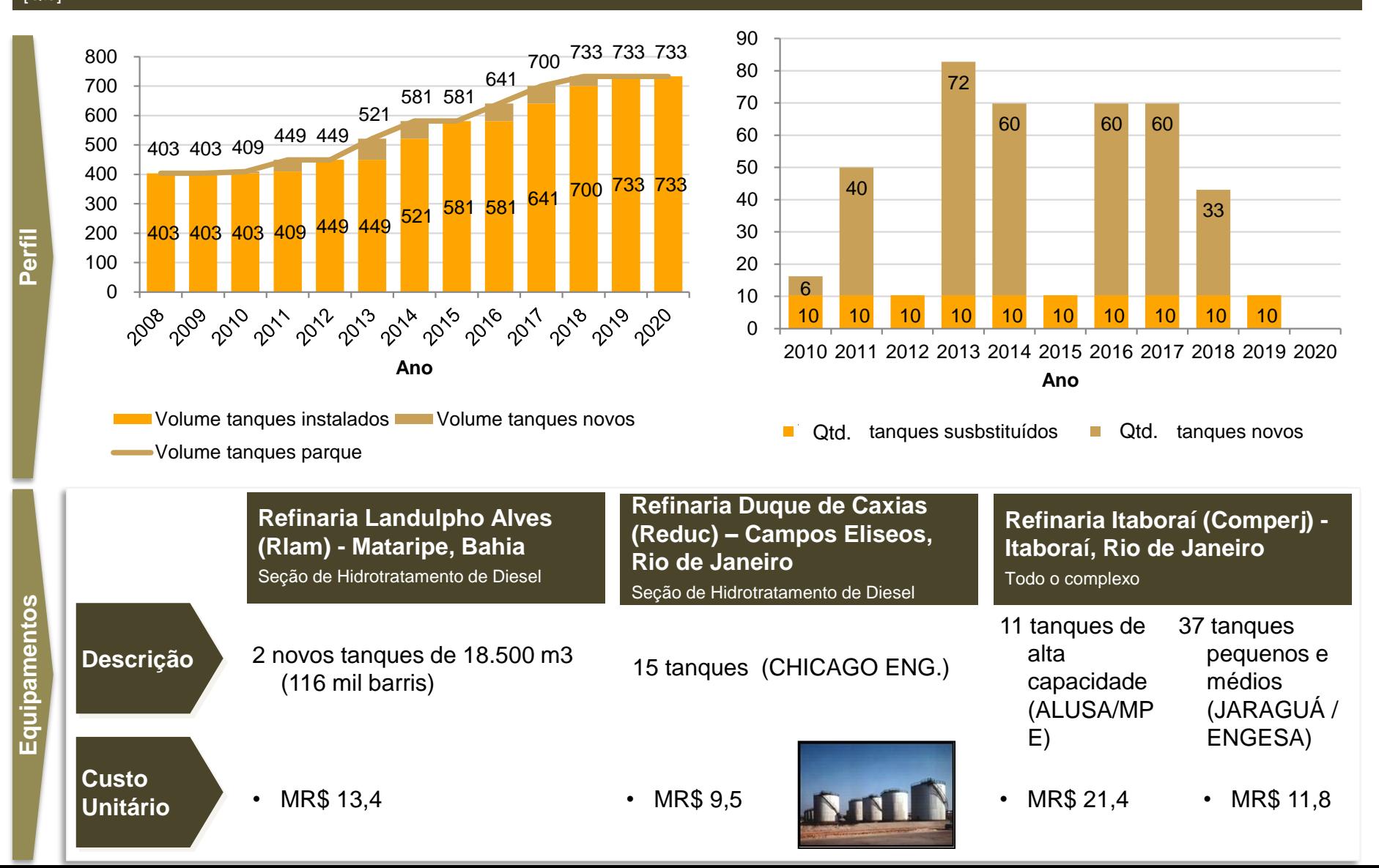

#### Um exemplo

#### *Estimativa paramétrica de custos*

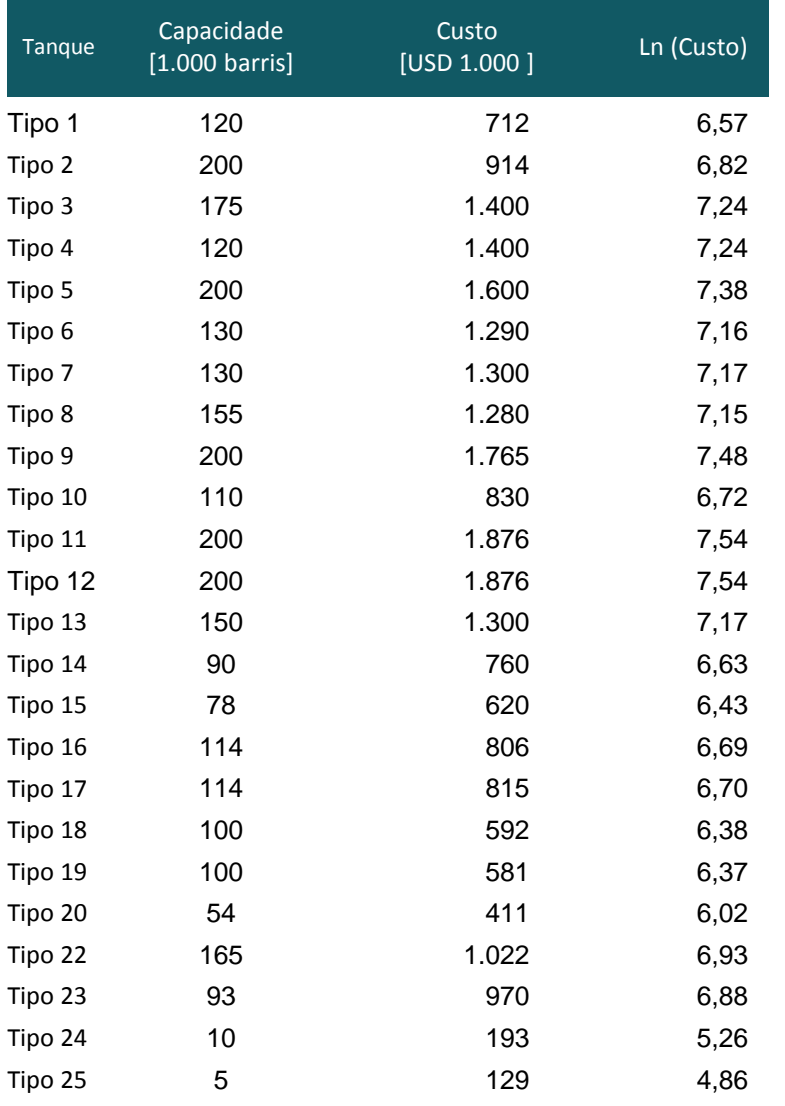

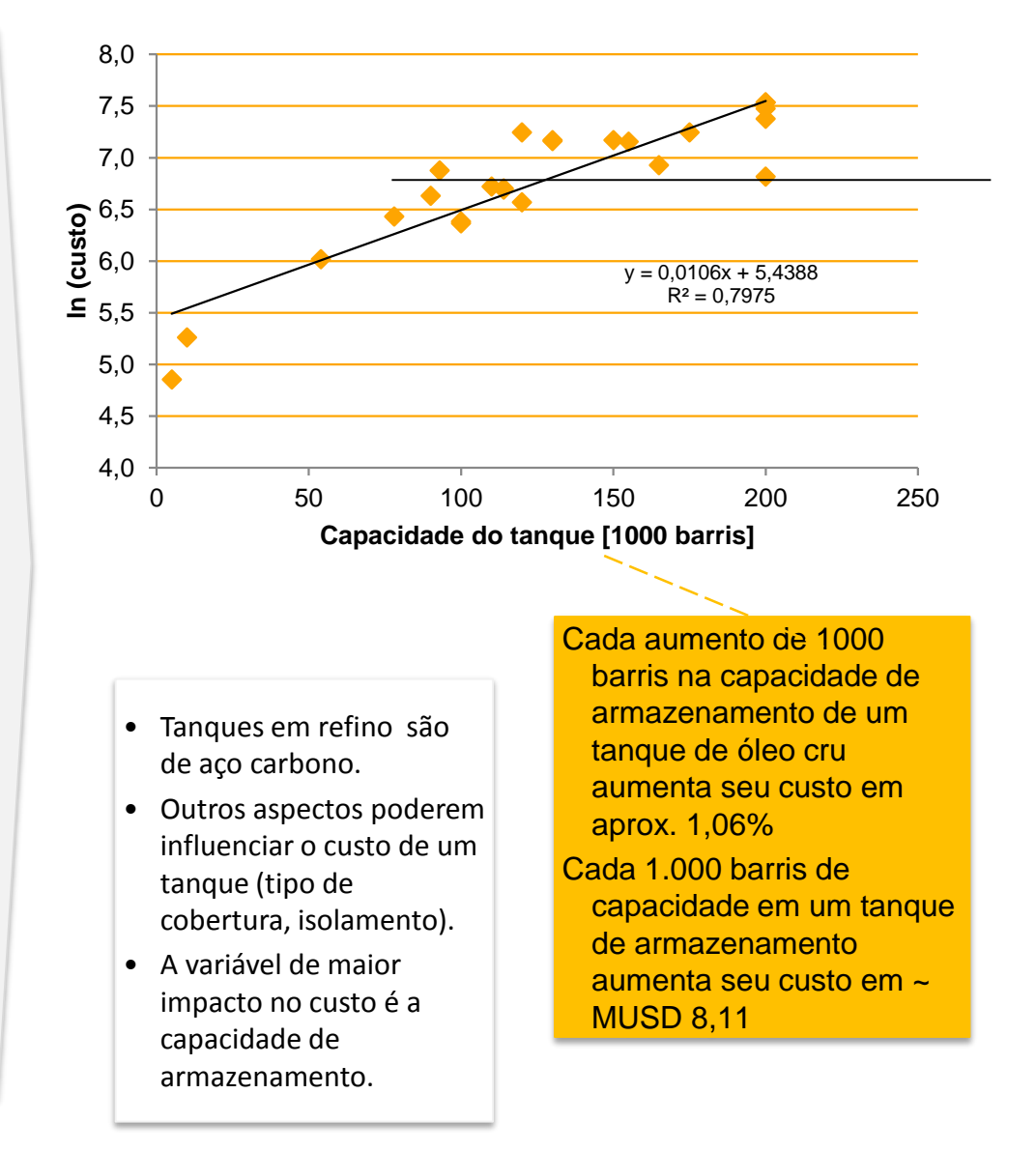

## Value Drivers

- 4 Projeção de despesas operacionais
- Identificação de despesas proporcionais às vendas e de despesas fixas
- Política de reajuste salarial
- 5 Projeção da NCG

Projeção dos prazos médios (P.M.R.V., P.M.E., P.M.P. e P.M.R.O.F.)

• 6 – Projeção de investimentos

Análise histórica e do setor do indicador: Vendas / Ativos fixos Existe capacidade ociosa?

Crescimento: Investimento > depreciação

Perpetuidade: Investimento = depreciação

#### CUSTO DE CAPITAL

#### **3 - Custo de Capital e Avaliação**

Para cálculo do valor da empresa, deve-se ter uma previsão do fluxo de caixa futuro, além de uma taxa adequada para descontá-lo. O custo médio ponderado de capital de uma empresa (conhecido como WACC – Weighted Average Cost of Capital) pode ser entendido como o preço pago pela empresa pelos recursos obtidos junto às suas fontes de capital e constitui o padrão para tomada de decisão de investimento na medida em que, aplicando recursos com retorno superior ao custo de capital, a empresa estará proporcionando um acréscimo na rentabilidade dos acionistas e vice-versa.

#### **3 - Custo de Capital e Avaliação**

• O custo de capital corresponde à média ponderada dos custos de todos os financiamentos que integram a estrutura de capital da empresa. A ponderação das taxas deve refletir as proporções dos valores de cada tipo de fundos em relação ao seu total, de tal forma que a soma dos pesos corresponda a 100%.

Alves

$$
W.A.C.C. = \frac{E}{D+E} \quad x \ ke + \frac{D}{D+E} \ x \ Kd \quad x(1-t)
$$

onde

$$
\frac{D}{D+E} = participação do capital de terceiros
$$

k<sup>d</sup> <sup>=</sup>*Custo do financiamento do capital de terceiros*

<sup>t</sup> <sup>=</sup>*Alíquota marginal do Imposto de Renda + Contribuição Social*

$$
\frac{E}{D+E}
$$
 = participação do capital próprio

$$
K_s
$$
 = *Custo do capital próprio*  
Prof. Alex da Silva  
Esalq/USP
### **Capital de Terceiros**

- O capital de terceiros recebe uma remuneração (juros) conforme contrato firmado com a empresa
- Muitas vezes o capital de terceiros tem os ativos da empresa em garantia do pagamento dos juros e retorno do principal
- O risco associado ao capital de terceiros é menor que o risco do capital próprio.

Custo do Capital de Terceiros

- Alternativas de Cálculo do Custo
- [a\) Custo médio da dívida](#page-117-0)

Kd = c.c.t. = despesas financeiras líquidas / Dívida financeira líquida média

• b) [Taxa livre de risco mais spread de risco](#page-83-0)

#### Custo do Capital de Terceiros

[a\) Custo médio da dívida](#page-117-0) = desp. Financ. líquida / Dívida financ. média

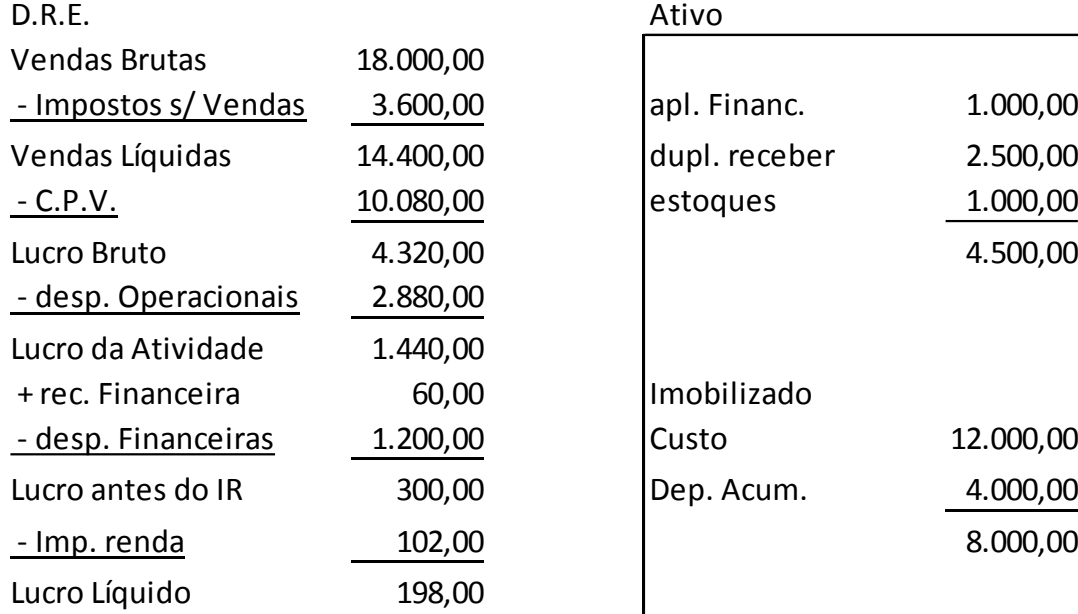

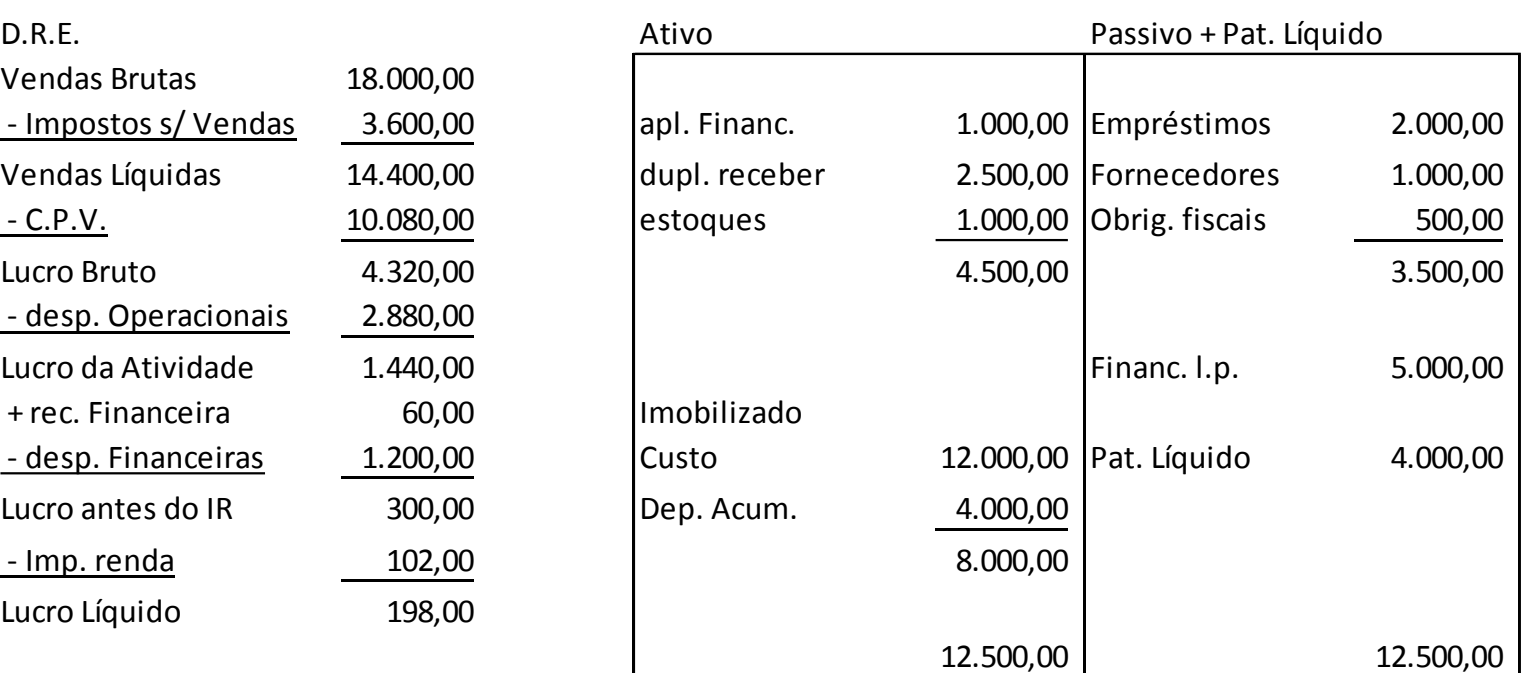

### **Taxa Livre de Risco + Spread**

• Investimentos arriscados têm então um taxa equivalente à Taxa Livre de Risco mais um prêmio pelo risco (default spread)

 $Ke = R_f + Pr\hat{e}$ mio pelo risco + Rp

- Construção de um rating sintético para a companhia com base em seus indicadores financeiros mais recentes
- Agências de Rating  $\rightarrow$  [Tabelas de Classificação de Risco.](#page-129-0)

### **Tabelas de Classificação de Risco**

Quadro 4.1 Exemplo de tabela de classificação de risco de dívida.

and the second company of the second company of the

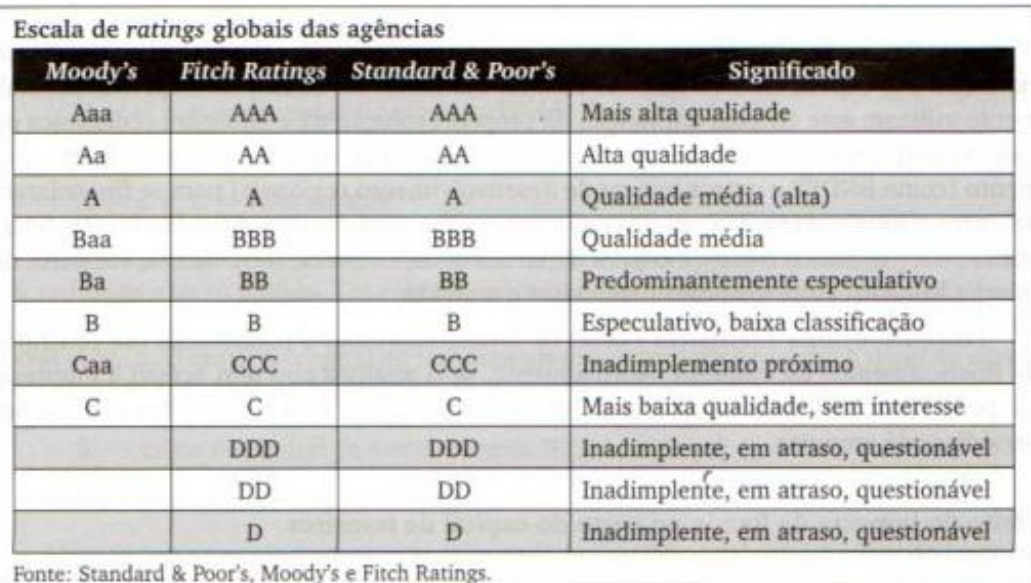

Fonte: Disponível em: <http://www1.folha.uol.com.br/folha/dinheiro/ult91u317159.shtml>.

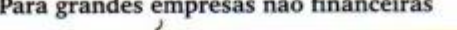

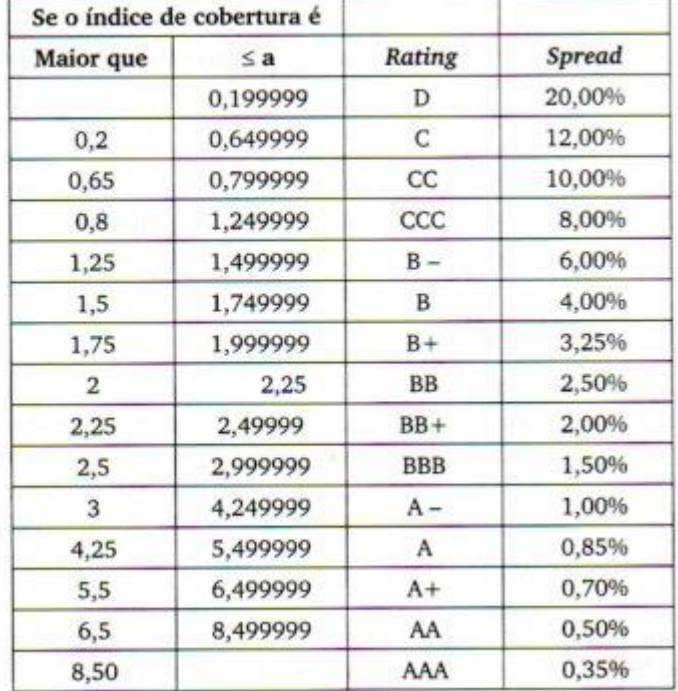

Fonte: Disponível em: <www.damodaram.com>.

Custo do Capital Próprio

- Não é um custo explícito para a empresa não aparece no **DRE**
- Maior que o Custo do Capital de Terceiros
- Deve refletir as expectativas de retorno por parte dos acionistas
- É a taxa de retorno exigida pelos investidores para aplicações em ações de uma empresa
- Quanto maior o risco do negócio, maior deve ser o retorno requerido.

Custo do Capital Próprio

- Modelo de Dividendos de Gordon proposto em 1957 por Myron Gordon
- Modelo para cálculo do [valor das ações b](Gordon.xlsx)aseado nos dividendos futuros
- Uso do modelo de Avaliação de ações para cálculo do Custo do Capital Próprio.
- Modelo CAPM $\rightarrow$

#### Modelo CAPM

• Custo com dois componentes genéricos:

 $r_{F} = r_{f} + pr\hat{e}$ mio pelo risco  $r_f \rightarrow$  taxa livre de risco

Modelo CAPM

Prêmio pelo Risco:

- Análise num contexto isolado  $\rightarrow$  O investidor possui investimento num *único ativo* (risco do ativo)
- Análise num *contexto de carteira* → O investidor possui investimentos em vários ativos diferentes (risco do conjunto de ativos).

# **3 - Custo de Capital e Avaliação Risco de uma Carteira de ativos**

Tabela abaixo apresenta o desvio padrão da rentabilidade deflacionada pelo IGPM de algumas ações no mercado brasileiro entre 1993 e 1997.

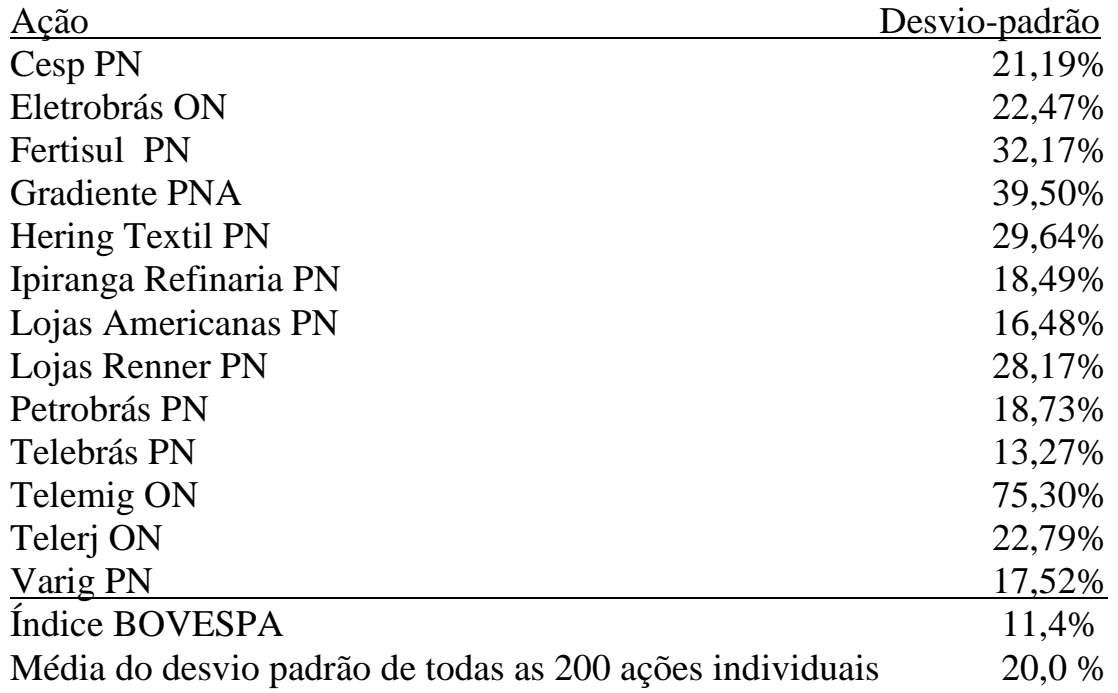

## **Risco de uma Carteira de ativos**

Tabela abaixo apresenta o desvio padrão da rentabilidade de algumas ações no mercado brasileiro entre 2003 a 2007.

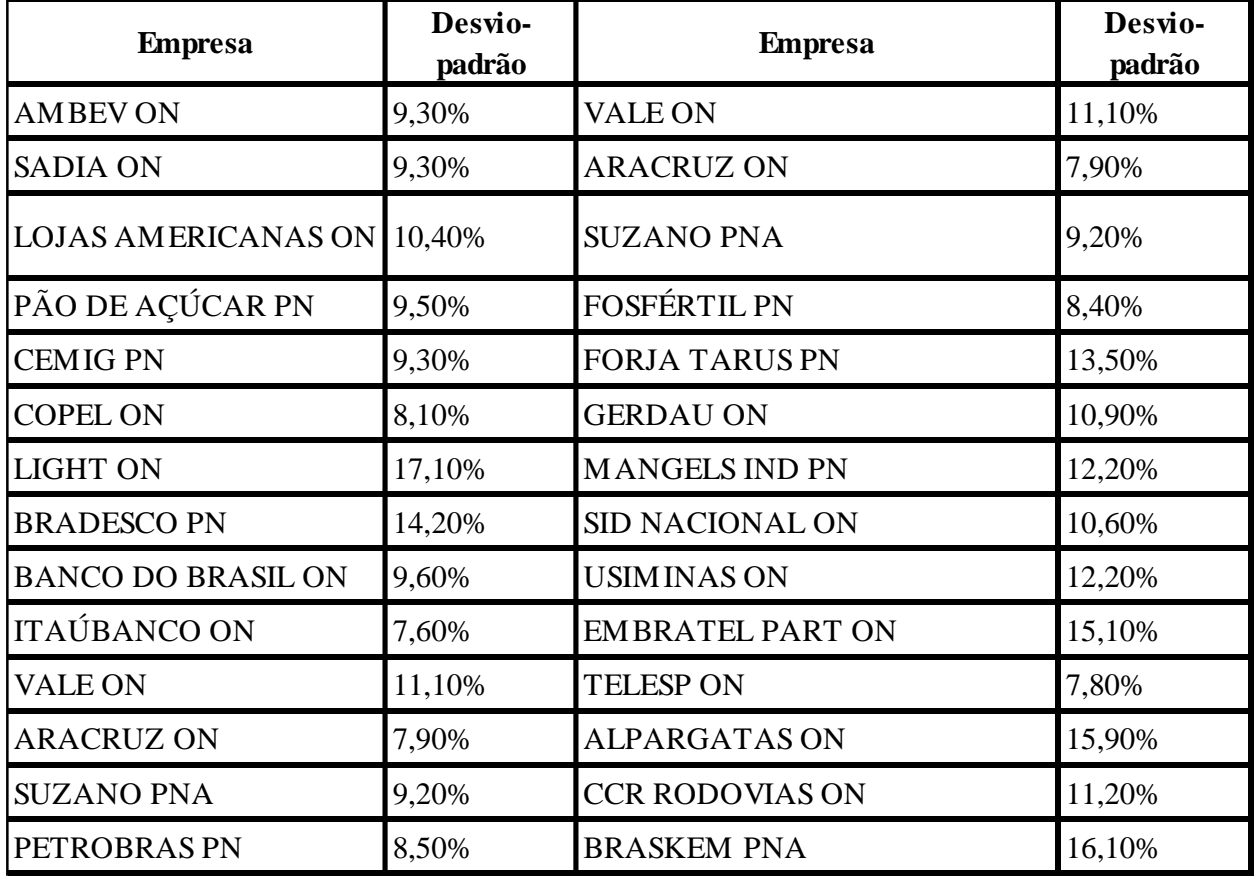

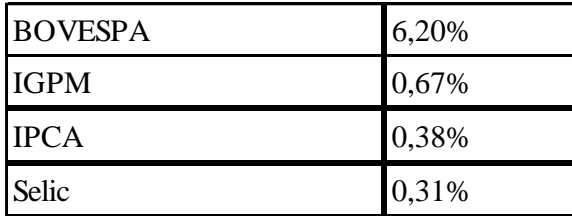

### **Risco de uma Carteira de ativos**

#### <span id="page-83-0"></span>**E o Risco Esperado?**

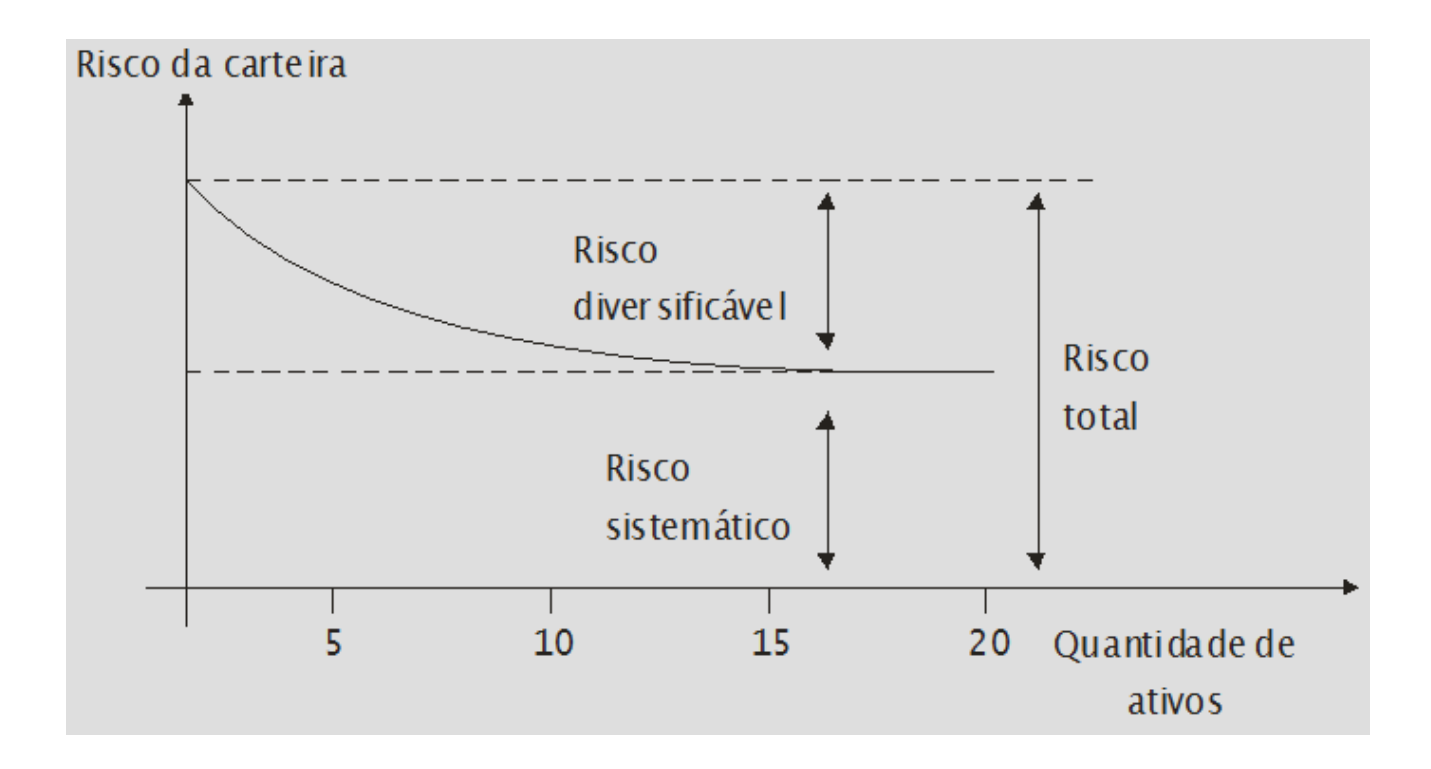

Modelo CAPM

• Equação básica  $\rightarrow k_e = R_f + \beta * (R_m - R_f)$ 

 $R_f$  = Taxa livre de risco

- $R_m R_f$  = Prêmio de Mercado
- β = Medida de Risco do ativo em questão.

$$
\beta_i = \frac{Cov(R_i, R_M)}{\sigma^2_{R_M}}
$$

Modelo CAPM

β – Beta

- Conceitualmente calculado por regressão linear dos retornos da ação contra os retornos de mercado
- Mede a volatilidade da ação em relação ao mercado

Modelo CAPM

β – Beta

- Beta calculado pela regressão é o Beta Alavancado, que é influenciado pelas seguintes variáveis:
- Tipo de negócio
- Grau de alavancagem [Operacional](#page-126-0)
- Grau de alavancagem [Financeira.](#page-127-0)

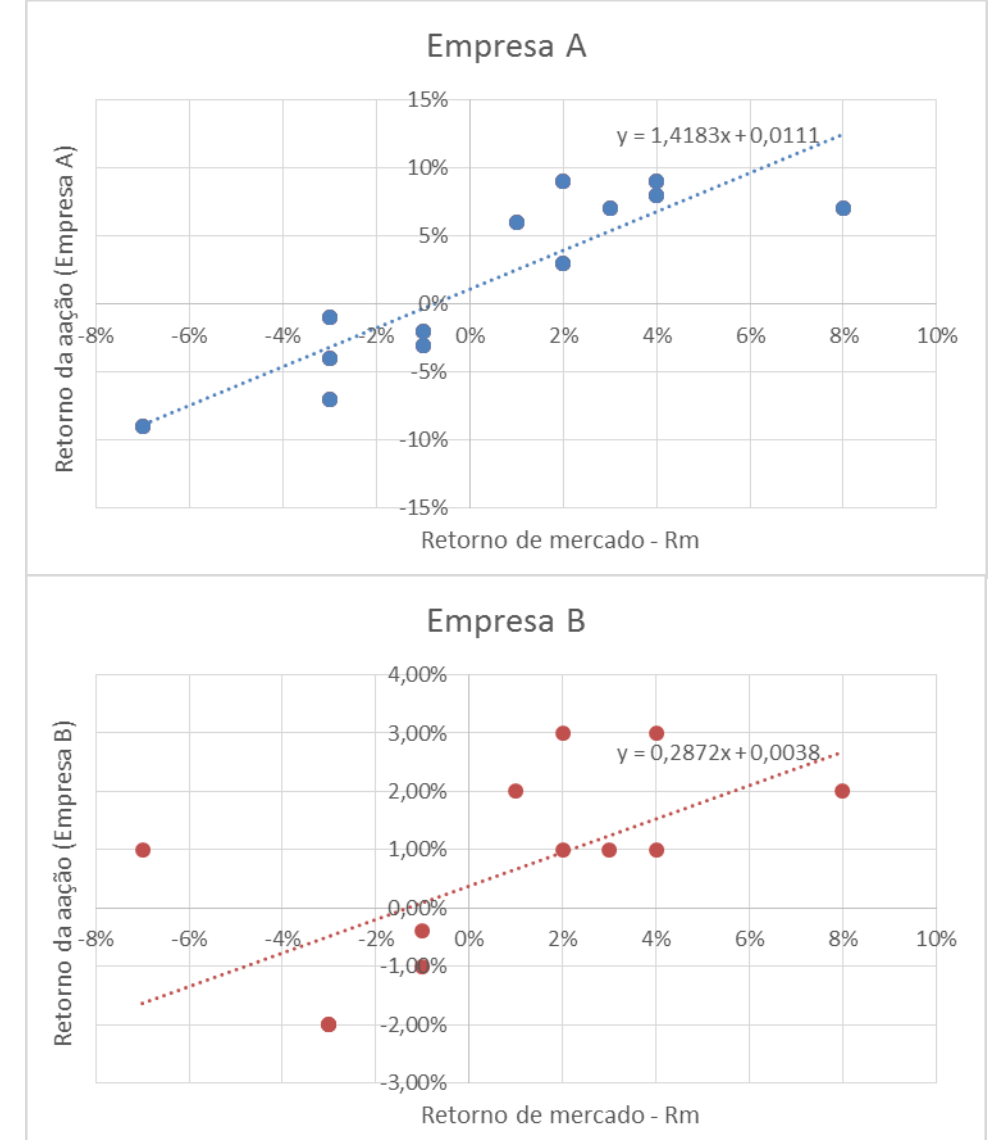

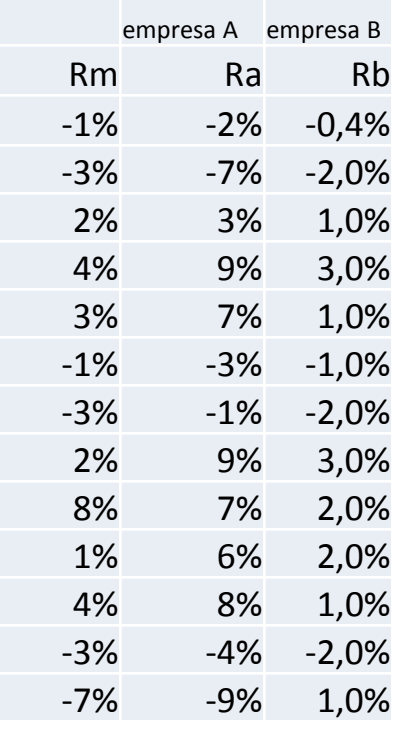

Prof. Alex da Silva Alves Esalq/USP

## **3 - Custo de Capital e Avaliação** Empresas com baixa liquidez

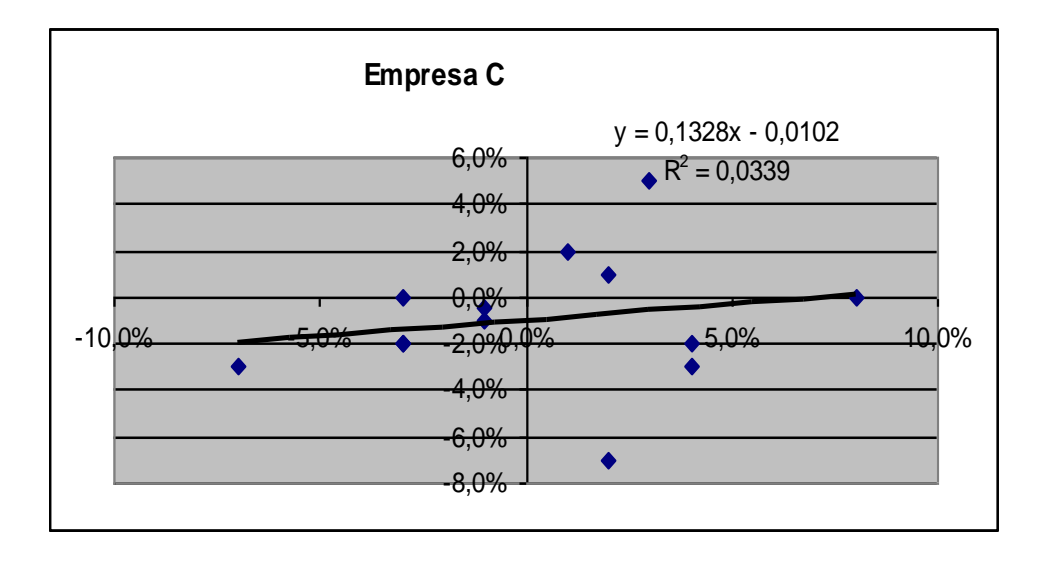

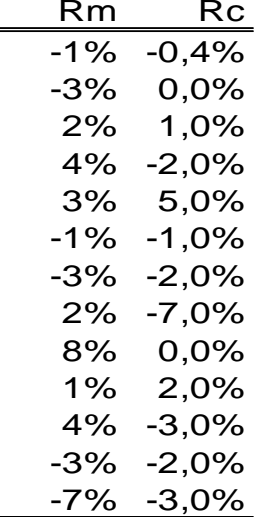

#### Modelo CAPM

β – Beta não alavancado

$$
\beta_U = \frac{\beta_L}{\left[1 + \frac{D}{E} * (1 - t)\right]}
$$

$$
\beta_L = \beta_U \sqrt[k]{1 + \frac{D}{E} \cdot (1 - t)}
$$

#### Modelo CAPM

- Como calcular o beta para empresas não negociadas em bolsa de valores?
- Como calcular o beta para empresas com baixo índice de liquidez nas bolsas?
- Questões como esta podem ser respondidas a partir da utilização dos conceitos de [bottom-up](Beta bottom up.xlsx) Beta e Beta total defendidos por Aswath Damodaran.

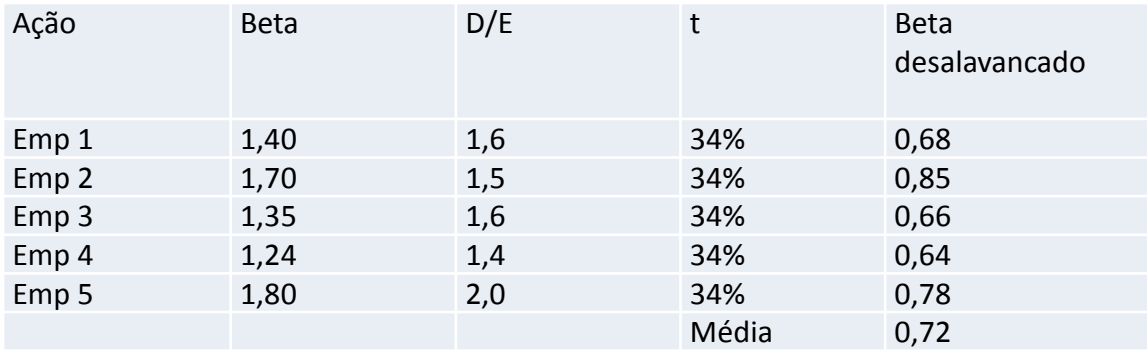

Assim, supondo uma alíquota de IR mais contribuição social de 34% e um D/E projetado igual a 1,8 para a empresa, podemos trabalhar com um beta igual a:

$$
\beta_L = \beta_U \sqrt[k]{1 + \frac{D}{E} \cdot (1 - t)}
$$

beta =  $0,72 \times (1 + (1 - 0,34) \times 1,8)$  $beta = 1,58$ 

## **3 - Custo de Capital e Avaliação de Empresas de capital fechado**

- A enorme dificuldade de liquidar uma posição em uma empresa fechada (não possui ações negociadas) gera um prêmio de risco adicional devido a falta de liquidez.
- Os conflitos de interesse (problemas de Agência) são maiores em empresas fechadas: o proprietário se envolve mais na administração; não há separação mais clara entre propriedade e administração.
- Trabalha-se com o beta "bottom-up",ou seja;

$$
\beta_L = \beta_U \sqrt[k]{1 + \frac{D}{E} \cdot (1 - t)}
$$

## **Calculando o custo do capital próprio Taxa livre de risco**

- $R_f$  Taxa livre de risco:
	- Taxa dos títulos de longo prazo emitidos pelo governo americano
	- <http://pages.stern.nyu.edu/~adamodar/>
	- [http://www.treasury.gov/resource-center/data-chart-center/interest](http://www.treasury.gov/resource-center/data-chart-center/interest-rates/Pages/TextView.aspx?data=longtermrate)rates/Pages/TextView.aspx?data=longtermrate

### SELIC versus T-bonds

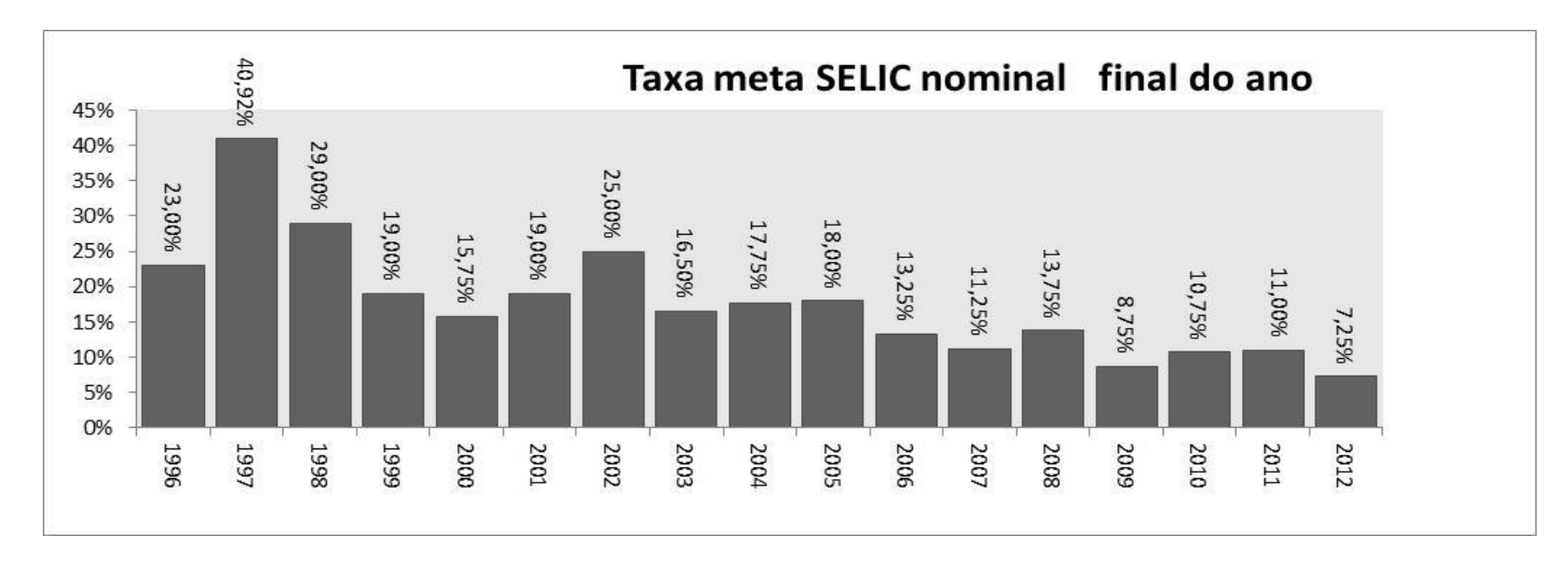

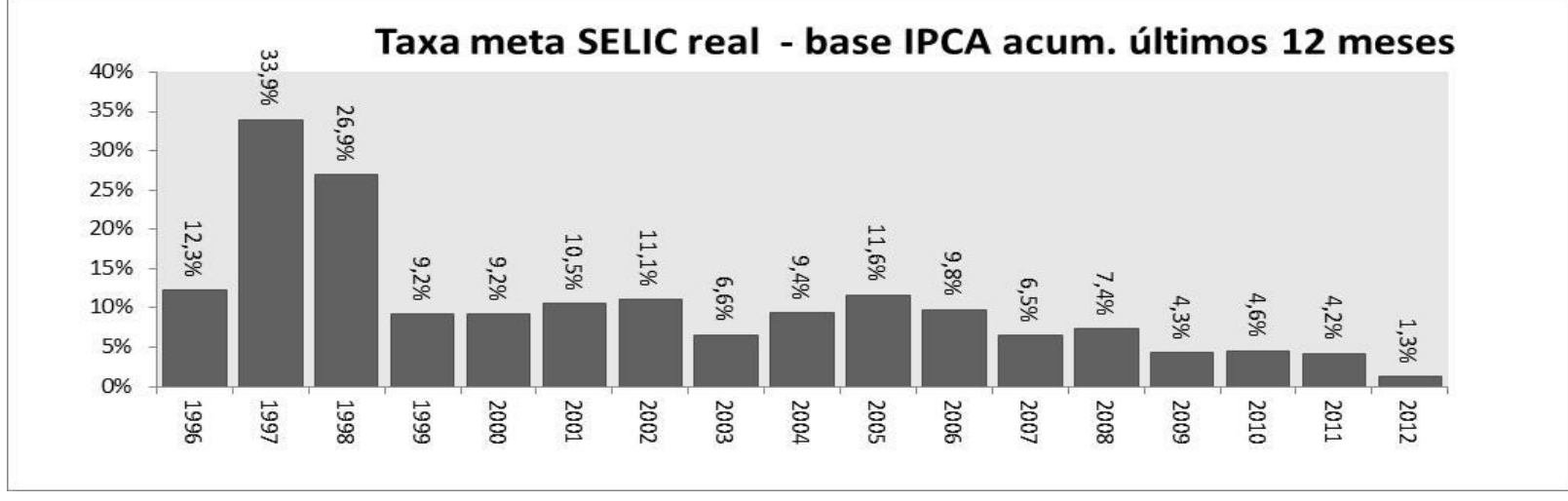

### SELIC versus T-bonds

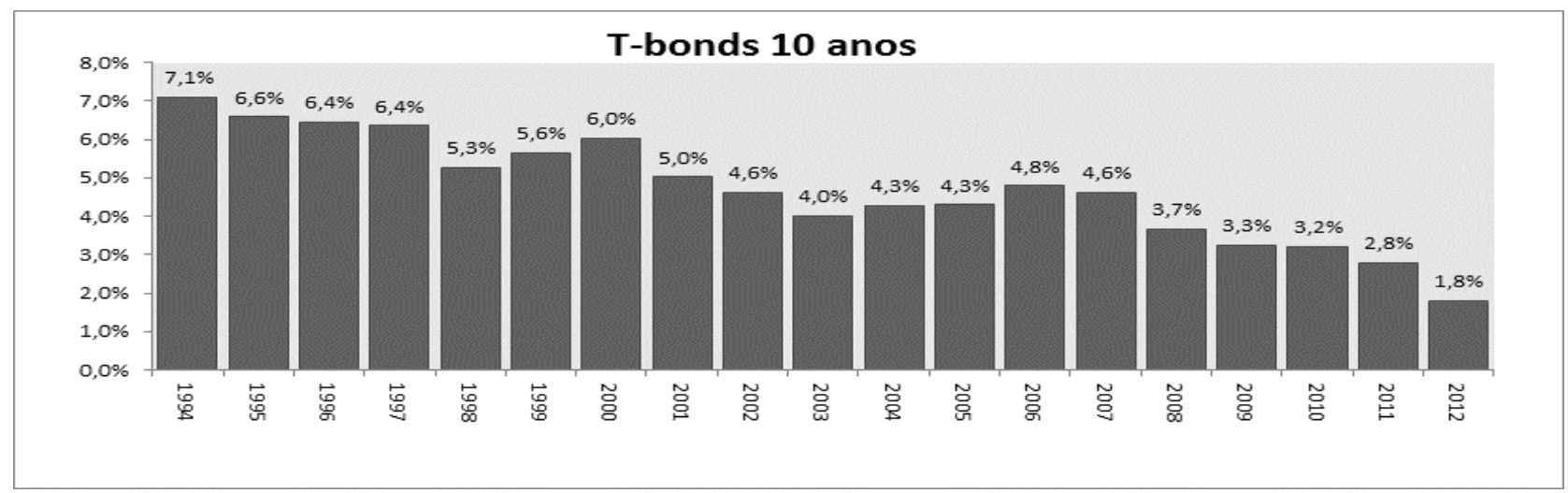

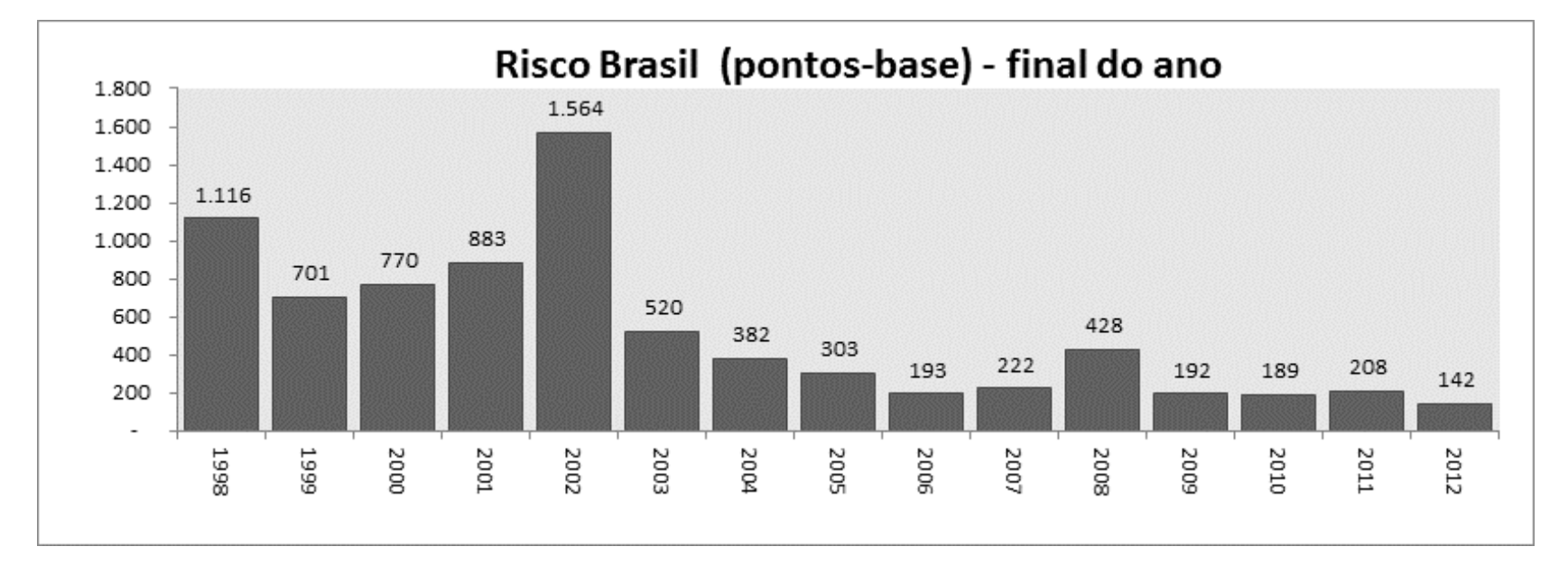

### Prêmio de mercado (Rm-Rf)

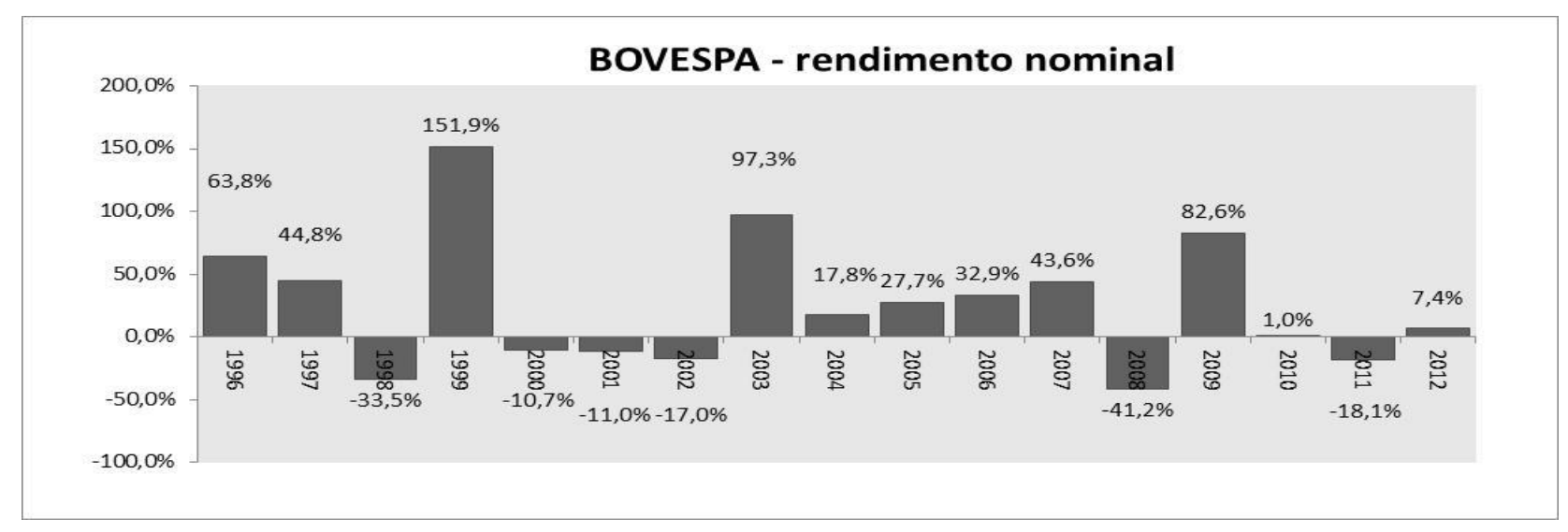

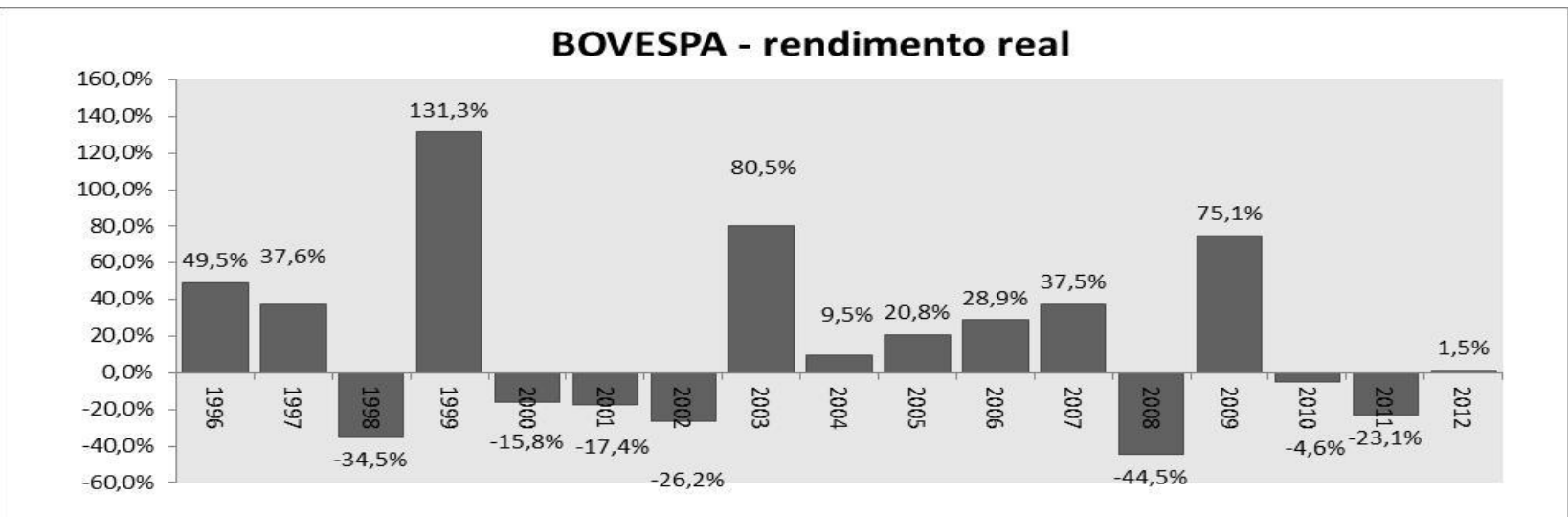

### Prêmio de mercado (Rm-Rf)

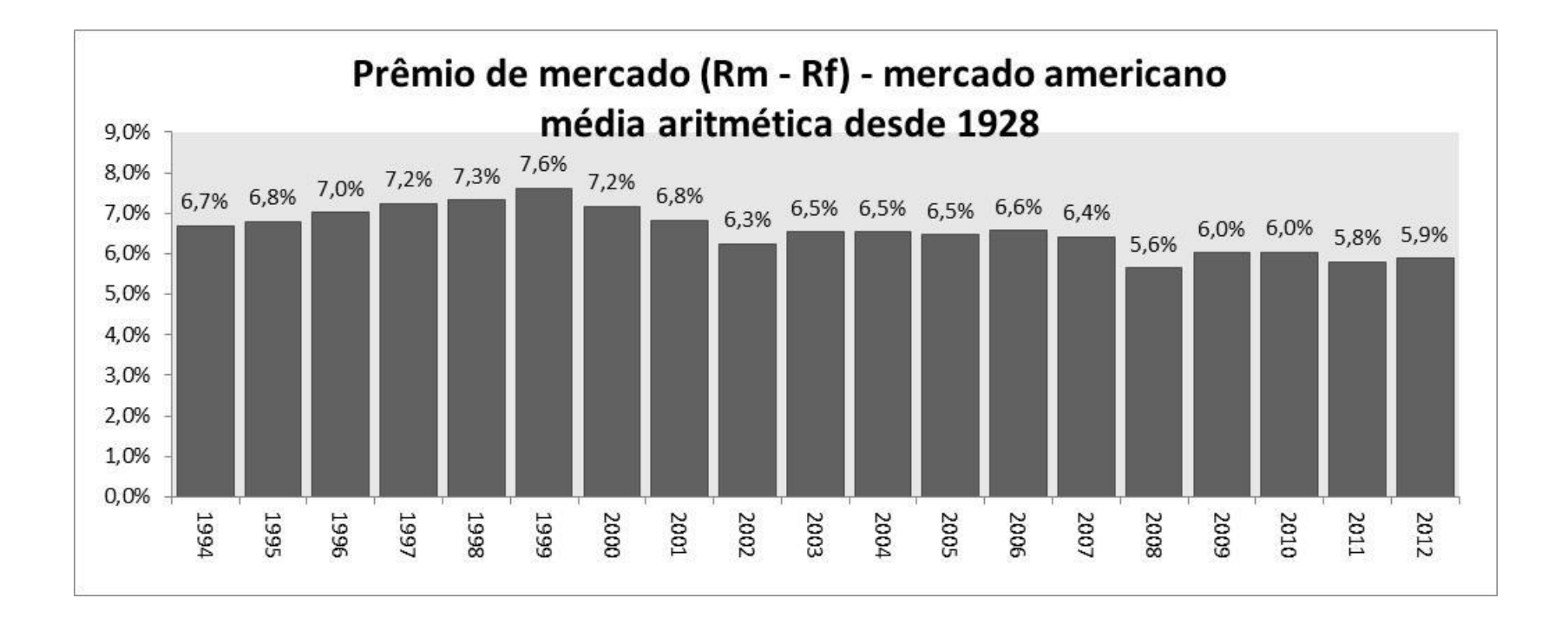

## **Calculando o Custo de Capital Próprio de Empresas de capital fechado**

- Dado que o beta mede o risco adicionado na carteira do investidor, o beta de uma empresa fechada deve refletir esta impossibilidade de diversificação de risco, dado que não existem ações da empresa que possam ser negociadas.
- Desta forma não podemos trabalhar com o beta desalavancado de empresas comparáveis, mas sim o beta total médio de empresas comparáveis, onde:

 $\boldsymbol{R}^2$ *etatotal*  $\beta$  $\beta$ eta total =

## **Calculando o Custo de Capital Próprio**

### Modelo CAPM

• Equação "tropicalizada"  $\rightarrow$ 

 $k_{E\_{\text{USS}}} = R_f + R_p + \beta * (R_m - R_f)$  em US\$ nominais

 $k_{FRS} = \{[(1+k_{FUSS}) * (1+IPCA)/(1+CPI)] -1 \} \times 100$ 

em R\$ nominais

# PRINCIPAIS MODELOS **DE** AVALIAÇÃO DE EMPRESAS

### MODELOS

### DE

## AVALIAÇÃO DE EMPRESAS

Nomenclatura em Avaliação de Empresas

- Valor e Preço
- Liquidação x Continuidade Operacional
- Valor Justo (ou Intrínseco)
- Valor de Mercado
- Valor Patrimonial
- Valor Residual (ou terminal)

Modelo de Desconto de Dividendos – premissas

- Existe um fluxo regular de pagamento de dividendos na empresa
- Se os dividendos crescem, o fazem a uma taxa constante **g**
- A taxa de pagamento de dividendos(payout ratio) não muda com o tempo
- O custo de capital é o mesmo em todo o tempo previsto
- Pressuposto da continuidade dos pagamentos dos dividendos.

Modelo de Desconto de Dividendos – premissas

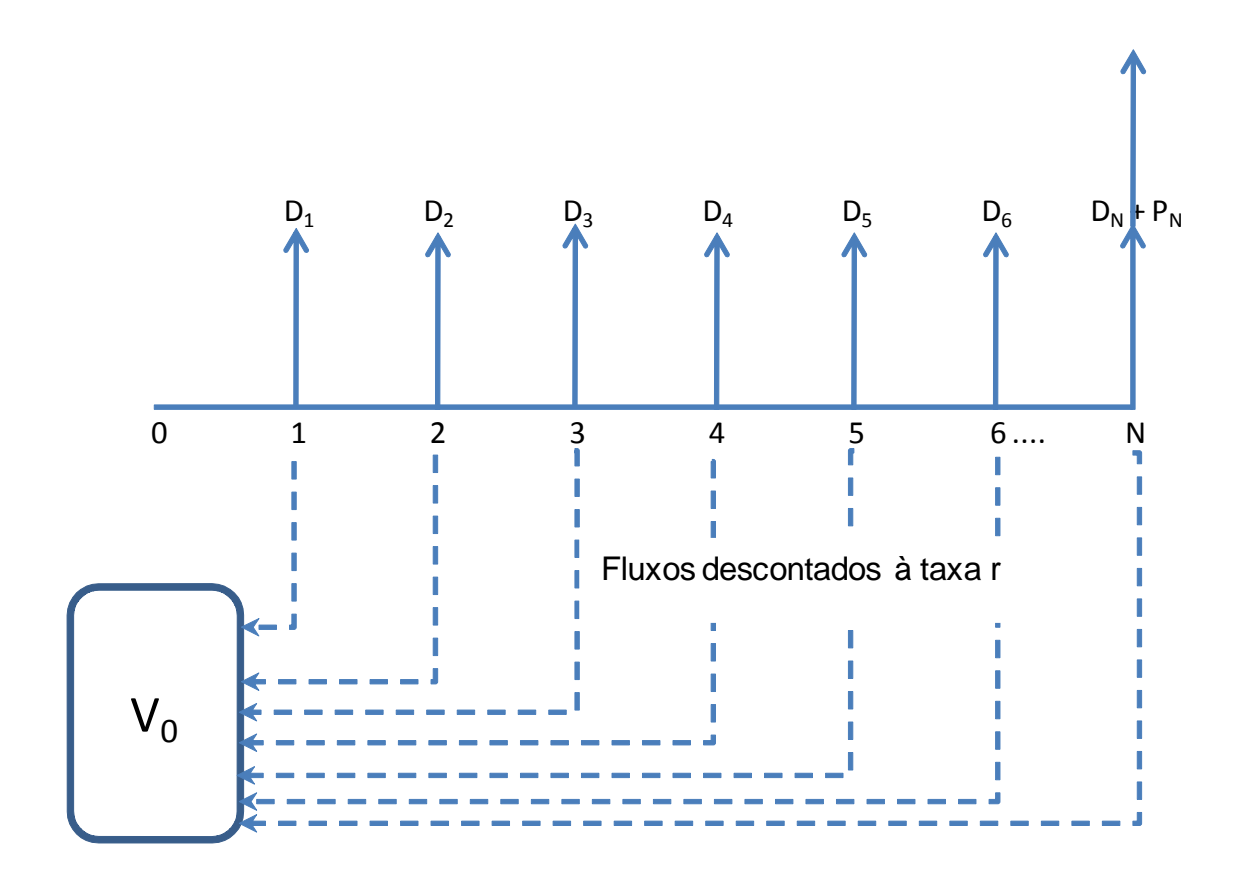

Modelo de Desconto de Dividendos - premissas

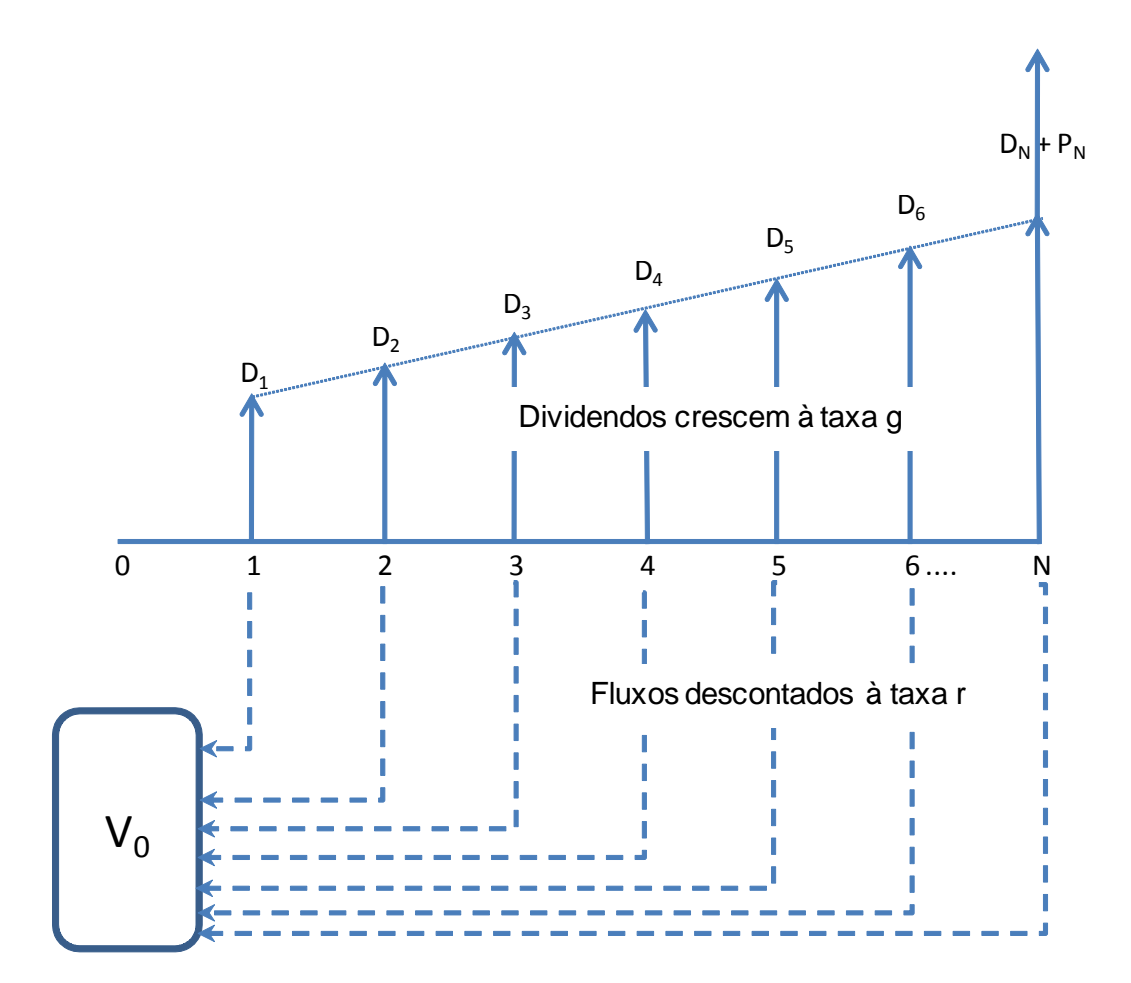

Modelo de Desconto de Dividendos - premissas

$$
V_0 = \frac{D_1}{(1+r)} + \frac{D_2}{(1+r)^2} + \frac{D_3}{(1+r)^3} + \Lambda + \frac{D_{N-1}}{(1+r)^{N-1}} + \frac{D_N}{(1+r)^N} + \frac{P_N}{(1+r)^N}
$$
  

$$
V_0 = \sum_{t=1}^N \frac{D_t}{(1+r)^t} + \frac{P_N}{(1+r)^N}
$$
 *Com N \rightarrow \infty*

$$
V_0 = \sum_{t=1}^{N} \frac{D_t}{(1+r)^t}
$$

Prof. Alex da Silva Alves Esalq/USP

DDM - um estágio Se Dividendos são constantes(\*): *D*

$$
V_0 = \frac{D}{r}
$$

Se Dividendos são crescentes à taxa constante  $g(*)$  :

$$
V_0 = \frac{D_1}{r - g} \quad ou \quad V_o = \frac{D_0 * (1 + g)}{r - g}
$$
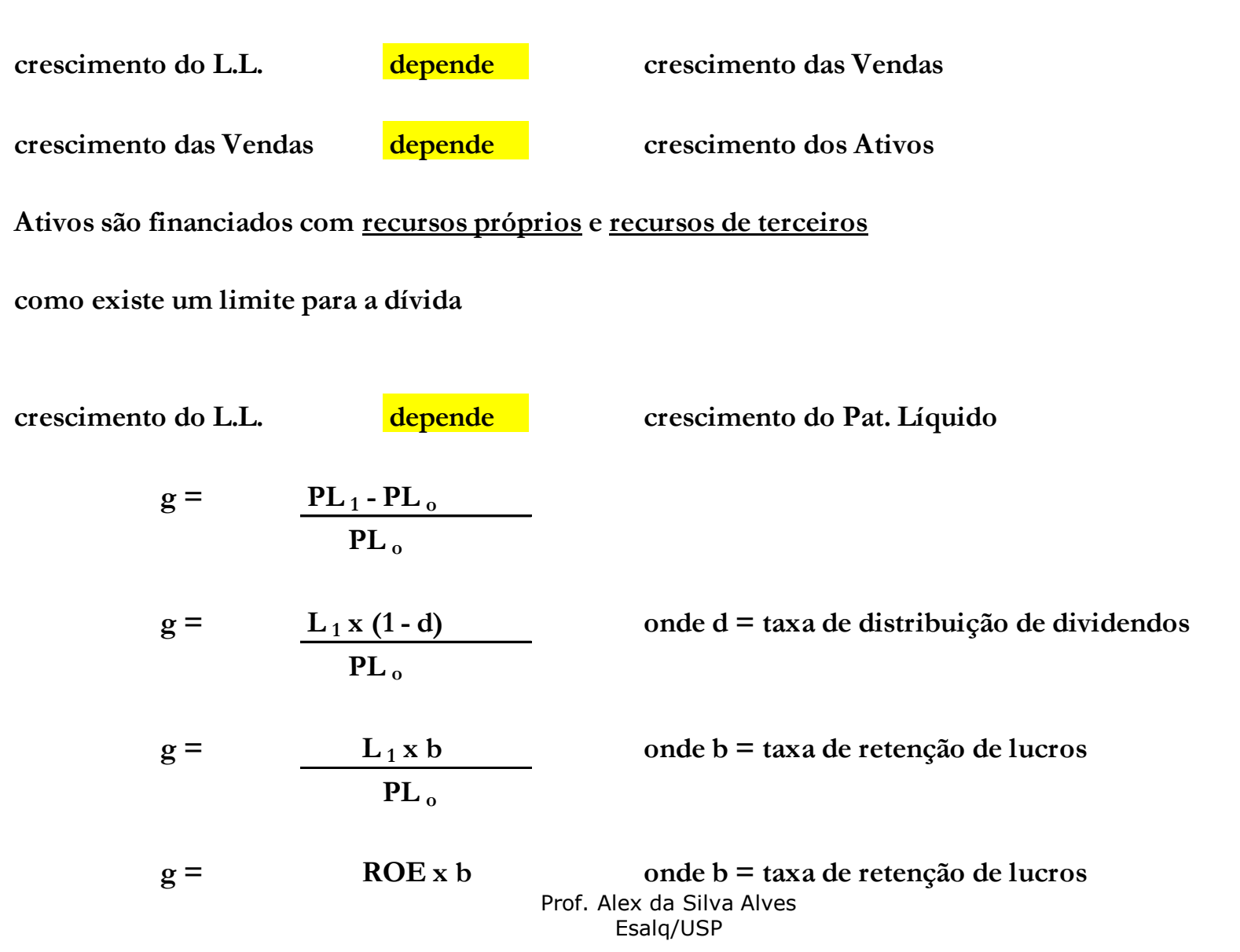

109

#### Modelos de Fluxo de caixa descontado

- Modelos de avaliação de ativos como o DDM são úteis quando as informações sobre a empresa são limitadas e o analista dispõe apenas de dados públicos mais imediatos
- Modelos de FCD são considerados mais abrangentes no que tange à modelagem de informações relevantes do ponto de vista econômico e financeiro.
- Mas, benefícios superiores requerem maiores desafios na modelagem para gerar os fluxos de caixa futuros.
- O procedimento é o mesmo utilizado para avaliar projetos, só que sem o investimento inicial. O valor presente dos fluxos de caixa livres futuros é o valor da empresa.

Modelos de Fluxo de caixa descontado

• O valor de um ativo pode ser determinado a partir do valor atual (ou valor presente) da série de fluxos de caixa livre projetados da empresa para toda a sua vida útil.

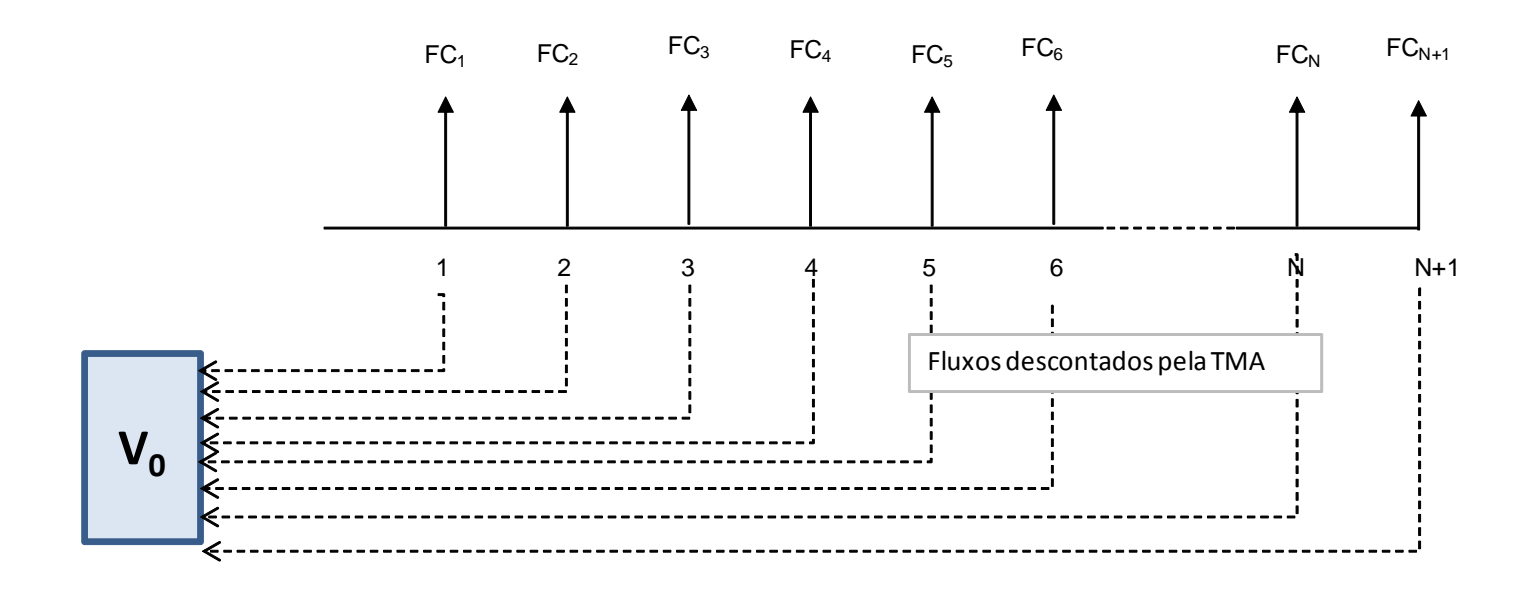

Modelos de Fluxo de caixa descontado

**Equação geral do valor econômico:**

$$
V_0 = \sum_{1}^{t} \frac{FC_t * (1 + g)}{(1 + r)^t} + \frac{FC_t * (1 + g)}{(1 + r)^t}
$$

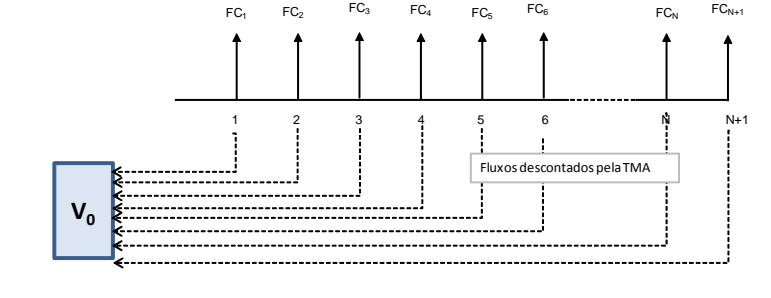

- V<sub>o</sub> é o valor econômico calculado
- t é o período explícito de projeção
- r é a taxa de desconto (reflete o valor do dinheiro no tempo e os riscos FC - é o fluxo de caixa esperado
- g é a taxa de crescimento do fluxo de caixa em perpetuidade.

Modelos de Fluxo de caixa descontado

#### **Períodos de Projeção:**

- O horizonte da projeção deve ser por toda a vida útil estimada para a empresa.
- Assim, se os ativos têm uma vida útil esperada de 10 anos, deve-se fazer as projeções pelos 10 anos.
- Quando a vida útil é indeterminada, então o processo de projeção detalhada deve ser feito por um período razoável "que não pareça muito bobo" (not too silly)<sup>1</sup>.
- Depois disto usa-se uma perpetuidade em substituição aos fluxos de caixa.Este período razoável dependerá do estágio atual de maturidade do negócio em análise.
	- 1 Benninga, Simon. Principles of Finance with Excel. New York: Oxford University Press, 2006. Pag. 290

#### Modelos de Fluxo de caixa descontado

#### **Passos essenciais para avaliação pelo FCD:**

- Análise histórica da empresa (se houver histórico)
- Estabelecer as premissas para a projeção das demonstrações contábeis
- Estabelecer o horizonte explícito de projeção das demonstrações contábeis
- Realizar a projeção financeira da empresa (margem de lucro, necessidades de investimentos, evolução de preços e custos, taxas de financiamentos, etc), incluindo DRE, BP e DFC (capítulo 3 do livro texto)
- Calcular o custo de capital da empresa
- Calcular a taxa g na perpetuidade
- Calcular o Valor presente dos fluxos de caixa livre projetados
- Interpretar o valor (análises de sensibilidade, simulação de risco, etc...).

Modelos de Fluxo de caixa descontado

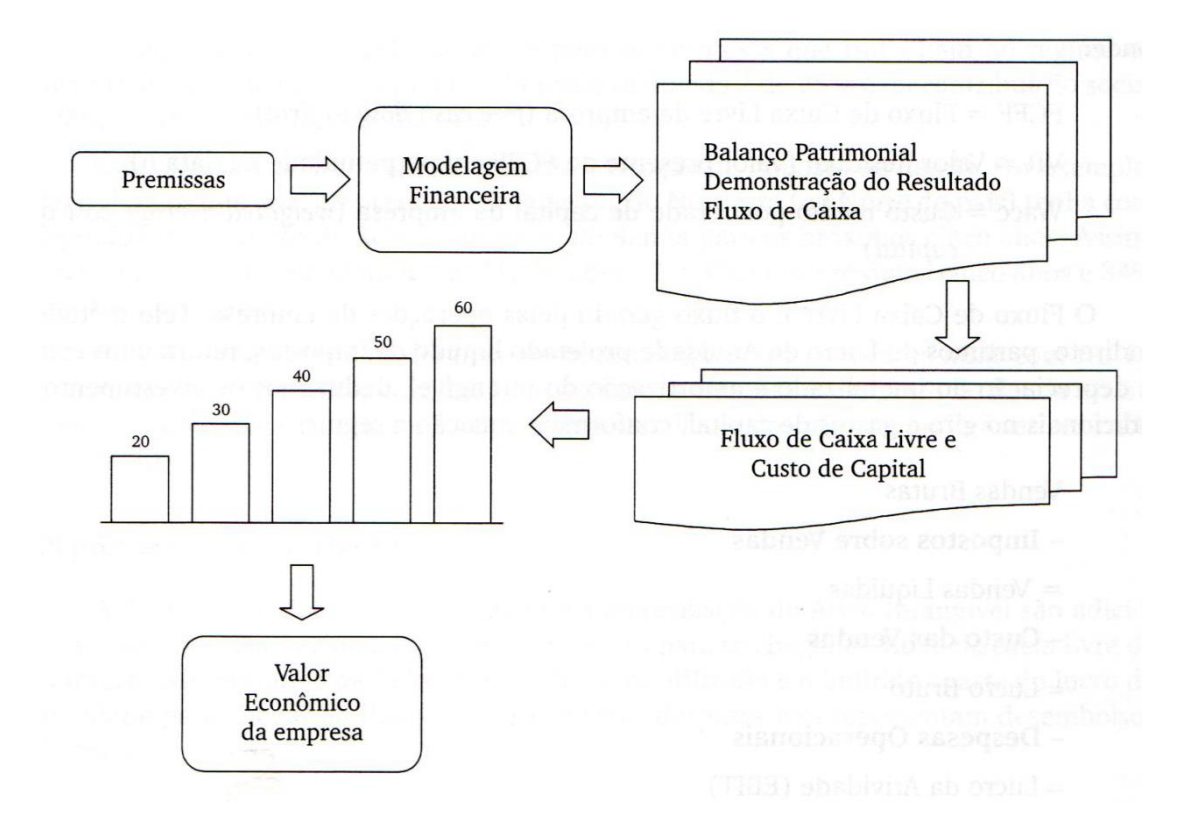

## Fluxo de Caixa da Empresa "Free Cash Flowto the Firm –FCFF"

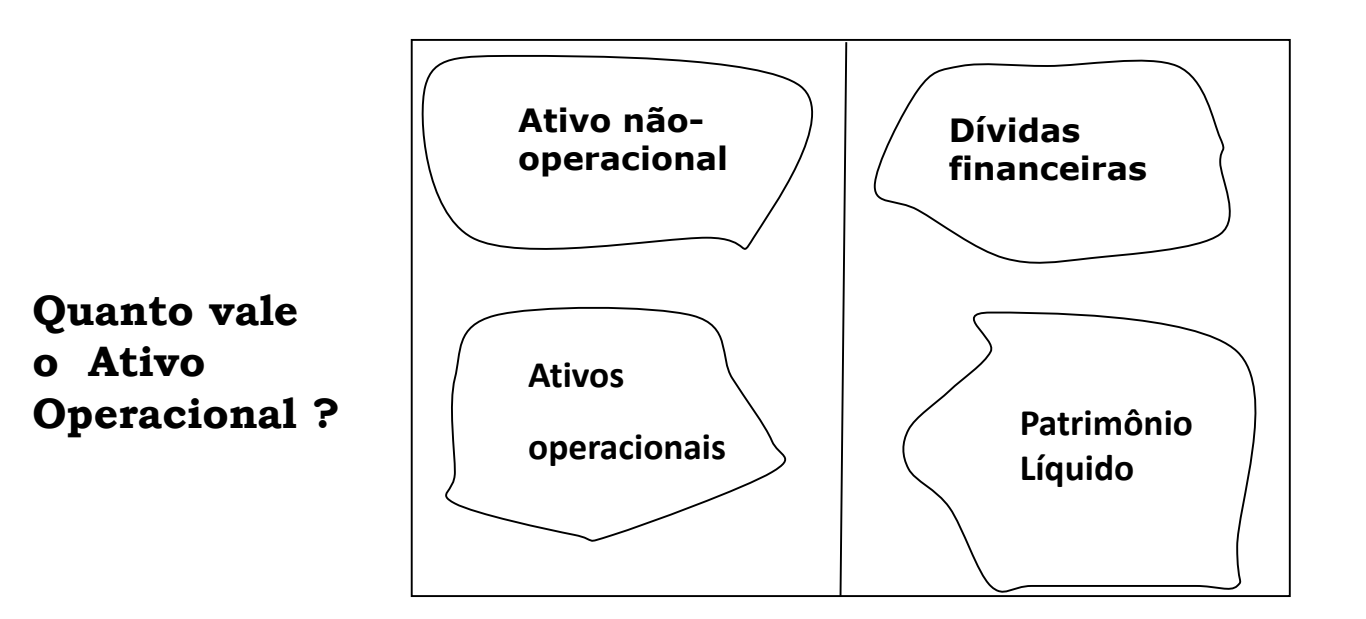

Fluxo de Caixa da Empresa "Free Cash Flow to the Firm –FCFF"

O valor de um ativo pode ser estimado pelo valor presente dos fluxos de caixa previstos deste ativo.

Fluxo de Caixa Livre da empresa

- É a quantidade de dinheiro gerado pelas atividades operacionais da empresa e que será utilizado para pagar os seus provedores de capital
- Neste sentido, o fluxo de caixa livre é todo o caixa que sobra antes da remuneração dos donos do capital da empresa (acionistas e credores)
- Não devem ser considerados quaisquer fluxos de capital associados a dividendos ou pagamento de credores.

## Modelo Fluxo de Caixa Livre

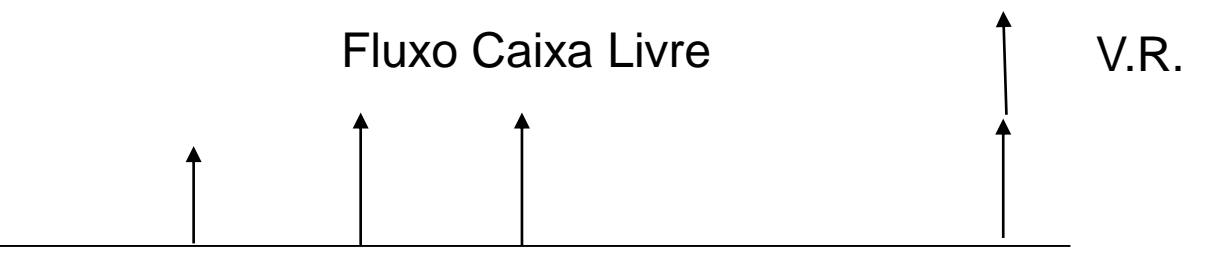

 $r = C.M.P.C.$ 

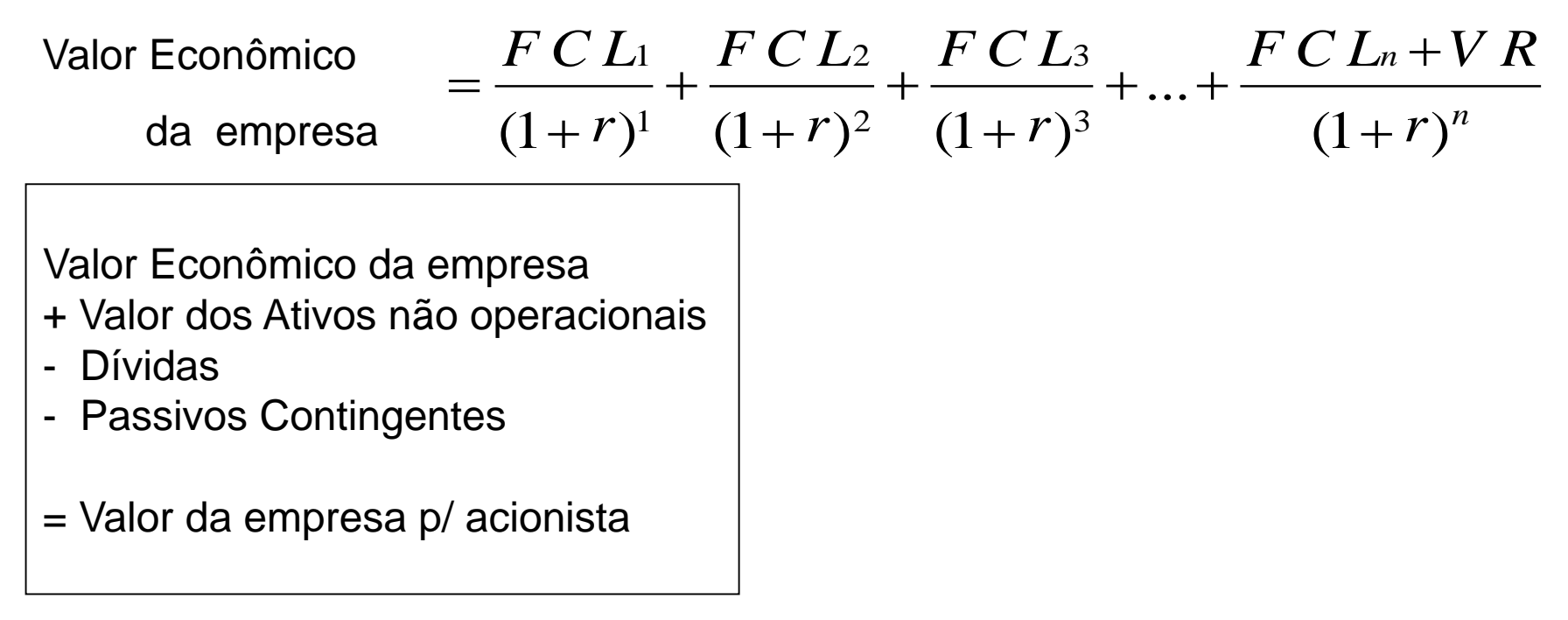

## Modelo Fluxo de Caixa Livre

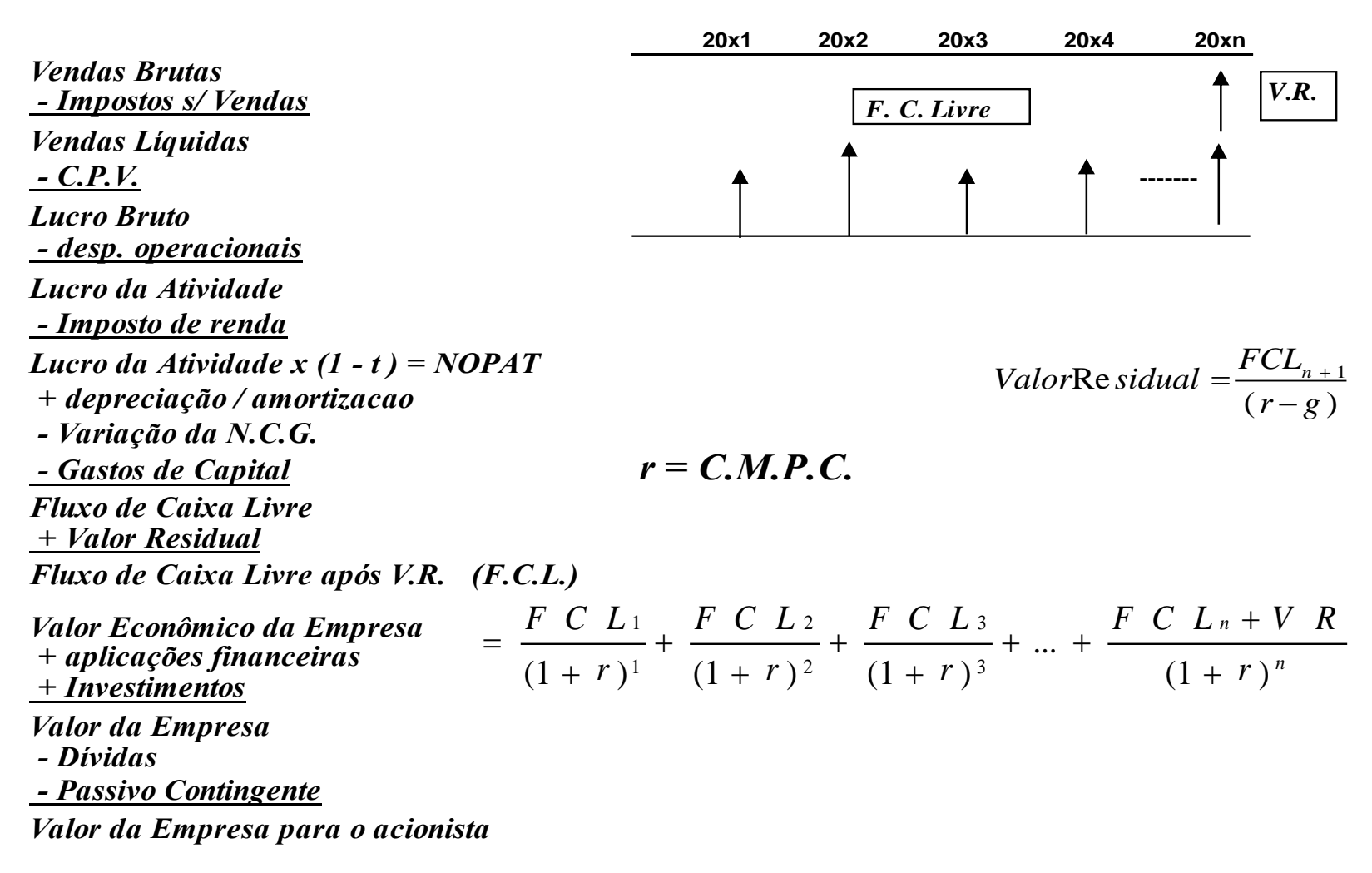

# O CÁLCULO DO VALOR RESIDUAL

## VALOR RESIDUAL

- QUANDO O PROJETO TERMINA => O VALOR RESIDUAL CONTEMPLA A VENDA DOS ATIVOS, RECUPERAÇÃO DO GIRO E GASTOS PARA ENCERRAR O PROJETO
- QUANDO O PROJETO NÃO TERMINA => O VALOR RESIDUAL É CALCULADO COM BASE NA PERPETUIDADE.

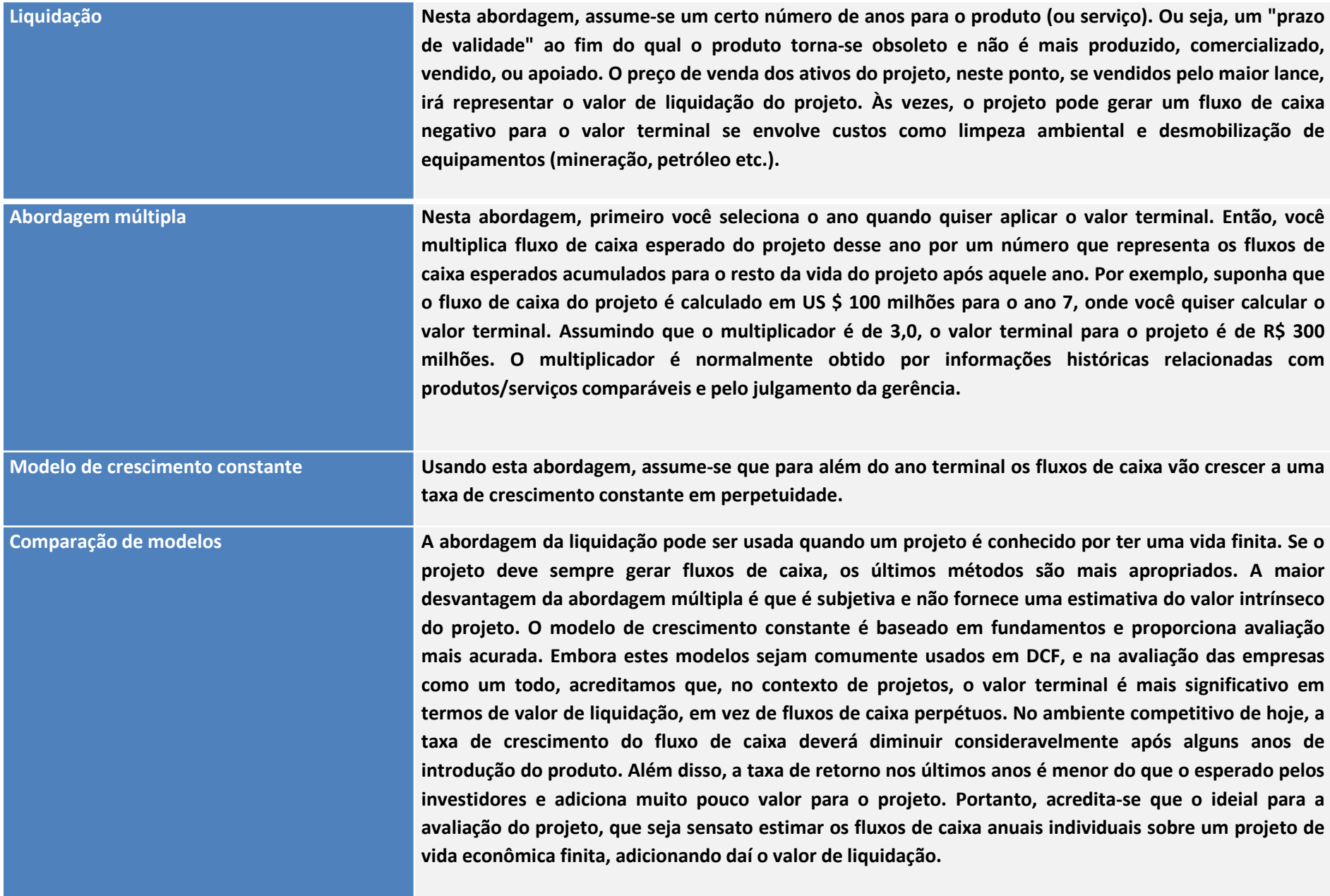

$$
VR_n = \frac{FC_{n+1}}{1+r} + \frac{FC_{n+1} \cdot (1+g)}{(1+r)^2} + \frac{FC_{n+1} \cdot (1+g)^2}{(1+r)^3} + \frac{FC_{n+1} \cdot (1+g)^3}{(1+r)^4} + \dots
$$
  

$$
VR_n = \frac{FC_{n+1}}{1+r} \cdot \left[1 + \frac{(1+g)}{(1+r)} + \frac{(1+g)^2}{(1+r)^2} + \frac{(1+g)^3}{(1+r)^3} + \dots \right]
$$

como a soma de uma PG inf *inita* é :

$$
Soma PG = \frac{a_1}{1-q}
$$
\n
$$
a_1 = 1 e q = \frac{1+g}{1+r}
$$
\n
$$
Soma PG = \frac{1}{\left(1 - \frac{1+g}{1+r}\right)} = \frac{1+r}{r-g}
$$
\n
$$
VR_n = \frac{FC_{n+1}}{1+r} \cdot \frac{1+r}{r-g}
$$
\n
$$
VR_n = \frac{FC_{n+1}}{r-g}
$$

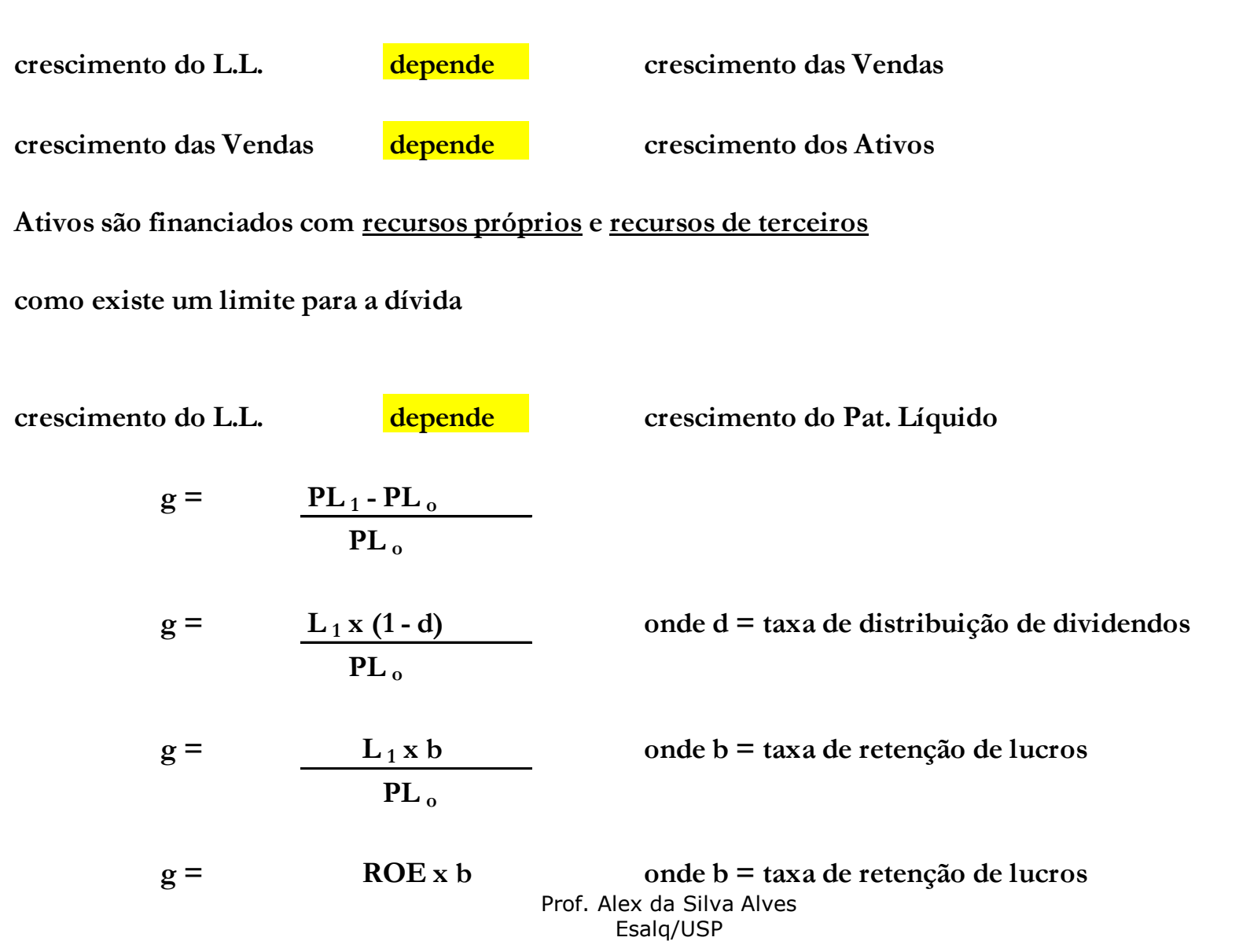

125

**g = ROE x b onde b = taxa de retenção de lucros Assim, a taxa de crescimento do L. Líquido depende do ROE e da taxa de retenção de lucro.**

**Por analogia, a taxa de crescimento do NOPAT e do FCL depende do ROCE e da taxa de reinvestimento (TR).**

 $g = \text{ROCE} \times \text{T} \cdot \text{R}$ 

**onde TR = Gastos de Capital - depreciação + variação da NCG NOPAT**

**quando vamos calcular a perpetuidade:**

**FCL perp = NOPAT perp x (1 - TR)**

**as premissas são: TR, WACC e o ROCE** 

**NOPAT perp = Cap. Empregado em n x ROCE**

**Reinvestimento = NOPAT perp x TR**

**FCL perp = NOPAT perp - Reinvestimento**

**como g = ROCE perp x TR perp**

**VR = FCL perp wacc - g**

**se colocarmos uma TR maior, aumenta o g (denominador) mas 0 numerador (FCL perp) cai.**

#### Modelo MVA

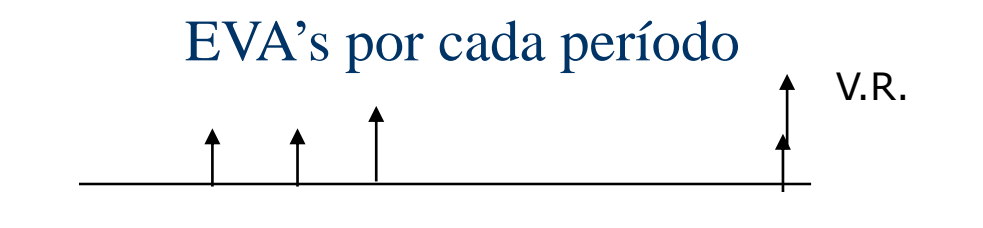

$$
M.V.A. = \frac{EVA_1}{(1+r)^1} + \frac{EVA_2}{(1+r)^2} + \frac{EVA_3}{(1+r)^3} + ... + \frac{EVA_n + VR}{(1+r)^n}
$$

Valor Econômico da empresa = MVA + Ativo Econômico

- + Valor dos Ativos não operacionais
- Dívidas
- Passivos Contingentes
- = Valor da empresa p/ acionista

#### Fluxo de Caixa Livre do acionista - FCFE

- É um método alternativo ao fluxo de caixa livre da empresa para se obter o valor da empresa para os acionistas.
- A taxa de desconto utilizada é o Custo do Capital Próprio

$$
V_{\text{acionista}} = \frac{FCFE_1}{(1+k_e)} + \frac{FCFE_2}{(1+k_e)^2} + \frac{FCFE_3}{(1+k_e)^3} + \Lambda + \frac{FCFE_n + VR}{(1+k_e)^n}
$$

#### Fluxo de Caixa Livre do acionista - FCFE

Fluxo de Caixa Livre do acionista – FCFE

Lucro líquido

- + depreciação
- Variação da NCG
- Gastos de Capital
- Novos Financiamentos contraídos

= Fluxo de caixa livre do acionista

#### ← A partir do Lucro líquido

#### A partir do  $FCFF$   $\rightarrow$

Fluxo de Caixa livre da empresa - FCFF

- juros \* (1-t)
- pagamento de principal
- + novos financiamentos contraídos
- = Fluxo de caixa livre do acionista

## ANÁLISE DE RISCO

Apesar da incerteza em relação ao futuro, não é possível adiar indefinidamente as decisões.

No entanto, existe uma grande diferença entre tomar decisões num ambiente de risco, ignorando essas incertezas ou de se procurar assumir riscos calculados.

• Assim, fica difícil tomar decisões a partir da utilização de modelos determinísticos, pois esses são baseados em premissas pontuais e dão como resultado um único valor projetado.

• A análise de risco, com base na utilização de modelos probabilísticos permite calcular os limites dos possíveis resultados de uma avaliação, mensurando dessa forma as chances de sucesso ou fracasso de uma decisão qualquer, dando uma percepção mais exata do risco.

- O Método de Simulação de Monte Carlo é uma técnica de amostragem artificial, empregada para operar numericamente sistemas complexos que tenham componentes aleatórios .
- Esta metodologia fornece como resultado, aproximações para as distribuições de probabilidade dos parâmetros que estão sendo estudados.

- São realizadas diversas corridas (simulações) onde, em cada uma delas, são gerados valores aleatórios para o conjunto de variáveis de entrada e parâmetros do modelo que estão sujeitos à incerteza. Tais valores aleatórios gerados seguem distribuições de probabilidade específicas que devem ser identificadas ou estimadas previamente.
- O conjunto dos resultados gerados ao longo de todas as corridas, ou seja, as distribuições produzidas, poderão ser analisadas estatisticamente e fornecer resultados em termos de probabilidade

- A implementação do método requer que sejam produzidos números aleatórios para, em seguida, serem obtidos os valores aleatórios dos dados de entrada, seguindo estes, a sua específica distribuição de probabilidade.
- Os números aleatórios são números uniformemente distribuídos entre 0 e 1.
- $\bullet$  = ALEATÓRIO ()

- O Modelo de Monte Carlo baseia-se num conceito estatístico bastante simples. Seja x uma variável aleatória com as seguintes características:
	- Função de probabilidades f(x)
	- Função cumulativa de probabilidades F(x)
- Inicialmente definimos uma nova variável r, onde r é o número aleatório gerado, onde esta tem uma distribuição uniforme sobre o intervalo fechado (0,1).
- Uma vez que, tanto o número aleatório gerado ( r ) quanto a distribuição acumulada F(x), da variável de interesse, variam dentro do intervalo (0,1), podemos igualar r a F (x).
- Ao igualarmos r a F(x), temos uma relação entre 2 variáveis:

 $r = y = F(x)$ 

y - com distribuição aleatória própria

r - com distribuição uniforme, entre 0 e 1.

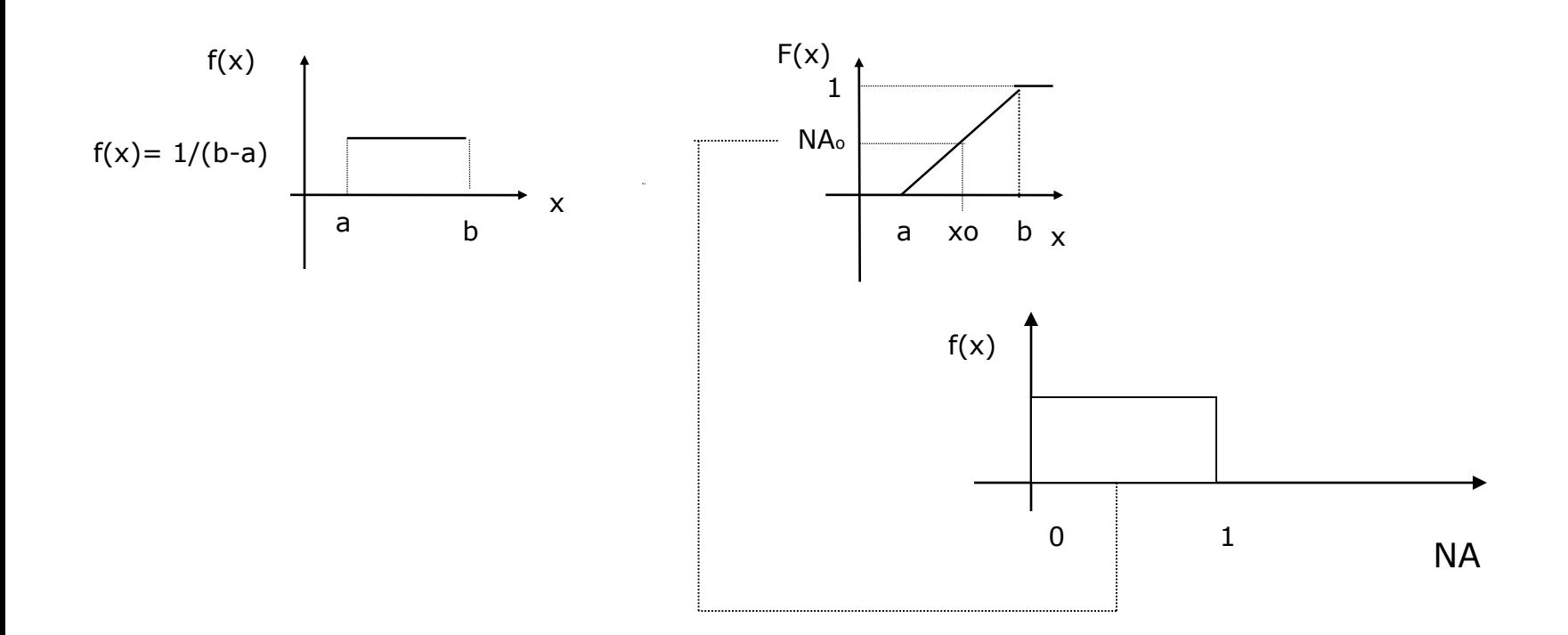

## Simulação de Monte Carlo

A distribuição acumulada de f (x) é dada por:

Pelo método da transformação inversa obtemos

onde  $0 \leq N$ Ao  $\leq 1$ *b <sup>a</sup>*  $f(x) = \frac{1}{b-1}$ Ξ 1  $(x)$ 

$$
F(x) = \int_{a}^{x} \frac{1}{b-a} dx = \frac{x-a}{b-a} = \mathsf{NA}_0
$$

 $Xo = a + (b - a)NA_o$ 

## Distribuições mais utilizadas

#### **Distribuição uniforme**

 $x_{o} = a + (b - a) x$  aleatório()

#### **Distribuição Triangular Simétrica**

 $x_{o} = a + ((b - a) / 2) x$  (aleatório1 + aleatório2)

## Resultados gerados

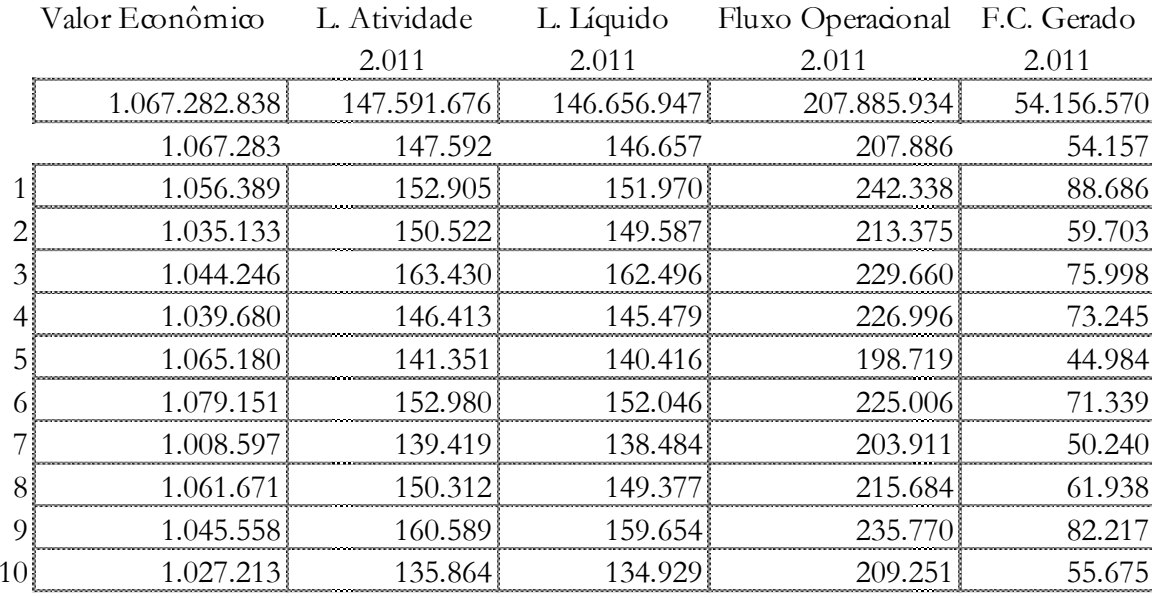

---------------------------------

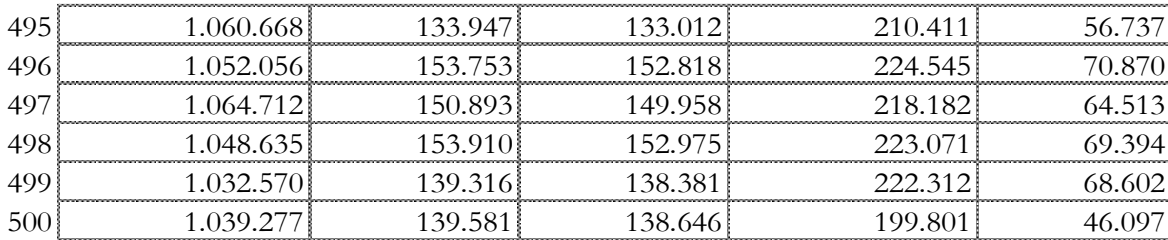

## Número de rodadas

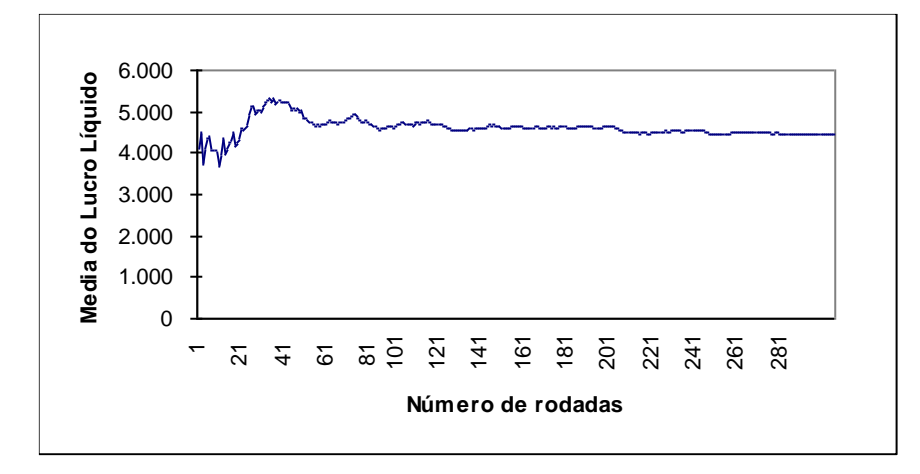

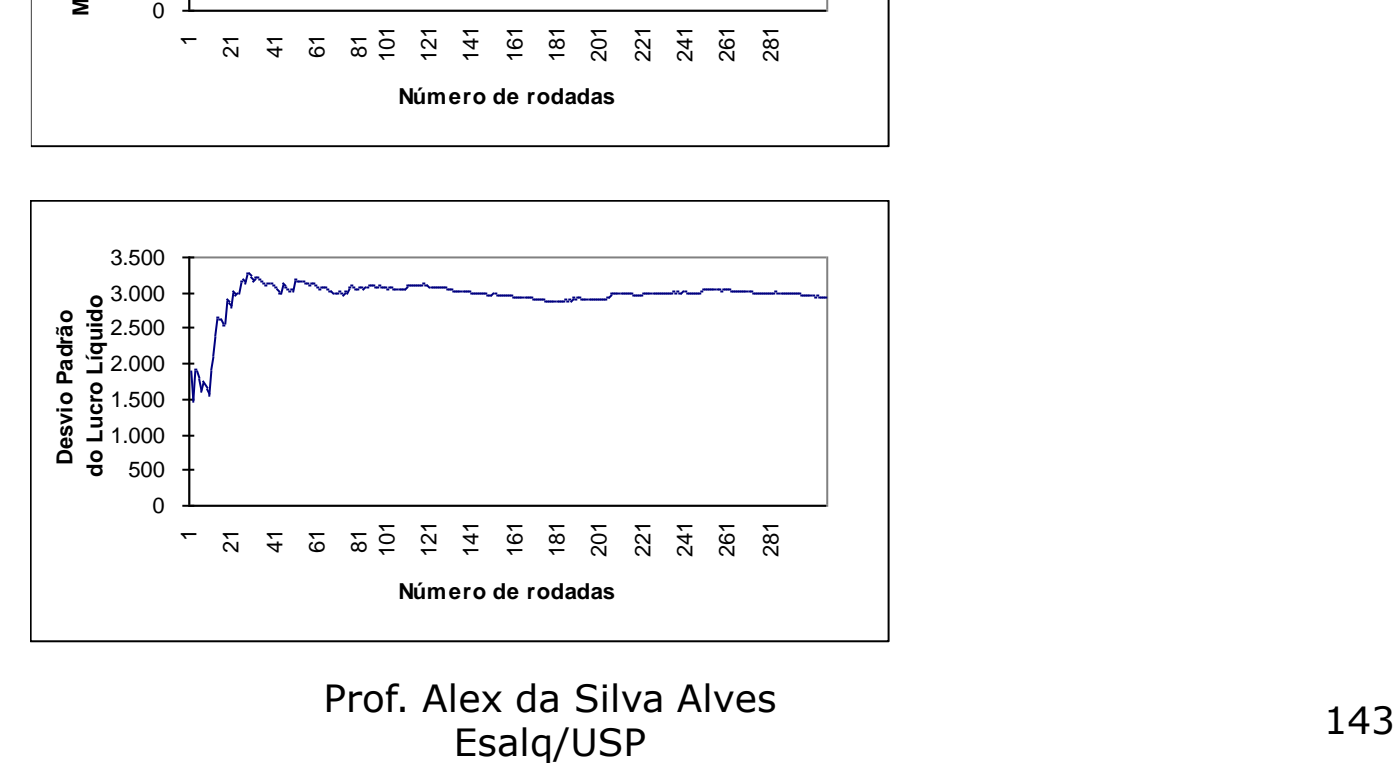

Prof. Alex da Silva Alves

## Resultados gerados

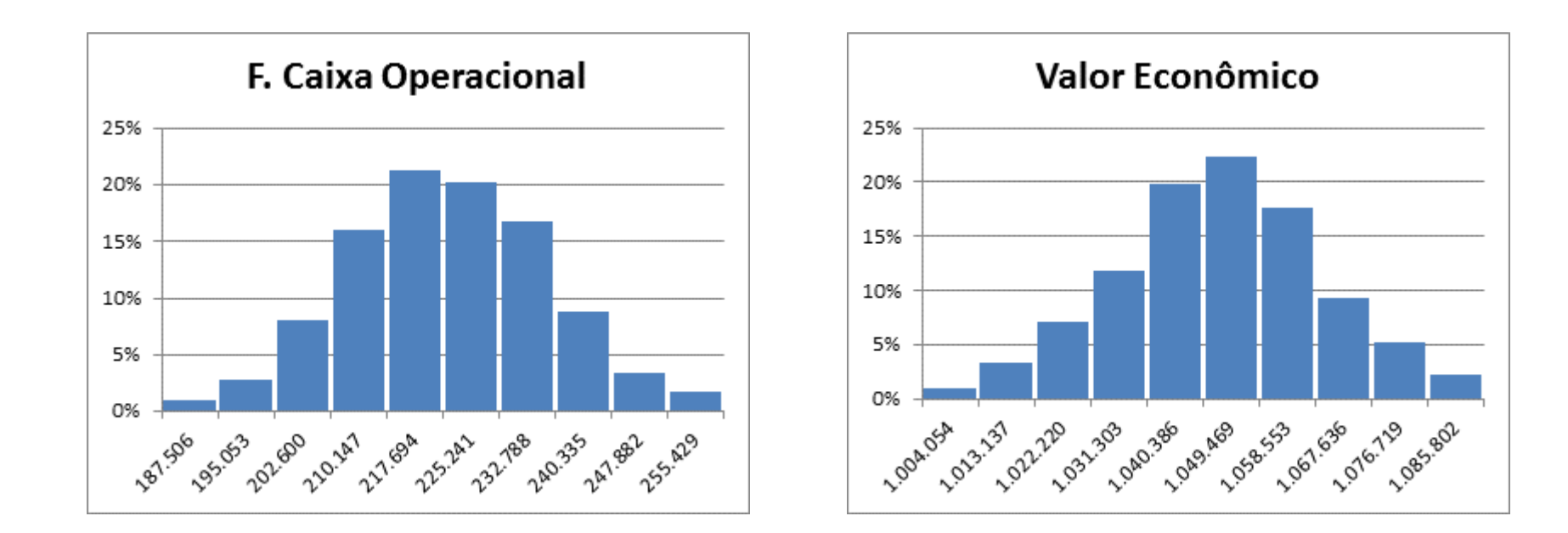
- Simulação de Monte Carlo-SMC
	- Por sua praticidade, a SMC é muito usada na avaliação de integrais difíceis e para a amostragem de variáveis aleatórias com funções de densidade de probabilidade.
	- A crescente incerteza envolvida nas variáveis que compõem a estrutura econômico-financeira de grandes projetos de investimento faz que a SMC seja cada vez mais utilizada como ferramenta de apoio a tomada de decisão em projetos.

- Simulação de Monte Carlo
	- A SMC simula valores incertos a fim de determinar valores esperados para variáveis de resultado não conhecidas (Brealey & Myers, 1998).
	- Em finanças, é indicada para:
		- Problemas de orçamentação de capital
		- Avaliação de carteiras de investimentos/projetos
		- *Hedging* com futuros, opções reais e financeiras
		- Gerenciamento de risco sobre taxas de juros
		- Value at Risk-VaR
		- Medição de risco de mercado
		- Etc.

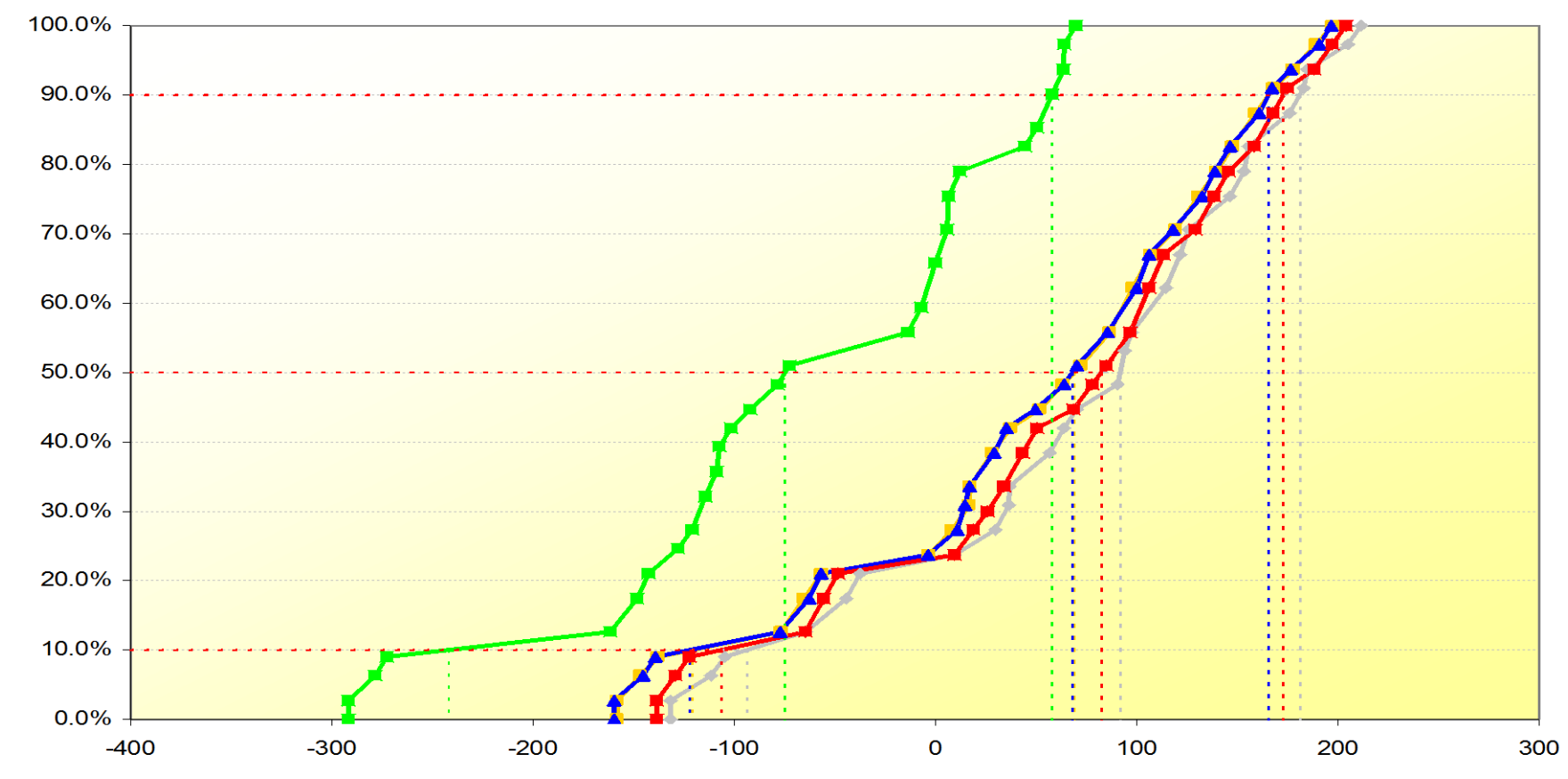

Valor Presente Líquido (VPL)

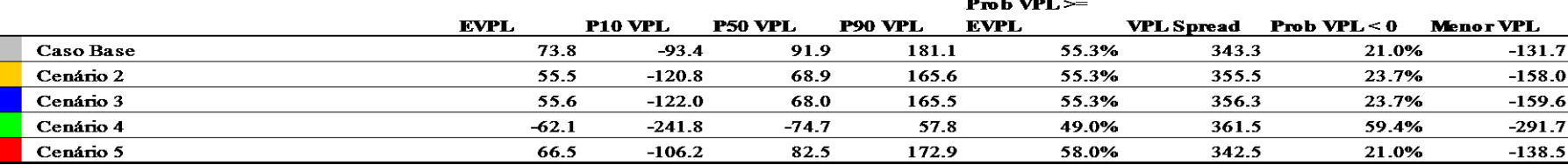

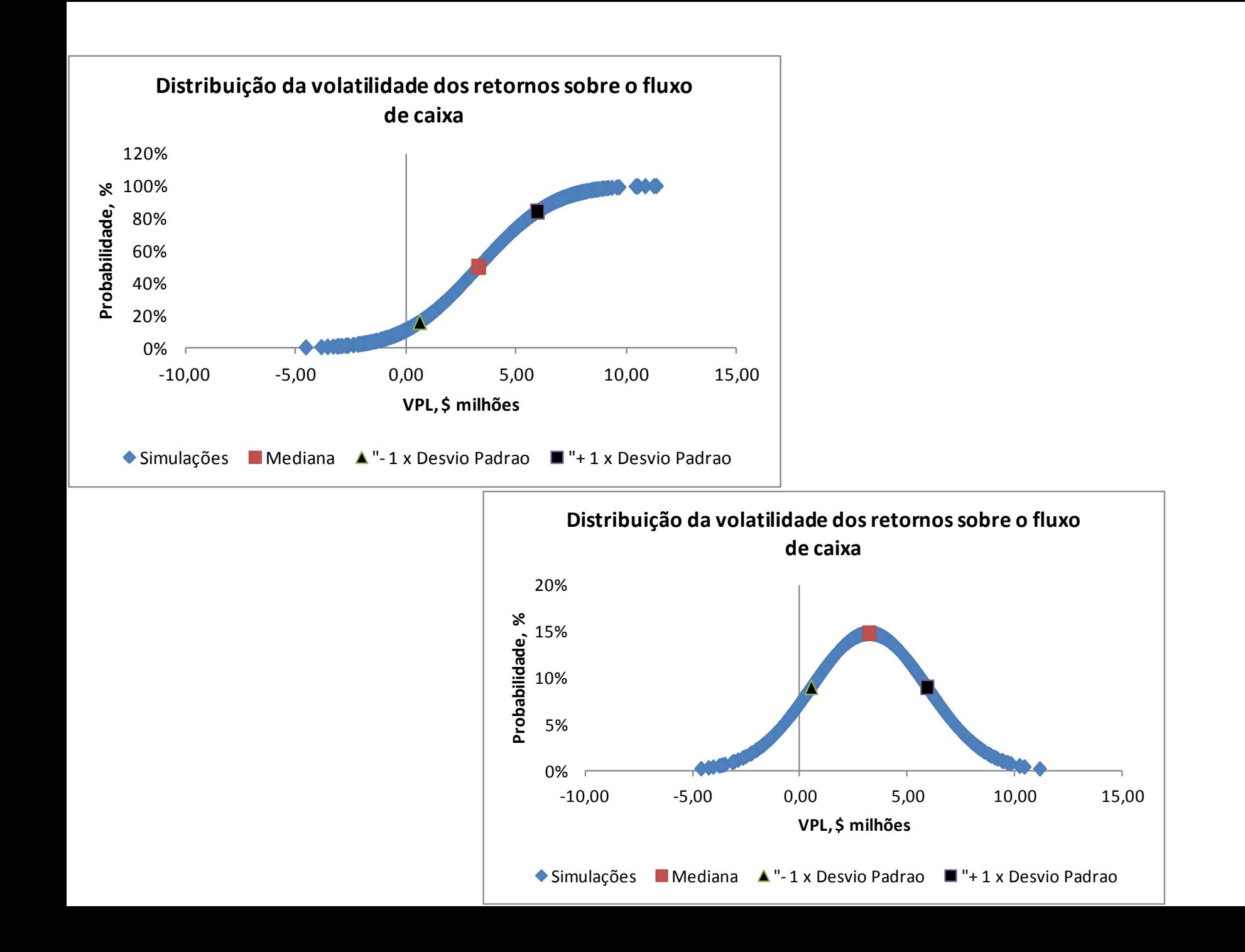

- Simulação de Monte Carlo: o passo a passo
	- 1. Definir a distribuição de probabilidade de cada variável de entrada (custo de investimento e as receitas / custos para cada intervalo de tempo selecionado durante a fase de produção, etc), que determina os fluxos de caixa livres, identificando o seu valor médio e o desvio padrão da distribuição. Isso normalmente é feito por meio de dados históricos. Se não houver nenhum histórico dos dados de uma variável de entrada para estimar seu desvio padrão, as estimativas otimistas e pessimistas, que correspondem aproximadamente a probabilidades de 1% e 99% (ou 10% e 90%) podem ser fornecidas com base no julgamento da gerência. Com estas estimativas, o desvio padrão da distribuição dessa variável de entrada pode ser calculado com a ajuda de tabelas de distribuição de frequência normal padrão ou software estatístico adequado.

- Simulação de Monte Carlo: o passo a passo
	- 2. Desenhar um valor para cada parâmetro de entrada a partir da sua distribuição e estimar o VPL usando o método FCD. Repita esse processo milhares de vezes usando um programa disponível comercialmente como @Risk® ou Crystal Ball®.